# Package 'reliaR'

February 20, 2015

<span id="page-0-0"></span>Type Package Title Package for some probability distributions. Version 0.01 Date 2010-10-28 Author Vijay Kumar <vkgkp@rediffmail.com> and Uwe Ligges <ligges@statistik.tu-dortmund.de> Maintainer Vijay Kumar <vkgkp@rediffmail.com> Description A collection of utilities for some reliability models/probability distributions. License GPL-2 LazyLoad yes Repository CRAN Date/Publication 2011-01-03 18:56:29 NeedsCompilation no

# R topics documented:

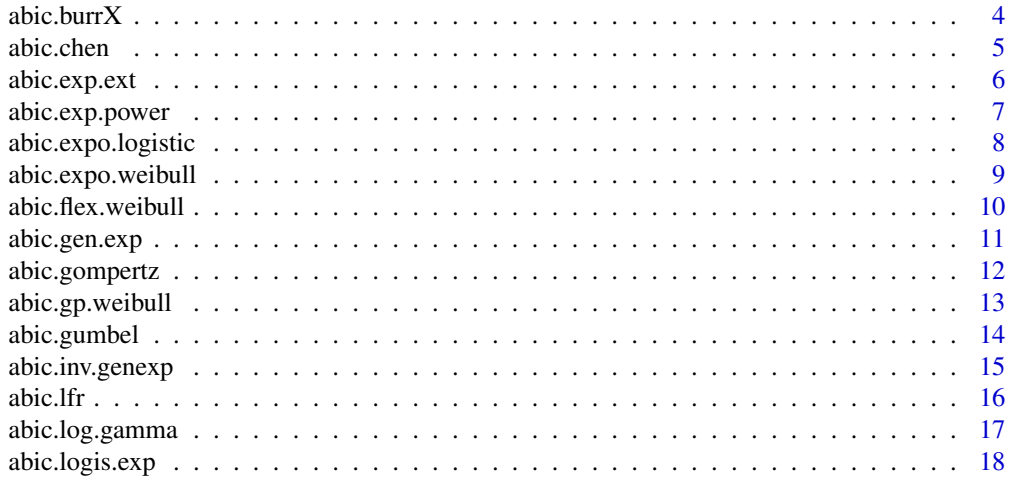

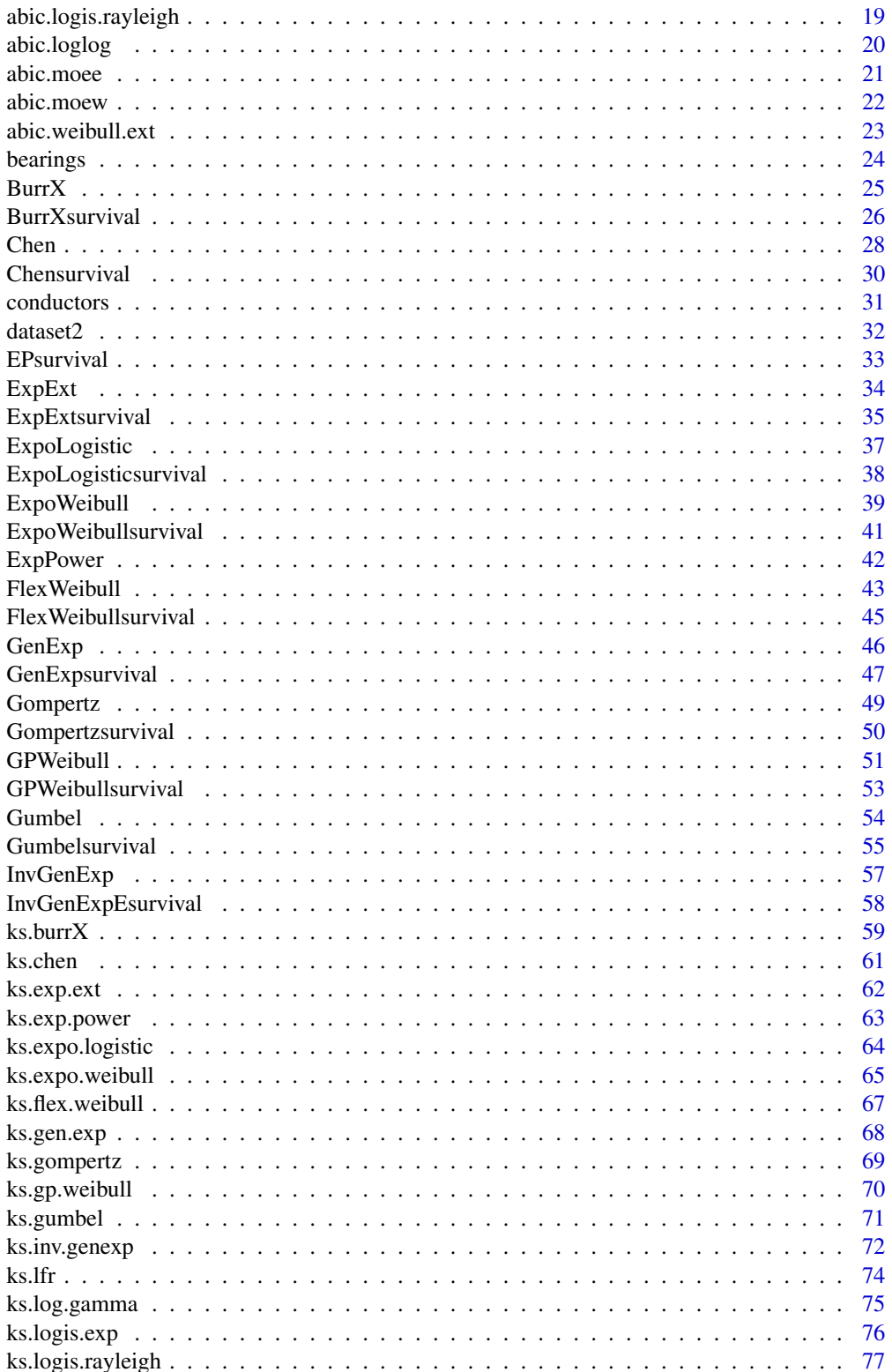

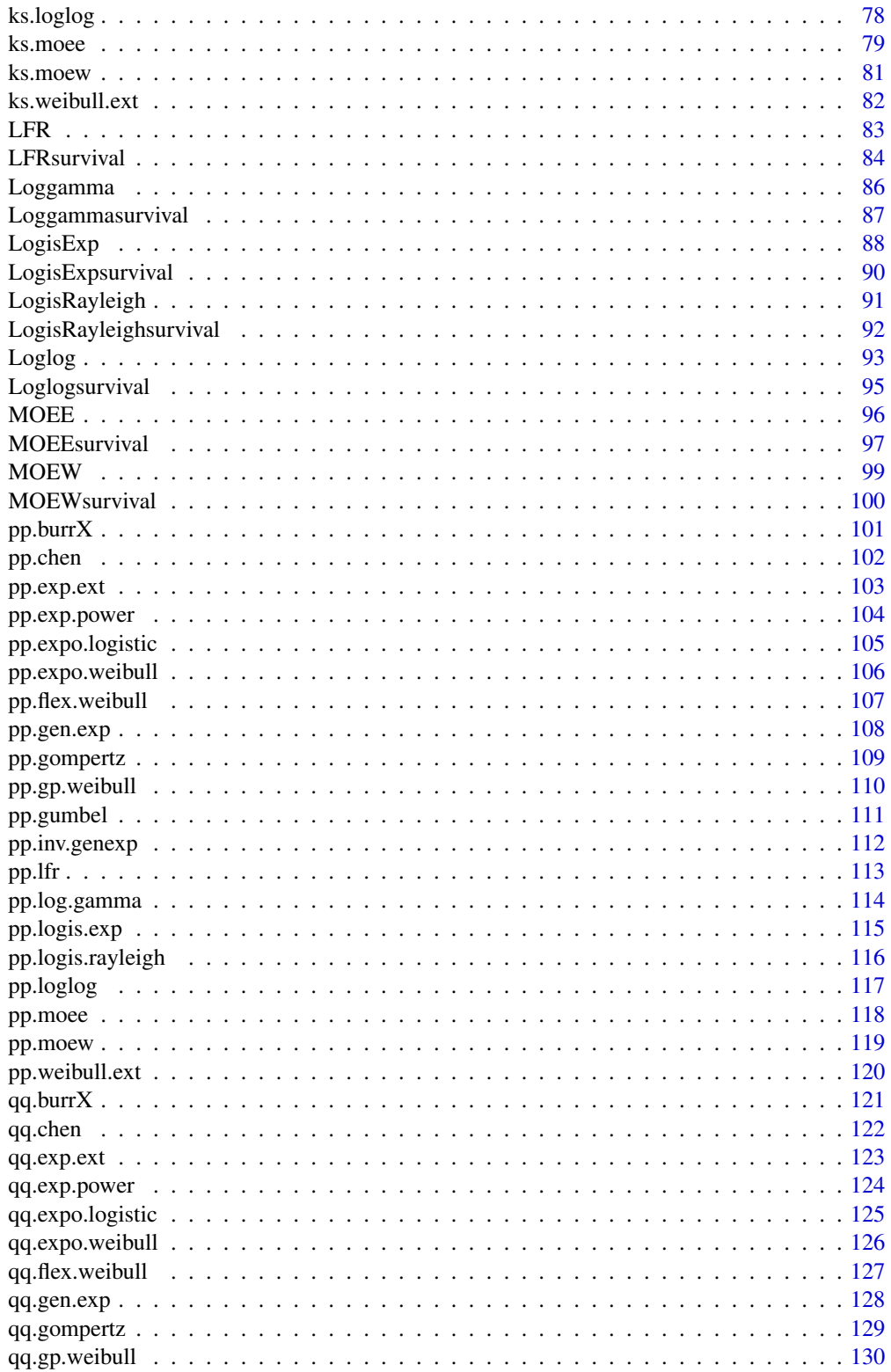

<span id="page-3-0"></span>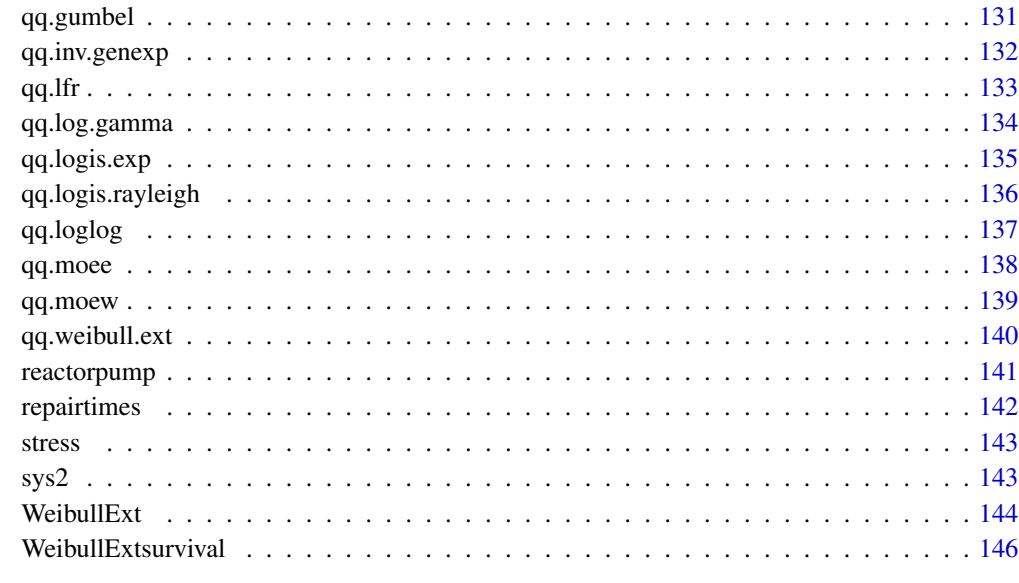

#### **Index** 2008 **[148](#page-147-0)**

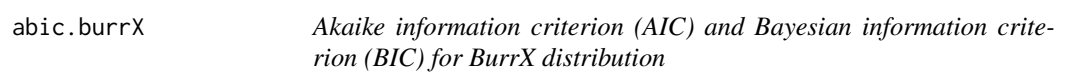

# Description

The function abic.burrX() gives the loglikelihood, AIC and BIC values assuming an BurrX distribution with parameters alpha and lambda.

# Usage

abic.burrX(x, alpha.est, lambda.est)

# Arguments

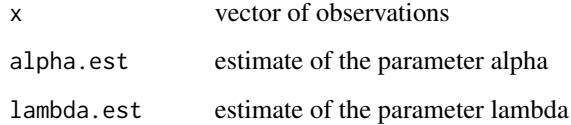

# Value

The function abic.burrX() gives the loglikelihood, AIC and BIC values.

#### <span id="page-4-0"></span>abic.chen 5

#### References

Akaike, H. (1978). *A new look at the Bayes procedure*, Biometrika, 65, 53-59.

Claeskens, G. and Hjort, N. L. (2008). *Model Selection and Model Averaging*, Cambridge University Press, London.

Konishi., S. and Kitagawa, G.(2008). *Information Criteria and Statistical Modeling*, Springer Science+Business Media, LLC.

Schwarz, S. (1978). *Estimating the dimension of the model*, Annals of Statistics, 6, 461-464.

Spiegelhalter, D. J., Best, N. G., Carlin, B. P. and van der Linde, A. (2002). *Bayesian measures of complexity and fit*, Journal of the Royal Statistical Society Series B 64, 1-34.

### See Also

[pp.burrX](#page-100-1) for PP plot and [qq.burrX](#page-120-1) for QQ plot

### Examples

```
## Load data sets
data(bearings)
## Maximum Likelihood(ML) Estimates of alpha & lambda for the data(bearings)
## Estimates of alpha & lambda using 'maxLik' package
## alpha.est = 1.1989515, lambda.est = 0.0130847
## Values of AIC, BIC and LogLik for the data(bearings)
```
abic.burrX(bearings, 1.1989515, 0.0130847)

abic.chen *Akaike information criterion (AIC) and Bayesian information criterion (BIC) for a sample from Chen distribution*

#### Description

The function abic.chen() gives the loglikelihood, AIC and BIC values assuming Chen distribution with parameters beta and lambda. The function is based on the invariance property of the MLE.

#### Usage

abic.chen(x, beta.est, lambda.est)

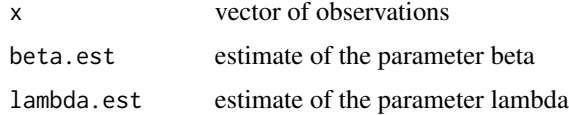

<span id="page-5-0"></span>The function abic.chen() gives the loglikelihood, AIC and BIC values.

# References

Akaike, H. (1978). *A new look at the Bayes procedure*, Biometrika, 65, 53-59.

Claeskens, G. and Hjort, N. L. (2008). *Model Selection and Model Averaging*, Cambridge University Press, London.

Konishi., S. and Kitagawa, G.(2008). *Information Criteria and Statistical Modeling*, Springer Science+Business Media, LLC.

Schwarz, S. (1978). *Estimating the dimension of the model*, Annals of Statistics, 6, 461-464.

Spiegelhalter, D. J., Best, N. G., Carlin, B. P. and van der Linde, A. (2002). *Bayesian measures of complexity and fit*, Journal of the Royal Statistical Society Series B 64, 1-34.

### See Also

[pp.chen](#page-101-1) for PP plot and [qq.chen](#page-121-1) for QQ plot

### Examples

## Load data sets

```
data(sys2)
## Maximum Likelihood(ML) Estimates of beta & lambda for the data(sys2)
## beta.est = 0.262282404, lambda.est = 0.007282371
## Values of AIC, BIC and LogLik for the data(sys2)
abic.chen(sys2, 0.262282404, 0.007282371)
```
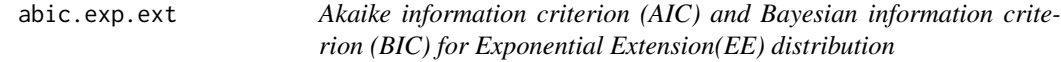

#### Description

The function abic.exp.ext() gives the loglikelihood, AIC and BIC values assuming an Exponential Extension(EE) distribution with parameters alpha and lambda.

### Usage

abic.exp.ext(x, alpha.est, lambda.est)

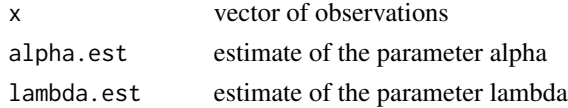

# <span id="page-6-0"></span>abic.exp.power 7

# Value

The function abic.exp.ext() gives the loglikelihood, AIC and BIC values.

### References

Akaike, H. (1978). *A new look at the Bayes procedure*, Biometrika, 65, 53-59.

Claeskens, G. and Hjort, N. L. (2008). *Model Selection and Model Averaging*, Cambridge University Press, London.

Konishi., S. and Kitagawa, G.(2008). *Information Criteria and Statistical Modeling*, Springer Science+Business Media, LLC.

Schwarz, S. (1978). *Estimating the dimension of the model*, Annals of Statistics, 6, 461-464.

Spiegelhalter, D. J., Best, N. G., Carlin, B. P. and van der Linde, A. (2002). *Bayesian measures of complexity and fit*, Journal of the Royal Statistical Society Series B 64, 1-34.

# See Also

[pp.exp.ext](#page-102-1) for PP plot and [qq.exp.ext](#page-122-1) for QQ plot

### Examples

```
## Load data sets
data(sys2)
## Maximum Likelihood(ML) Estimates of alpha & lambda for the data(sys2)
## Estimates of alpha & lambda using 'maxLik' package
## alpha.est = 1.0126e+01, lambda.est = 1.5848e-04
## Values of AIC, BIC and LogLik for the data(sys2)
abic.exp.ext(sys2, 1.0126e+01, 1.5848e-04)
```
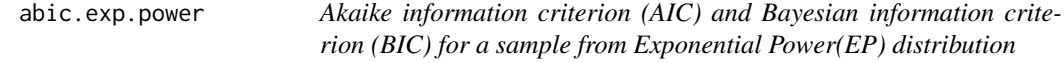

# **Description**

The function abic.exp.power() gives the loglikelihood, AIC and BIC values assuming Chen distribution with parameters alpha and lambda. The function is based on the invariance property of the MLE.

```
abic.exp.power(x, alpha.est, lambda.est)
```
<span id="page-7-0"></span>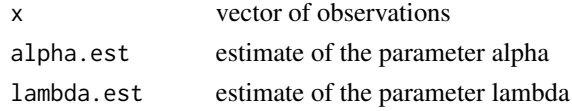

#### Value

The function abic.exp.power() gives the loglikelihood, AIC and BIC values.

# References

Akaike, H. (1978). *A new look at the Bayes procedure*, Biometrika, 65, 53-59.

Claeskens, G. and Hjort, N. L. (2008). *Model Selection and Model Averaging*, Cambridge University Press, London.

Konishi., S. and Kitagawa, G.(2008). *Information Criteria and Statistical Modeling*, Springer Science+Business Media, LLC.

Schwarz, S. (1978). *Estimating the dimension of the model*, Annals of Statistics, 6, 461-464.

Spiegelhalter, D. J., Best, N. G., Carlin, B. P. and van der Linde, A. (2002). *Bayesian measures of complexity and fit*, Journal of the Royal Statistical Society Series B 64, 1-34.

# See Also

[pp.exp.power](#page-103-1) for PP plot and [qq.exp.power](#page-123-1) for QQ plot

# Examples

```
## Load data sets
data(sys2)
## Maximum Likelihood(ML) Estimates of alpha & lambda for the data(sys2)
## alpha.est = 0.905868898, lambda.est = 0.001531423
## Values of AIC, BIC and LogLik for the data(sys2)
abic.exp.power(sys2, 0.905868898, 0.001531423)
```
abic.expo.logistic *Akaike information criterion (AIC) and Bayesian information criterion (BIC) for Exponentiated Logistic(EL) distribution*

# Description

The function abic.expo.logistic() gives the loglikelihood, AIC and BIC values assuming an Exponentiated Logistic(EL) distribution with parameters alpha and beta.

```
abic.expo.logistic(x, alpha.est, beta.est)
```
<span id="page-8-0"></span>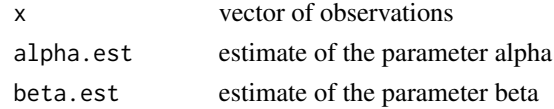

### Value

The function abic.expo.logistic() gives the loglikelihood, AIC and BIC values.

# References

Akaike, H. (1978). *A new look at the Bayes procedure*, Biometrika, 65, 53-59.

Claeskens, G. and Hjort, N. L. (2008). *Model Selection and Model Averaging*, Cambridge University Press, London.

Konishi., S. and Kitagawa, G.(2008). *Information Criteria and Statistical Modeling*, Springer Science+Business Media, LLC.

Schwarz, S. (1978). *Estimating the dimension of the model*, Annals of Statistics, 6, 461-464.

Spiegelhalter, D. J., Best, N. G., Carlin, B. P. and van der Linde, A. (2002). *Bayesian measures of complexity and fit*, Journal of the Royal Statistical Society Series B 64, 1-34.

# See Also

[pp.expo.logistic](#page-104-1) for PP plot and [qq.expo.logistic](#page-124-1) for QQ plot

# Examples

```
## Load data sets
data(dataset2)
## Maximum Likelihood(ML) Estimates of alpha & beta for the data(dataset2)
## Estimates of alpha & beta using 'maxLik' package
## alpha.est = 5.31302, beta.est = 139.04515
## Values of AIC, BIC and LogLik for the data(dataset2)
abic.expo.logistic(dataset2, 5.31302, 139.04515)
```
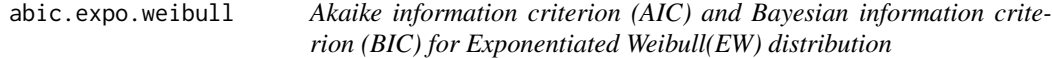

# Description

The function abic.expo.weibull() gives the loglikelihood, AIC and BIC values assuming an Exponentiated Weibull(EW) distribution with parameters alpha and theta.

```
abic.expo.weibull(x, alpha.est, theta.est)
```
<span id="page-9-0"></span>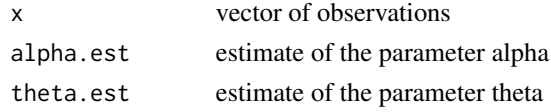

### Value

The function abic.expo.weibull() gives the loglikelihood, AIC and BIC values.

# References

Akaike, H. (1978). *A new look at the Bayes procedure*, Biometrika, 65, 53-59.

Claeskens, G. and Hjort, N. L. (2008). *Model Selection and Model Averaging*, Cambridge University Press, London.

Konishi., S. and Kitagawa, G.(2008). *Information Criteria and Statistical Modeling*, Springer Science+Business Media, LLC.

Schwarz, S. (1978). *Estimating the dimension of the model*, Annals of Statistics, 6, 461-464.

Spiegelhalter, D. J., Best, N. G., Carlin, B. P. and van der Linde, A. (2002). *Bayesian measures of complexity and fit*, Journal of the Royal Statistical Society Series B 64, 1-34.

# See Also

[pp.expo.weibull](#page-105-1) for PP plot and [qq.expo.weibull](#page-125-1) for QQ plot

# Examples

```
## Load data sets
data(stress)
## Maximum Likelihood(ML) Estimates of alpha & theta for the data(stress)
## Estimates of alpha & theta using 'maxLik' package
## alpha.est =1.026465, theta.est = 7.824943
## Values of AIC, BIC and LogLik for the data(stress)
abic.expo.weibull(stress, 1.026465, 7.824943)
```
abic.flex.weibull *Akaike information criterion (AIC) and Bayesian information criterion (BIC) for flexible Weibull(FW) distribution*

# Description

The function abic.flex.weibull() gives the loglikelihood, AIC and BIC values assuming an flexible Weibull(FW) distribution with parameters alpha and beta.

### Usage

abic.flex.weibull(x, alpha.est, beta.est)

### <span id="page-10-0"></span>abic.gen.exp 11

#### **Arguments**

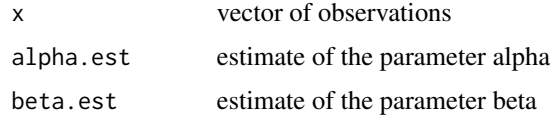

### Value

The function abic.flex.weibull() gives the loglikelihood, AIC and BIC values.

#### References

Akaike, H. (1978). *A new look at the Bayes procedure*, Biometrika, 65, 53-59.

Claeskens, G. and Hjort, N. L. (2008). *Model Selection and Model Averaging*, Cambridge University Press, London.

Konishi., S. and Kitagawa, G.(2008). *Information Criteria and Statistical Modeling*, Springer Science+Business Media, LLC.

Schwarz, S. (1978). *Estimating the dimension of the model*, Annals of Statistics, 6, 461-464.

Spiegelhalter, D. J., Best, N. G., Carlin, B. P. and van der Linde, A. (2002). *Bayesian measures of complexity and fit*, Journal of the Royal Statistical Society Series B 64, 1-34.

#### See Also

[pp.flex.weibull](#page-106-1) for PP plot and [qq.flex.weibull](#page-126-1) for QQ plot

# Examples

```
## Load data sets
data(repairtimes)
## Maximum Likelihood(ML) Estimates of alpha & beta for the data(repairtimes)
## Estimates of alpha & beta using 'maxLik' package
## alpha.est = 0.07077507, beta.est = 1.13181535
## Values of AIC, BIC and LogLik for the data(repairtimes)
```
abic.flex.weibull(repairtimes, 0.07077507, 1.13181535)

abic.gen.exp *Akaike information criterion (AIC) and Bayesian information criterion (BIC) for a sample from Generalized Exponential distribution*

#### Description

The function abic.gen.exp() gives the loglikelihood, AIC and BIC values assuming an Generalized Exponential distribution with parameters alpha and lambda. The function is based on the invariance property of the MLE.

# Usage

abic.gen.exp(x, alpha.est, lambda.est)

#### Arguments

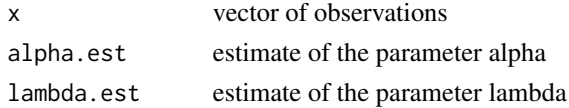

# Value

The function abic.gen.exp() gives the loglikelihood, AIC and BIC values.

# References

Claeskens, G. and Hjort, N. L. (2008). *Model Selection and Model Averaging*, Cambridge University Press, London.

# See Also

[pp.gen.exp](#page-107-1) for PP plot and [qq.gen.exp](#page-127-1) for QQ plot

#### Examples

```
## Load data set
data(bearings)
## Estimates of alpha & lambda using 'maxLik' package
## alpha.est = 5.28321139, lambda.est = 0.03229609
abic.gen.exp(bearings, 5.28321139, 0.03229609)
```

```
abic.gompertz Akaike information criterion (AIC) and Bayesian information crite-
                        rion (BIC) for Gompertz distribution
```
#### Description

The function abic.gompertz() gives the loglikelihood, AIC and BIC values assuming an Gompertz distribution with parameters alpha and theta.

### Usage

abic.gompertz(x, alpha.est, theta.est)

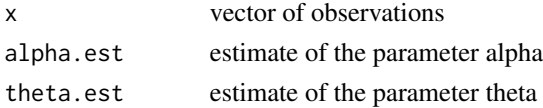

<span id="page-11-0"></span>

<span id="page-12-0"></span>The function abic.gompertz() gives the loglikelihood, AIC and BIC values.

### References

Akaike, H. (1978). *A new look at the Bayes procedure*, Biometrika, 65, 53-59.

Claeskens, G. and Hjort, N. L. (2008). *Model Selection and Model Averaging*, Cambridge University Press, London.

Konishi., S. and Kitagawa, G.(2008). *Information Criteria and Statistical Modeling*, Springer Science+Business Media, LLC.

Schwarz, S. (1978). *Estimating the dimension of the model*, Annals of Statistics, 6, 461-464.

Spiegelhalter, D. J., Best, N. G., Carlin, B. P. and van der Linde, A. (2002). *Bayesian measures of complexity and fit*, Journal of the Royal Statistical Society Series B 64, 1-34.

# See Also

[pp.gompertz](#page-108-1) for PP plot and [qq.gompertz](#page-128-1) for QQ plot

### Examples

```
## Load data sets
data(sys2)
## Maximum Likelihood(ML) Estimates of alpha & theta for the data(sys2)
## Estimates of alpha & theta using 'maxLik' package
## alpha.est = 0.00121307, theta.est = 0.00173329
## Values of AIC, BIC and LogLik for the data(sys2)
abic.gompertz(sys2, 0.00121307, 0.00173329)
```
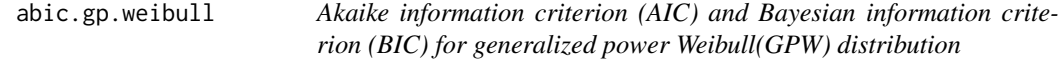

#### Description

The function abic.gp.weibull() gives the loglikelihood, AIC and BIC values assuming an generalized power Weibull(GPW) distribution with parameters alpha and theta.

### Usage

abic.gp.weibull(x, alpha.est, theta.est)

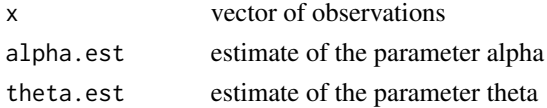

<span id="page-13-0"></span>The function abic.gp.weibull() gives the loglikelihood, AIC and BIC values.

### References

Akaike, H. (1978). *A new look at the Bayes procedure*, Biometrika, 65, 53-59.

Claeskens, G. and Hjort, N. L. (2008). *Model Selection and Model Averaging*, Cambridge University Press, London.

Konishi., S. and Kitagawa, G.(2008). *Information Criteria and Statistical Modeling*, Springer Science+Business Media, LLC.

Schwarz, S. (1978). *Estimating the dimension of the model*, Annals of Statistics, 6, 461-464.

Spiegelhalter, D. J., Best, N. G., Carlin, B. P. and van der Linde, A. (2002). *Bayesian measures of complexity and fit*, Journal of the Royal Statistical Society Series B 64, 1-34.

# See Also

[pp.gp.weibull](#page-109-1) for PP plot and [qq.gp.weibull](#page-129-1) for QQ plot

### Examples

```
## Load data sets
data(repairtimes)
## Maximum Likelihood(ML) Estimates of alpha & theta for the data(repairtimes)
## Estimates of alpha & theta using 'maxLik' package
## alpha.est = 1.566093, theta.est = 0.355321
## Values of AIC, BIC and LogLik for the data(repairtimes)
abic.gp.weibull(repairtimes, 1.566093, 0.355321)
```
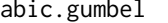

Akaike information criterion (AIC) and Bayesian information crite*rion (BIC) for Gumbel distribution*

#### Description

The function abic.gumbel() gives the loglikelihood, AIC and BIC values assuming an Gumbel distribution with parameters mu and sigma.

# Usage

abic.gumbel(x, mu.est, sigma.est)

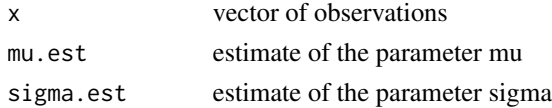

# <span id="page-14-0"></span>abic.inv.genexp 15

# Value

The function abic.gumbel() gives the loglikelihood, AIC and BIC values.

### References

Akaike, H. (1978). *A new look at the Bayes procedure*, Biometrika, 65, 53-59.

Claeskens, G. and Hjort, N. L. (2008). *Model Selection and Model Averaging*, Cambridge University Press, London.

Konishi., S. and Kitagawa, G.(2008). *Information Criteria and Statistical Modeling*, Springer Science+Business Media, LLC.

Schwarz, S. (1978). *Estimating the dimension of the model*, Annals of Statistics, 6, 461-464.

Spiegelhalter, D. J., Best, N. G., Carlin, B. P. and van der Linde, A. (2002). *Bayesian measures of complexity and fit*, Journal of the Royal Statistical Society Series B 64, 1-34.

# See Also

[pp.gumbel](#page-110-1) for PP plot and [qq.gumbel](#page-130-1) for QQ plot

### Examples

```
## Load data sets
data(dataset2)
## Maximum Likelihood(ML) Estimates of mu & sigma for the data(dataset2)
## Estimates of mu & sigma using 'maxLik' package
## mu.est = 212.157, sigma.est = 151.768
## Values of AIC, BIC and LogLik for the data(dataset2)
abic.gumbel(dataset2, 212.157, 151.768)
```
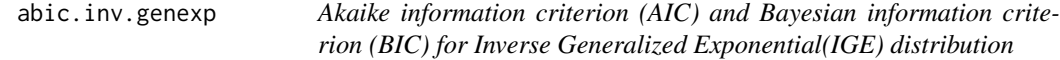

#### Description

The function abic.inv.genexp() gives the loglikelihood, AIC and BIC values assuming an Inverse Generalized Exponential(IGE) distribution with parameters alpha and lambda.

### Usage

abic.inv.genexp(x, alpha.est, lambda.est)

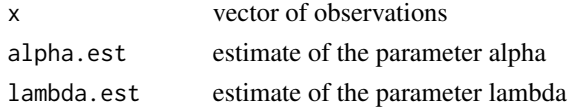

<span id="page-15-0"></span>The function abic.inv.genexp() gives the loglikelihood, AIC and BIC values.

### References

Akaike, H. (1978). *A new look at the Bayes procedure*, Biometrika, 65, 53-59.

Claeskens, G. and Hjort, N. L. (2008). *Model Selection and Model Averaging*, Cambridge University Press, London.

Konishi., S. and Kitagawa, G.(2008). *Information Criteria and Statistical Modeling*, Springer Science+Business Media, LLC.

Schwarz, S. (1978). *Estimating the dimension of the model*, Annals of Statistics, 6, 461-464.

Spiegelhalter, D. J., Best, N. G., Carlin, B. P. and van der Linde, A. (2002). *Bayesian measures of complexity and fit*, Journal of the Royal Statistical Society Series B 64, 1-34.

### See Also

[pp.inv.genexp](#page-111-1) for PP plot and [qq.inv.genexp](#page-131-1) for QQ plot

### Examples

```
## Load data sets
data(repairtimes)
## Maximum Likelihood(ML) Estimates of alpha & lambda for the data(repairtimes)
## Estimates of alpha & lambda using 'maxLik' package
## alpha.est = 1.097807, lambda.est = 1.206889
## Values of AIC, BIC and LogLik for the data(repairtimes)
abic.inv.genexp(repairtimes, 1.097807, 1.206889)
```
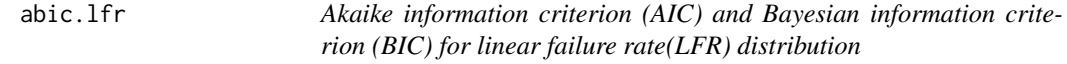

#### Description

The function abic.lfr() gives the loglikelihood, AIC and BIC values assuming an linear failure rate(LFR) distribution with parameters alpha and beta.

# Usage

abic.lfr(x, alpha.est, beta.est)

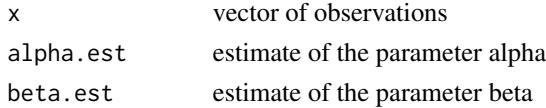

<span id="page-16-0"></span>The function abic.lfr() gives the loglikelihood, AIC and BIC values.

### References

Akaike, H. (1978). *A new look at the Bayes procedure*, Biometrika, 65, 53-59.

Claeskens, G. and Hjort, N. L. (2008). *Model Selection and Model Averaging*, Cambridge University Press, London.

Konishi., S. and Kitagawa, G.(2008). *Information Criteria and Statistical Modeling*, Springer Science+Business Media, LLC.

Schwarz, S. (1978). *Estimating the dimension of the model*, Annals of Statistics, 6, 461-464.

Spiegelhalter, D. J., Best, N. G., Carlin, B. P. and van der Linde, A. (2002). *Bayesian measures of complexity and fit*, Journal of the Royal Statistical Society Series B 64, 1-34.

# See Also

[pp.lfr](#page-112-1) for PP plot and [qq.lfr](#page-132-1) for QQ plot

### Examples

```
## Load data sets
data(sys2)
## Maximum Likelihood(ML) Estimates of alpha & beta for the data(sys2)
## Estimates of alpha & beta using 'maxLik' package
## alpha.est = 1.77773e-03, beta.est = 2.77764e-06
## Values of AIC, BIC and LogLik for the data(sys2)
abic.lfr(sys2, 1.777673e-03, 2.777640e-06)
```
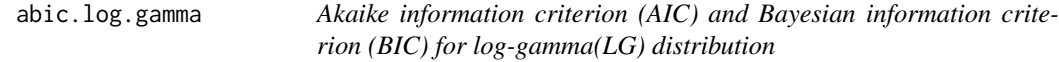

#### Description

The function abic.log.gamma() gives the loglikelihood, AIC and BIC values assuming an loggamma(LG) distribution with parameters alpha and lambda.

### Usage

abic.log.gamma(x, alpha.est, lambda.est)

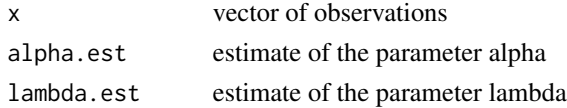

<span id="page-17-0"></span>The function abic.log.gamma() gives the loglikelihood, AIC and BIC values.

# References

Akaike, H. (1978). *A new look at the Bayes procedure*, Biometrika, 65, 53-59.

Claeskens, G. and Hjort, N. L. (2008). *Model Selection and Model Averaging*, Cambridge University Press, London.

Konishi., S. and Kitagawa, G.(2008). *Information Criteria and Statistical Modeling*, Springer Science+Business Media, LLC.

Schwarz, S. (1978). *Estimating the dimension of the model*, Annals of Statistics, 6, 461-464.

Spiegelhalter, D. J., Best, N. G., Carlin, B. P. and van der Linde, A. (2002). *Bayesian measures of complexity and fit*, Journal of the Royal Statistical Society Series B 64, 1-34.

### See Also

[pp.log.gamma](#page-113-1) for PP plot and [qq.log.gamma](#page-133-1) for QQ plot

### Examples

```
## Load data sets
data(conductors)
## Maximum Likelihood(ML) Estimates of alpha & lambda for the data(conductors)
## Estimates of alpha & lambda using 'maxLik' package
## alpha.est = 0.0088741, lambda.est = 0.6059935
## Values of AIC, BIC and LogLik for the data(conductors)
abic.log.gamma(conductors, 0.0088741, 0.6059935)
```
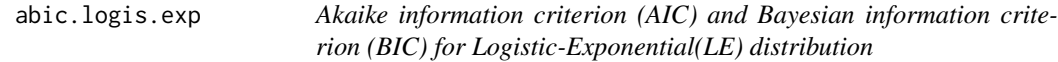

### Description

The function abic.logis.exp() gives the loglikelihood, AIC and BIC values assuming an Logistic-Exponential(LE) distribution with parameters alpha and lambda.

# Usage

abic.logis.exp(x, alpha.est, lambda.est)

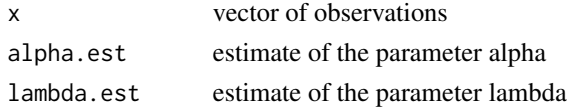

<span id="page-18-0"></span>The function abic.logis.exp() gives the loglikelihood, AIC and BIC values.

### References

Akaike, H. (1978). *A new look at the Bayes procedure*, Biometrika, 65, 53-59.

Claeskens, G. and Hjort, N. L. (2008). *Model Selection and Model Averaging*, Cambridge University Press, London.

Konishi., S. and Kitagawa, G.(2008). *Information Criteria and Statistical Modeling*, Springer Science+Business Media, LLC.

Schwarz, S. (1978). *Estimating the dimension of the model*, Annals of Statistics, 6, 461-464.

Spiegelhalter, D. J., Best, N. G., Carlin, B. P. and van der Linde, A. (2002). *Bayesian measures of complexity and fit*, Journal of the Royal Statistical Society Series B 64, 1-34.

### See Also

[pp.logis.exp](#page-114-1) for PP plot and [qq.logis.exp](#page-134-1) for QQ plot

### Examples

```
## Load data sets
data(bearings)
## Maximum Likelihood(ML) Estimates of alpha & lambda for the data(bearings)
## Estimates of alpha & lambda using 'maxLik' package
## alpha.est = 2.36754, lambda.est = 0.01059
## Values of AIC, BIC and LogLik for the data(bearings)
abic.logis.exp(bearings, 2.36754, 0.01059)
```
abic.logis.rayleigh *Akaike information criterion (AIC) and Bayesian information criterion (BIC) for Logistic-Rayleigh(LR) distribution*

#### Description

The function abic.logis.rayleigh() gives the loglikelihood, AIC and BIC values assuming an Logistic-Rayleigh(LR) distribution with parameters alpha and lambda.

### Usage

abic.logis.rayleigh(x, alpha.est, lambda.est)

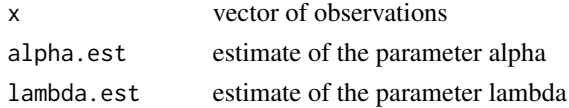

<span id="page-19-0"></span>The function abic.logis.rayleigh() gives the loglikelihood, AIC and BIC values.

### References

Akaike, H. (1978). *A new look at the Bayes procedure*, Biometrika, 65, 53-59.

Claeskens, G. and Hjort, N. L. (2008). *Model Selection and Model Averaging*, Cambridge University Press, London.

Konishi., S. and Kitagawa, G.(2008). *Information Criteria and Statistical Modeling*, Springer Science+Business Media, LLC.

Schwarz, S. (1978). *Estimating the dimension of the model*, Annals of Statistics, 6, 461-464.

Spiegelhalter, D. J., Best, N. G., Carlin, B. P. and van der Linde, A. (2002). *Bayesian measures of complexity and fit*, Journal of the Royal Statistical Society Series B 64, 1-34.

# See Also

[pp.logis.rayleigh](#page-115-1) for PP plot and [qq.logis.rayleigh](#page-135-1) for QQ plot

### Examples

```
## Load data sets
data(stress)
## Maximum Likelihood(ML) Estimates of alpha & lambda for the data(stress)
## Estimates of alpha & lambda using 'maxLik' package
## alpha.est = 1.4779388, lambda.est = 0.2141343
## Values of AIC, BIC and LogLik for the data(stress)
abic.logis.rayleigh(stress, 1.4779388, 0.2141343)
```
abic.loglog *Akaike information criterion (AIC) and Bayesian/ Schwartz information criterion (BIC)/ (SIC) for a sample from Loglog distribution*

# **Description**

The function abic.loglog( ) gives the loglikelihood, AIC and BIC values assuming Loglog distribution with parameters alpha and lambda. The function is based on the invariance property of the MLE.

#### Usage

abic.loglog(x, alpha.est, lambda.est)

#### <span id="page-20-0"></span>abic.moee 21

#### Arguments

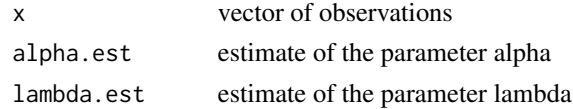

# Value

The function abic.loglog( ) gives the loglikelihood, AIC and BIC values.

# References

Akaike, H. (1978). *A new look at the Bayes procedure*, Biometrika, 65, 53-59.

Claeskens, G. and Hjort, N. L. (2008). *Model Selection and Model Averaging*, Cambridge University Press, London.

Konishi., S. and Kitagawa, G.(2008). *Information Criteria and Statistical Modeling*, Springer Science+Business Media, LLC.

Schwarz, S. (1978). *Estimating the dimension of the model*, Annals of Statistics, 6, 461-464.

Spiegelhalter, D. J., Best, N. G., Carlin, B. P. and van der Linde, A. (2002). *Bayesian measures of complexity and fit*, Journal of the Royal Statistical Society Series B 64, 1-34.

# See Also

[qq.loglog](#page-136-1) for QQ plot and [ks.loglog](#page-77-1) function

### Examples

```
## Load data set
data(sys2)
## Maximum Likelihood(ML) Estimates of alpha & lambda for the data(sys2)
## alpha.est = 0.9058689 lambda.est = 1.0028228
## Values of AIC, BIC and LogLik for the data(sys2)
abic.loglog(sys2, 0.9058689, 1.0028228)
```
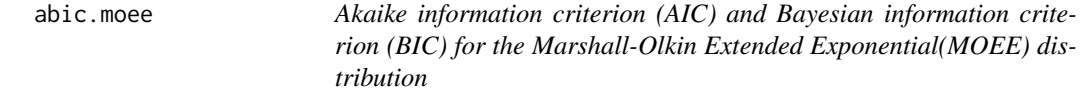

# Description

The function abic.moee() gives the loglikelihood, AIC and BIC values assuming an MOEE distribution with parameters alpha and lambda.

### Usage

abic.moee(x, alpha.est, lambda.est)

<span id="page-21-0"></span>22 abic.moew abic.moew abic.moew abic.moew

# Arguments

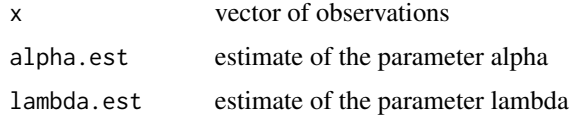

# Value

The function abic.moee() gives the loglikelihood, AIC and BIC values.

# References

Konishi., S. and Kitagawa, G.(2008). *Information Criteria and Statistical Modeling*, Springer Science+Business Media, LLC.

# See Also

[pp.moee](#page-117-1) for PP plot and [qq.moee](#page-137-1) for QQ plot

# Examples

```
## Load data set
data(stress)
## Estimates of alpha & lambda using 'maxLik' package
## alpha.est = 75.67982, lambda.est = 1.67576
abic.moee(stress, 75.67982, 1.67576)
```
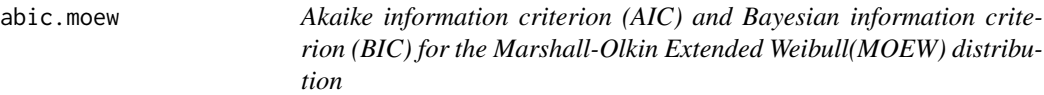

# Description

The function abic.moew() gives the loglikelihood, AIC and BIC values assuming an MOEW distribution with parameters alpha and lambda.

### Usage

abic.moew(x, alpha.est, lambda.est)

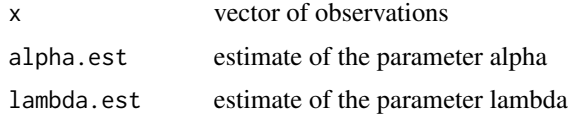

<span id="page-22-0"></span>The function abic.moew() gives the loglikelihood, AIC and BIC values.

### References

Akaike, H. (1978). *A new look at the Bayes procedure*, Biometrika, 65, 53-59.

Claeskens, G. and Hjort, N. L. (2008). *Model Selection and Model Averaging*, Cambridge University Press, London.

Konishi., S. and Kitagawa, G.(2008). *Information Criteria and Statistical Modeling*, Springer Science+Business Media, LLC.

Schwarz, S. (1978). *Estimating the dimension of the model*, Annals of Statistics, 6, 461-464.

Spiegelhalter, D. J., Best, N. G., Carlin, B. P. and van der Linde, A. (2002). *Bayesian measures of complexity and fit*, Journal of the Royal Statistical Society Series B 64, 1-34.

# See Also

[pp.moew](#page-118-1) for PP plot and [qq.moew](#page-138-1) for QQ plot

### Examples

```
## Load data set
data(sys2)
## Maximum Likelihood(ML) Estimates of alpha & lambda for the data(sys2)
## alpha.est = 0.3035937, lambda.est = 279.2177754
## Values of AIC, BIC and LogLik for the data(sys2)
abic.moew(sys2, 0.3035937, 279.2177754)
```
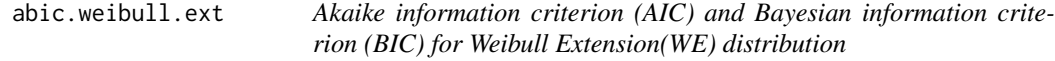

# **Description**

The function abic.weibull.ext() gives the loglikelihood, AIC and BIC values assuming an Weibull Extension(WE) distribution with parameters alpha and beta.

### Usage

abic.weibull.ext(x, alpha.est, beta.est)

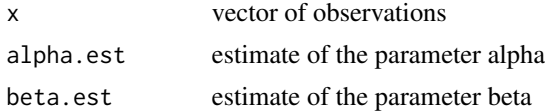

<span id="page-23-0"></span>The function abic.weibull.ext() gives the loglikelihood, AIC and BIC values.

# References

Akaike, H. (1978). *A new look at the Bayes procedure*, Biometrika, 65, 53-59.

Claeskens, G. and Hjort, N. L. (2008). *Model Selection and Model Averaging*, Cambridge University Press, London.

Konishi., S. and Kitagawa, G.(2008). *Information Criteria and Statistical Modeling*, Springer Science+Business Media, LLC.

Schwarz, S. (1978). *Estimating the dimension of the model*, Annals of Statistics, 6, 461-464.

Spiegelhalter, D. J., Best, N. G., Carlin, B. P. and van der Linde, A. (2002). *Bayesian measures of complexity and fit*, Journal of the Royal Statistical Society Series B 64, 1-34.

# See Also

[pp.weibull.ext](#page-119-1) for PP plot and [qq.weibull.ext](#page-139-1) for QQ plot

### Examples

```
## Load data sets
data(sys2)
## Maximum Likelihood(ML) Estimates of alpha & beta for the data(sys2)
## Estimates of alpha & beta using 'maxLik' package
## alpha.est = 0.00019114, beta.est = 0.14696242
## Values of AIC, BIC and LogLik for the data(sys2)
abic.weibull.ext(sys2, 0.00019114, 0.14696242)
```
bearings *bearings*

#### Description

Several data sets related to life test are available in the reliaR package, which have been taken from the literature.

### Usage

```
data(bearings)
```
# Format

A vector containing 23 observations.

#### <span id="page-24-0"></span> $BurrX$  25

# Details

The data given here arose in tests on endurance of deep groove ball bearings. The data are the number of million revolutions before failure for each of the 23 ball bearings in the life test.

# References

Lawless, J. F. (2003). *Statistical Models and Methods for Lifetime Data*, 2nd ed., John Wiley and Sons, New York.

# Examples

```
## Load data sets
data(bearings)
## Histogram for bearings
hist(bearings)
```
BurrX *The BurrX (Generalized Rayleigh) distribution*

#### <span id="page-24-1"></span>Description

Density, distribution function, quantile function and random generation for the BurrX distribution with shape parameter alpha and scale parameter lambda.

# Usage

```
dburrX(x, alpha, lambda, log = FALSE)pburrX(q, alpha, lambda, lower.tail = TRUE, log.p = FALSE)
qburnX(p, alpha, lambda, lower.tail = TRUE, log.p = FALSE)rburrX(n, alpha, lambda)
```
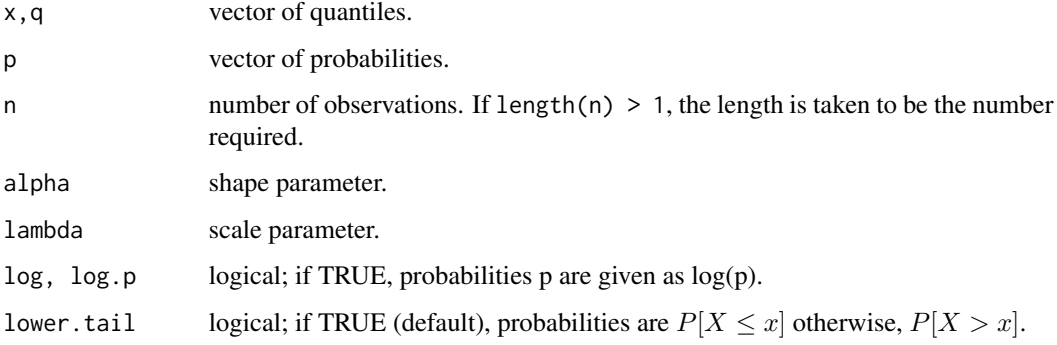

<span id="page-25-0"></span>The BurrX distribution has density

$$
f(x; \alpha, \lambda) = 2\alpha\lambda^2 x e^{-(\lambda x)^2} \left\{ 1 - e^{-(\lambda x)^2} \right\}^{\alpha - 1}; (\alpha, \lambda) > 0, x > 0.
$$

where  $\alpha$  and  $\lambda$  are the shape and scale parameters, respectively.

### Value

dburrX gives the density, pburrX gives the distribution function, qburrX gives the quantile function, and rburrX generates random deviates.

# References

Kundu, D., and Raqab, M.Z. (2005). *Generalized Rayleigh Distribution: Different Methods of Estimation*, Computational Statistics and Data Analysis, 49, 187-200.

Surles, J.G., and Padgett, W.J. (2005). *Some properties of a scaled Burr type X distribution*, Journal of Statistical Planning and Inference, 128, 271-280.

Raqab, M.Z., and Kundu, D. (2006). *Burr Type X distribution: revisited*, Journal of Probability and Statistical Sciences, 4(2), 179-193.

#### See Also

[.Random.seed](#page-0-0) about random number; [sburrX](#page-25-1) for BurrX survival / hazard etc. functions

### Examples

```
## Load data sets
data(bearings)
## Maximum Likelihood(ML) Estimates of alpha & lambda for the data(bearings)
## Estimates of alpha & lambda using 'maxLik' package
## alpha.est = 1.1989515, lambda.est = 0.0130847
dburrX(bearings, 1.1989515, 0.0130847, log = FALSE)
pburrX(bearings, 1.1989515, 0.0130847, lower.tail = TRUE, log.p = FALSE)
qburrX(0.25, 1.1989515, 0.0130847, lower.tail=TRUE, log.p = FALSE)
rburrX(30, 1.1989515, 0.0130847)
```
BurrXsurvival *Survival related functions for the BurrX distribution*

### <span id="page-25-1"></span>Description

Conditional reliability function (crf), hazard function, hazard rate average (HRA) and survival function for the BurrX distribution with shape parameter alpha and scale parameter lambda.

# BurrXsurvival 27

### Usage

```
crf.burrX(x, t = 0, alpha, lambda)hburrX(x, alpha, lambda)
hra.burrX(x, alpha, lambda)
sburrX(x, alpha, lambda)
```
# Arguments

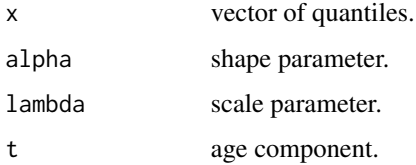

# Details

The hazard function is defined by

$$
h(x) = \frac{f(x)}{1 - F(x)}, \, t > 0, \, 0 < F(x) < 1,
$$

where  $f(\cdot)$  and  $F(\cdot)$  are the pdf and cdf, respectively. The behavior of  $h(x)$  allows one to characterize the aging of the units. For example, if the failure rate is increasing (IFR class), then the units age with time. If  $h(x)$  is decreasing (DFR class), then the units improve in performance with time. Finally, if  $h(x)$  is constant, then the lifetime distribution is necessarily exponential.

There are two more aging indicators which are the following:

The failure rate average (FRA) of X is given by

$$
FRA(x) = \frac{H(x)}{x} = \frac{\int_0^x h(x) \, dx}{x}, \, x > 0,
$$

where  $H(x)$  is the cumulative hazard function. An analysis for FRA(x) on x permits to obtain the IFRA and DFRA classes.

The survival/reliability function  $(s.f.)$  and the conditional survival of  $X$  are defined by

$$
R(x) = 1 - F(x)
$$
 and  $R(x|t) = \frac{R(x+t)}{R(x)}$ ,  $x > 0$ ,  $t > 0$ ,  $R(\cdot) > 0$ ,

respectively, where  $F(\cdot)$  is the cdf of X. Similarly to  $h(x)$  and  $FRA(x)$ , the distribution of X belongs to the new better than used (NBU), exponential, or new worse than used (NWU) classes, when  $R(x|t) < R(x)$ ,  $R(x|t) = R(x)$ , or  $R(x|t) > R(x)$ , respectively.

### Value

crf.burrX gives the conditional reliability function (crf), hburrX gives the hazard function, hra.burrX gives the hazard rate average (HRA) function, and sburrX gives the survival function for the BurrX distribution.

### <span id="page-27-0"></span>References

Kundu, D., and Raqab, M.Z. (2005). *Generalized Rayleigh Distribution: Different Methods of Estimation*, Computational Statistics and Data Analysis, 49, 187-200.

Lawless, J.F.(2003). *Statistical Models and Methods for Lifetime Data*, John Wiley and Sons, New York.

Marshall, A. W., Olkin, I.(2007). *Life Distributions: Structure of Nonparametric, Semiparametric, and Parametric Families*, Springer, New York.

### See Also

[dburrX](#page-24-1) for other BurrX distribution related functions;

# Examples

```
## load data set
data(bearings)
## Maximum Likelihood(ML) Estimates of alpha & lambda for the data(bearings)
## Estimates of alpha & lambda using 'maxLik' package
## alpha.est = 1.1989515, lambda.est = 0.0130847
## Reliability indicators for data(bearings):
## Reliability function
sburrX(bearings, 1.1989515, 0.0130847)
## Hazard function
hburrX(bearings, 1.1989515, 0.0130847)
## hazard rate average(hra)
hra.burrX(bearings, 1.1989515, 0.0130847)
## Conditional reliability function (age component=0)
crf.burrX(bearings, 0.00, 1.1989515, 0.0130847)
## Conditional reliability function (age component=3.0)
crf.burrX(bearings, 3.0, 1.1989515, 0.0130847)
```
Chen *The Chen distribution*

# <span id="page-27-1"></span>Description

Density, distribution function, quantile function and random generation for the Chen distribution with shape parameter beta and scale parameter lambda.

#### $Chen$  29

# Usage

```
dchen(x, beta, lambda, log = FALSE)
pchen(q, beta, lambda, lower.tail = TRUE, log.p = FALSE)
qchen(p, beta, lambda, lower.tail = TRUE, log.p = FALSE)
rchen(n, beta, lambda)
```
# Arguments

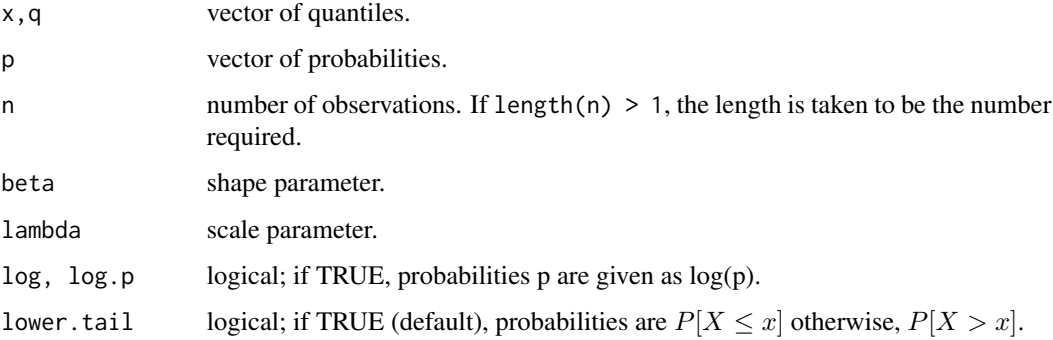

# Details

The Chen distribution has density

$$
f(x; \lambda, \beta) = \lambda \beta x^{\beta - 1} \exp(x^{\beta}) \exp\left[\lambda \left\{1 - \exp(x^{\beta})\right\}\right]; (\lambda, \beta) > 0, x > 0,
$$

where  $\beta$  and  $\lambda$  are the shape and scale parameters, respectively.

# Value

dchen gives the density, pchen gives the distribution function, qchen gives the quantile function, and rchen generates random deviates.

# References

Chen, Z. (2000). *A new two-parameter lifetime distribution with bathtub shape or increasing failure rate function*, Statistics & Probability Letters, 49, 155-161.

Murthy, D.N.P., Xie, M. and Jiang, R. (2004). *Weibull Models*, Wiley, New York.

Pham, H. (2006). *System Software Reliability*, Springer-Verlag.

Pham, H. and Lai, C.D. (2007). *On recent generalizations of the Weibull distribution*, IEEE Trans. on Reliability, Vol. 56(3), 454-458.

# See Also

[.Random.seed](#page-0-0) about random number; [schen](#page-29-1) for Chen survival / hazard etc. functions

# Examples

```
## Load data sets
data(sys2)
## Maximum Likelihood(ML) Estimates of beta & lambda for the data(sys2)
## beta.est = 0.262282404, lambda.est = 0.007282371
dchen(sys2, 0.262282404, 0.007282371, log = FALSE)
pchen(sys2, 0.262282404, 0.007282371, lower.tail = TRUE,
    log.p = FALSEqchen(0.25, 0.262282404, 0.007282371, lower.tail = TRUE, log.p = FALSE)
rchen(10, 0.262282404, 0.007282371)
```
Chensurvival *Survival related functions for the Chen distribution*

#### <span id="page-29-1"></span>Description

Conditional reliability function (crf), hazard function, hazard rate average (HRA) and survival function for the Chen distribution with shape parameter beta and scale parameter lambda.

#### Usage

```
crf.chen(x, t = 0, beta, lambda)hchen(x, beta, lambda)
hra.chen(x, beta, lambda)
schen(x, beta, lambda)
```
#### Arguments

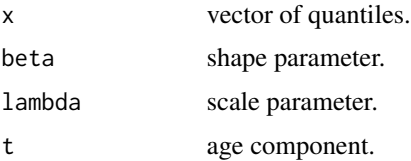

# Value

crf.chen gives the conditional reliability function (crf), hchen gives the hazard function, hra.chen gives the hazard rate average (HRA) function, and schen gives the survival function for the Chen distribution.

### References

Chen, Z.(2000). *A new two-parameter lifetime distribution with bathtub shape or increasing failure rate function*, Statistics and Probability Letters, 49, 155-161.

Pham, H. (2003). *Handbook of Reliability Engineering*, Springer-Verlag.

<span id="page-29-0"></span>

#### <span id="page-30-0"></span>conductors 31

# See Also

[dchen](#page-27-1) for other Chen distribution related functions

### Examples

```
## Maximum Likelihood(ML) Estimates of beta & lambda
## beta.est = 0.262282404, lambda.est = 0.007282371
## Load data sets
data(sys2)
## Reliability indicators:
## Reliability function
schen(sys2, 0.262282404, 0.007282371)
## Hazard function
hchen(sys2, 0.262282404, 0.007282371)
## hazard rate average(hra)
hra.chen(sys2, 0.262282404, 0.007282371)
## Conditional reliability function (age component=0)
crf.chen(sys2, 0.00, 0.262282404, 0.007282371)
## Conditional reliability function (age component=3.0)
crf.chen(sys2, 3.0, 0.262282404, 0.007282371)
```
conductors *Accelerated life test data*

# Description

Several data sets related to life test are available in the reliaR package, which have been taken from the literature.

# Usage

```
data(conductors)
```
#### Format

A vector containing 59 observations.

#### Details

The data is obtained from Lawless(2003, pp. 267) and it represents the faiure times of 59 conductors from an accelerated life test. Failure times are in hours, and there are no censored observations.

### <span id="page-31-0"></span>References

Lawless, J. F. (2003). *Statistical Models and Methods for Lifetime Data*,2nd ed., John Wiley and Sons, New York.

# Examples

```
## Load data sets
data(conductors)
## Histogram for conductors
hist(conductors)
```
dataset2 *Controller Dataset*

# Description

Several data sets related to life test are available in the reliaR package, which have been taken from the literature.

### Usage

```
data(dataset2)
```
# Format

A vector containing 111 observations.

# Details

The data is obtained from Lyu(1996) and is given in chapter 11 as DATASET2. The data set contains 36 months of defect-discovery times for a release of Controller Software consisting of about 500,000 lines of code installed on over 100,000 controllers.

# References

Lyu, M. R. (1996). *Handbook of Software Reliability Engineering*, IEEE Computer Society Press, <http://www.cse.cuhk.edu.hk/~lyu/book/reliability/>

# Examples

```
## Load data sets
data(dataset2)
## Histogram for dataset2
hist(dataset2)
```
<span id="page-32-0"></span>

### Description

Conditional reliability function (crf), hazard function, hazard rate average (HRA) and survival function for the Exponential Power distribution with shape parameter alpha and scale parameter lambda.

# Usage

```
crf.exp.power(x, t = 0, alpha, lambda)hexp.power(x, alpha, lambda)
hra.exp.power(x, alpha, lambda)
sexp.power(x, alpha, lambda)
```
# Arguments

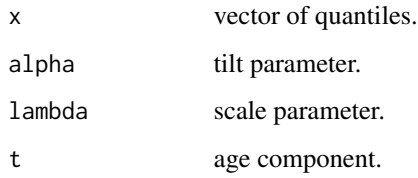

### Value

 $crf. exp. power gives the conditional reliability function (crf), hexp. power gives the hazard func$ tion, hra.exp.power gives the hazard rate average (HRA) function, and sexp.power gives the survival function for the Exponential Power distribution.

#### References

Chen, Z.(1999). *Statistical inference about the shape parameter of the exponential power distribution*, Journal :Statistical Papers, Vol. 40(4), 459-468.

Pham, H. and Lai, C.D.(2007). *On recent generalizations of the Weibull distribution*, IEEE Trans. on Reliability, Vol. 56(3), 454-458.

Smith, R.M. and Bain, L.J.(1975). *An exponential power life-test distribution*, Communications in Statistics - Simulation and Computation, Vol.4(5), 469 - 481

### See Also

[dexp.power](#page-41-1) for other Exponential Power distribution related functions

### Examples

```
## Load data sets
data(sys2)
## Maximum Likelihood(ML) Estimates of alpha & lambda for the data(sys2)
## alpha.est = 0.905868898, lambda.est = 0.001531423
## Reliability indicators:
## Reliability function
sexp.power(sys2, 0.905868898, 0.001531423)
## Hazard function
hexp.power(sys2, 0.905868898, 0.001531423)
## hazard rate average(hra)
hra.exp.power(sys2, 0.905868898, 0.001531423)
## Conditional reliability function (age component=0)
crf.exp.power(sys2, 0.00, 0.905868898, 0.001531423)
## Conditional reliability function (age component=3.0)
crf.exp.power(sys2, 3.0, 0.905868898, 0.001531423)
```
ExpExt *The Exponential Extension(EE) distribution*

### <span id="page-33-1"></span>**Description**

Density, distribution function, quantile function and random generation for the Exponential Extension(EE) distribution with shape parameter alpha and scale parameter lambda.

# Usage

```
dexp.ext(x, alpha, lambda, log = FALSE)
pexp.ext(q, alpha, lambda, lower.tail = TRUE, log.p = FALSE)
qexp.ext(p, alpha, lambda, lower.tail = TRUE, log.p = FALSE)
rexp.ext(n, alpha, lambda)
```
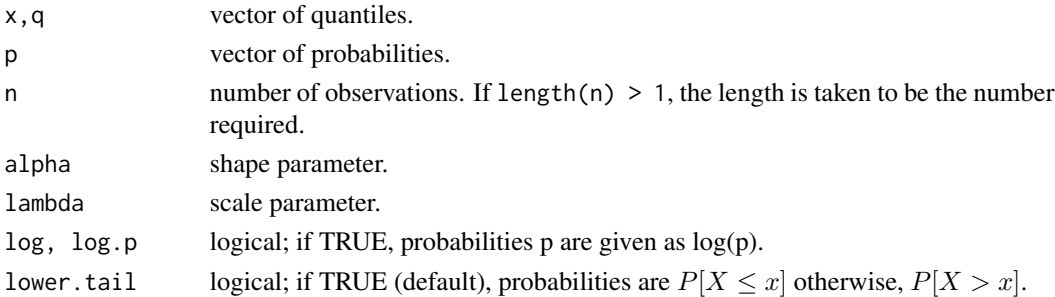

<span id="page-33-0"></span>

# <span id="page-34-0"></span>ExpExtsurvival 35

# Details

The Exponential Extension(EE) distribution has density

$$
f(x) = \alpha \lambda \left(1 + \lambda x\right)^{\alpha - 1} \exp\left\{1 - \left(1 + \lambda x\right)^{\alpha}\right\}; x \ge 0, \alpha > 0, \lambda > 0.
$$

where  $\alpha$  and  $\lambda$  are the shape and scale parameters, respectively.

### Value

dexp.ext gives the density, pexp.ext gives the distribution function, qexp.ext gives the quantile function, and rexp.ext generates random deviates.

### References

Nikulin, M. and Haghighi, F. (2006). *A Chi-squared test for the generalized power Weibull family for the head-and-neck cancer censored data*, Journal of Mathematical Sciences, Vol. 133(3), 1333- 1341.

# See Also

[.Random.seed](#page-0-0) about random number; [sexp.ext](#page-34-1) for ExpExt survival / hazard etc. functions

#### Examples

```
## Load data sets
data(sys2)
## Maximum Likelihood(ML) Estimates of alpha & lambda for the data(sys2)
## Estimates of alpha & lambda using 'maxLik' package
## alpha.est = 1.0126e+01, lambda.est = 1.5848e-04
dexp.ext(sys2, 1.012556e+01, 1.5848e-04, log = FALSE)
pexp.ext(sys2, 1.012556e+01, 1.5848e-04, lower.tail = TRUE, log.p = FALSE)
qexp.ext(0.25, 1.012556e+01, 1.5848e-04, lower.tail=TRUE, log.p = FALSE)
rexp.ext(30, 1.012556e+01, 1.5848e-04)
```
ExpExtsurvival *Survival related functions for the Exponential Extension(EE) distribution*

### <span id="page-34-1"></span>Description

Conditional reliability function (crf), hazard function, hazard rate average (HRA) and survival function for the Exponential Extension(EE) distribution with shape parameter alpha and scale parameter lambda.

```
crf.exp.ext(x, t = 0, alpha, lambda)hexp.ext(x, alpha, lambda)
hra.exp.ext(x, alpha, lambda)
sexp.ext(x, alpha, lambda)
```
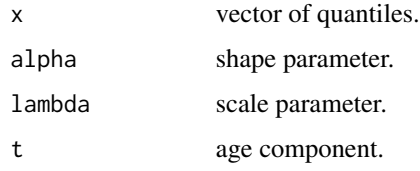

# Value

crf.exp.ext gives the conditional reliability function (crf), hexp.ext gives the hazard function, hra.exp.ext gives the hazard rate average (HRA) function, and sexp.ext gives the survival function for the Exponential Extension(EE) distribution.

#### References

Nikulin, M. and Haghighi, F.(2006). *A Chi-squared test for the generalized power Weibull family for the head-and-neck cancer censored data*, Journal of Mathematical Sciences, Vol. 133(3), 1333- 1341.

### See Also

[dexp.ext](#page-33-1) for other Exponential Extension(EE) distribution related functions;

#### Examples

```
## load data set
data(sys2)
## Maximum Likelihood(ML) Estimates of alpha & lambda for the data(sys2)
## Estimates of alpha & lambda using 'maxLik' package
## alpha.est = 1.0126e+01, lambda.est = 1.5848e-04
## Reliability indicators for data(sys2):
## Reliability function
sexp.ext(sys2, 1.0126e+01, 1.5848e-04)
## Hazard function
hexp.ext(sys2, 1.0126e+01, 1.5848e-04)
## hazard rate average(hra)
hra.exp.ext(sys2, 1.0126e+01, 1.5848e-04)
## Conditional reliability function (age component=0)
crf.exp.ext(sys2, 0.00, 1.0126e+01, 1.5848e-04)
## Conditional reliability function (age component=3.0)
crf.exp.ext(sys2, 3.0, 1.0126e+01, 1.5848e-04)
```
### <span id="page-36-0"></span>Description

Density, distribution function, quantile function and random generation for the Exponentiated Logistic(EL) distribution with shape parameter alpha and scale parameter beta.

### Usage

```
dexpo.logistic(x, alpha, beta, log = FALSE)
pexpo.logistic(q, alpha, beta, lower.tail = TRUE, log.p = FALSE)
qexpo.logistic(p, alpha, beta, lower.tail = TRUE, log.p = FALSE)
rexpo.logistic(n, alpha, beta)
```
# Arguments

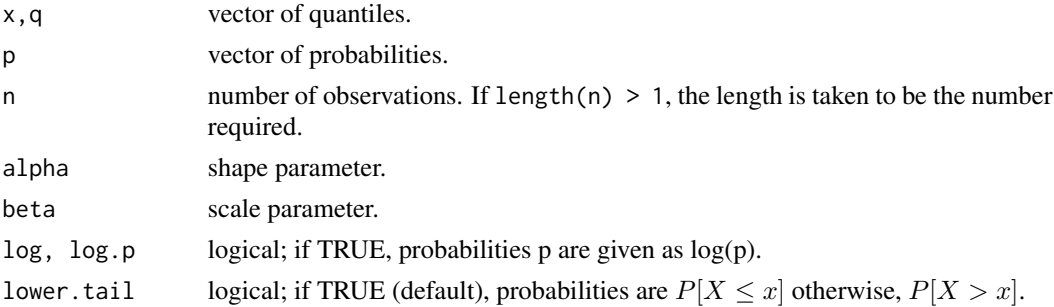

### Details

The Exponentiated Logistic(EL) distribution has density

$$
f(x; \alpha, \beta) = \frac{\alpha}{\beta} \exp\left(-\frac{x}{\beta}\right) \left\{1 + \exp\left(-\frac{x}{\beta}\right)\right\}^{-(\alpha+1)}; (\alpha, \beta) > 0, x > 0
$$

where  $\alpha$  and  $\beta$  are the shape and scale parameters, respectively.

## Value

dexpo.logistic gives the density, pexpo.logistic gives the distribution function, qexpo.logistic gives the quantile function, and rexpo.logistic generates random deviates.

## References

Ali, M.M., Pal, M. and Woo, J. (2007). *Some Exponentiated Distributions*, The Korean Communications in Statistics, 14(1), 93-109.

Shirke, D.T., Kumbhar, R.R. and Kundu, D. (2005). *Tolerance intervals for exponentiated scale family of distributions*, Journal of Applied Statistics, 32, 1067-1074

## See Also

[.Random.seed](#page-0-0) about random number; [sexpo.logistic](#page-37-0) for Exponentiated Logistic(EL) survival / hazard etc. functions

## Examples

```
## Load data sets
data(dataset2)
## Maximum Likelihood(ML) Estimates of alpha & beta for the data(dataset2)
## Estimates of alpha & beta using 'maxLik' package
## alpha.est = 5.31302, beta.est = 139.04515
dexpo.logistic(dataset2, 5.31302, 139.04515, log = FALSE)
pexpo.logistic(dataset2, 5.31302, 139.04515, lower.tail = TRUE, log.p = FALSE)
qexpo.logistic(0.25, 5.31302, 139.04515, lower.tail=TRUE, log.p = FALSE)
rexpo.logistic(30, 5.31302, 139.04515)
```
ExpoLogisticsurvival *Survival related functions for the Exponentiated Logistic(EL) distribution*

## <span id="page-37-0"></span>**Description**

Conditional reliability function (crf), hazard function, hazard rate average (HRA) and survival function for the Exponentiated Logistic(EL) distribution with shape parameter alpha and scale parameter beta.

### Usage

```
crf.expo. logistic(x, t = 0, alpha, beta)hexpo.logistic(x, alpha, beta)
hra.expo.logistic(x, alpha, beta)
sexpo.logistic(x, alpha, beta)
```
## Arguments

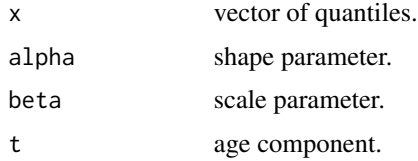

# Value

crf.expo.logistic gives the conditional reliability function (crf), hexpo.logistic gives the hazard function, hra.expo.logistic gives the hazard rate average (HRA) function, and sexpo.logistic gives the survival function for the Exponentiated Logistic(EL) distribution.

# ExpoWeibull 39

## References

Ali, M.M., Pal, M. and Woo, J. (2007). *Some Exponentiated Distributions*, The Korean Communications in Statistics, 14(1), 93-109.

Shirke, D.T., Kumbhar, R.R. and Kundu, D.(2005). *Tolerance intervals for exponentiated scale family of distributions*, Journal of Applied Statistics, 32, 1067-1074

#### See Also

[dexpo.logistic](#page-36-0) for other Exponentiated Logistic(EL) distribution related functions;

#### Examples

```
## load data set
data(dataset2)
## Maximum Likelihood(ML) Estimates of alpha & beta for the data(dataset2)
## Estimates of alpha & beta using 'maxLik' package
## alpha.est = 5.31302, beta.est = 139.04515
## Reliability indicators for data(dataset2):
## Reliability function
sexpo.logistic(dataset2, 5.31302, 139.04515)
## Hazard function
hexpo.logistic(dataset2, 5.31302, 139.04515)
## hazard rate average(hra)
hra.expo.logistic(dataset2, 5.31302, 139.04515)
## Conditional reliability function (age component=0)
crf.expo.logistic(dataset2, 0.00, 5.31302, 139.04515)
## Conditional reliability function (age component=3.0)
crf.expo.logistic(dataset2, 3.0, 5.31302, 139.04515)
```
ExpoWeibull *The Exponentiated Weibull(EW) distribution*

# <span id="page-38-0"></span>Description

Density, distribution function, quantile function and random generation for the Exponentiated Weibull(EW) distribution with shape parameters alpha and theta.

## Usage

```
dexpo.weibull(x, alpha, theta, log = FALSE)pexpo.weibull(q, alpha, theta, lower.tail = TRUE, log.p = FALSE)qexpo.weibull(p, alpha, theta, lower.tail = TRUE, log.p = FALSE)
rexpo.weibull(n, alpha, theta)
```
## Arguments

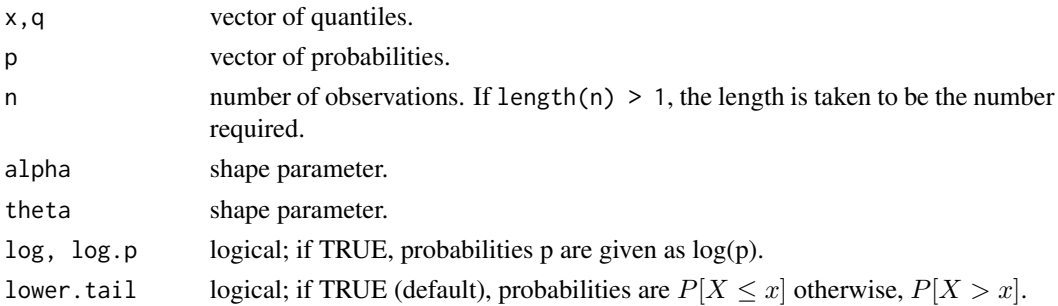

# Details

The Exponentiated Weibull(EW) distribution has density

 $f(x; \alpha, \theta) = \alpha \theta x^{\alpha - 1} e^{-x^{\alpha}} \left\{1 - \exp(-x^{\alpha})\right\}^{\theta - 1}; (\alpha, \theta) > 0, x > 0$ 

where  $\alpha$  and  $\theta$  are the shape and scale parameters, respectively.

### Value

dexpo.weibull gives the density, pexpo.weibull gives the distribution function, qexpo.weibull gives the quantile function, and rexpo.weibull generates random deviates.

### References

Mudholkar, G.S. and Srivastava, D.K. (1993). *Exponentiated Weibull family for analyzing bathtub failure-rate data*, IEEE Transactions on Reliability, 42(2), 299-302.

Murthy, D.N.P., Xie, M. and Jiang, R. (2003). *Weibull Models*, Wiley, New York.

Nassar, M.M., and Eissa, F. H. (2003). *On the Exponentiated Weibull Distribution*, Communications in Statistics - Theory and Methods, 32(7), 1317-1336.

## See Also

[.Random.seed](#page-0-0) about random number; [sexpo.weibull](#page-40-0) for Exponentiated Weibull(EW) survival / hazard etc. functions

## Examples

```
## Load data sets
data(stress)
## Maximum Likelihood(ML) Estimates of alpha & theta for the data(stress)
## Estimates of alpha & theta using 'maxLik' package
## alpha.est =1.026465, theta.est = 7.824943
dexpo.weibull(stress, 1.026465, 7.824943, log = FALSE)
pexpo.weibull(stress, 1.026465, 7.824943, lower.tail = TRUE, log.p = FALSE)
qexpo.weibull(0.25, 1.026465, 7.824943, lower.tail=TRUE, log.p = FALSE)
rexpo.weibull(30, 1.026465, 7.824943)
```
ExpoWeibullsurvival *Survival related functions for the Exponentiated Weibull(EW) distribution*

## <span id="page-40-0"></span>Description

Conditional reliability function (crf), hazard function, hazard rate average (HRA) and survival function for the Exponentiated Weibull(EW) distribution with shape parameters alpha and theta.

## Usage

```
crf.expo.weibull(x, t = 0, alpha, theta)hexpo.weibull(x, alpha, theta)
hra.expo.weibull(x, alpha, theta)
sexpo.weibull(x, alpha, theta)
```
## Arguments

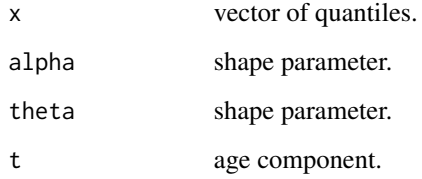

# Value

crf.expo.weibull gives the conditional reliability function (crf), hexpo.weibull gives the hazard function, hra.expo.weibull gives the hazard rate average (HRA) function, and sexpo.weibull gives the survival function for the Exponentiated Weibull(EW) distribution.

# References

Mudholkar, G.S. and Srivastava, D.K. (1993). *Exponentiated Weibull family for analyzing bathtub failure-rate data*, IEEE Transactions on Reliability, 42(2), 299-302.

Murthy, D.N.P., Xie, M. and Jiang, R. (2003). *Weibull Models*, Wiley, New York.

Nassar, M.M., and Eissa, F. H. (2003). *On the Exponentiated Weibull Distribution*, Communications in Statistics - Theory and Methods, 32(7), 1317-1336.

# See Also

[dexpo.weibull](#page-38-0) for other Exponentiated Weibull(EW) distribution related functions;

## Examples

```
## load data set
data(stress)
## Maximum Likelihood(ML) Estimates of alpha & theta for the data(stress)
## Estimates of alpha & theta using 'maxLik' package
## alpha.est =1.026465, theta.est = 7.824943
## Reliability indicators for data(stress):
## Reliability function
sexpo.weibull(stress, 1.026465, 7.824943)
## Hazard function
hexpo.weibull(stress, 1.026465, 7.824943)
## hazard rate average(hra)
hra.expo.weibull(stress, 1.026465, 7.824943)
## Conditional reliability function (age component=0)
crf.expo.weibull(stress, 0.00, 1.026465, 7.824943)
## Conditional reliability function (age component=3.0)
crf.expo.weibull(stress, 3.0, 1.026465, 7.824943)
```
ExpPower *The Exponential Power distribution*

# Description

Density, distribution function, quantile function and random generation for the Exponential Power distribution with shape parameter alpha and scale parameter lambda.

# Usage

```
dexp.power(x, alpha, lambda, log = FALSE)pexp.power(q, alpha, lambda, lower.tail = TRUE, log.p = FALSE)
qexp.power(p, alpha, lambda, lower.tail = TRUE, log.p = FALSE)
rexp.power(n, alpha, lambda)
```
# Arguments

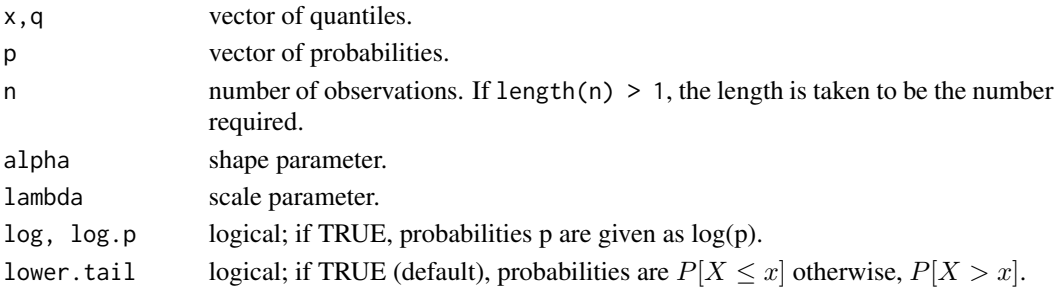

### FlexWeibull 43

# Details

The probability density function of exponential power distribution is

$$
f(x; \alpha, \lambda) = \alpha \lambda^{\alpha} x^{\alpha - 1} e^{(\lambda x)^{\alpha}} \exp\left\{1 - e^{(\lambda x)^{\alpha}}\right\}; \ (\alpha, \lambda) > 0, x > 0.
$$

where  $\alpha$  and  $\lambda$  are the shape and scale parameters, respectively.

## Value

dexp.power gives the density, pexp.power gives the distribution function, qexp.power gives the quantile function, and rexp.power generates random deviates.

### References

Chen, Z.(1999). *Statistical inference about the shape parameter of the exponential power distribution*, Journal :Statistical Papers, Vol. 40(4), 459-468.

Pham, H. and Lai, C.D.(2007). *On Recent Generalizations of theWeibull Distribution*, IEEE Trans. on Reliability, Vol. 56(3), 454-458.

Smith, R.M. and Bain, L.J.(1975). *An exponential power life-test distribution*, Communications in Statistics - Simulation and Computation, Vol.4(5), 469 - 481

## See Also

[.Random.seed](#page-0-0) about random number; [sexp.power](#page-32-0) for Exponential Power distribution survival / hazard etc. functions;

### Examples

```
## Load data sets
data(sys2)
## Maximum Likelihood(ML) Estimates of alpha & lambda for the data(sys2)
## alpha.est = 0.905868898, lambda.est = 0.001531423
dexp.power(sys2, 0.905868898, 0.001531423, log = FALSE)
pexp.power(sys2, 0.905868898, 0.001531423, lower.tail = TRUE, log.p = FALSE)
qexp.power(0.25, 0.905868898, 0.001531423, lower.tail=TRUE, log.p = FALSE)
rexp.power(30, 0.905868898, 0.001531423)
```
FlexWeibull *The flexible Weibull(FW) distribution*

## <span id="page-42-0"></span>Description

Density, distribution function, quantile function and random generation for the flexible Weibull(FW) distribution with parameters alpha and beta.

## Usage

```
dflex.webull(x, alpha, beta, log = FALSE)pflex.weibull(q, alpha, beta, lower.tail = TRUE, log.p = FALSE)
qflex.weibull(p, alpha, beta, lower.tail = TRUE, log.p = FALSE)
rflex.weibull(n, alpha, beta)
```
# Arguments

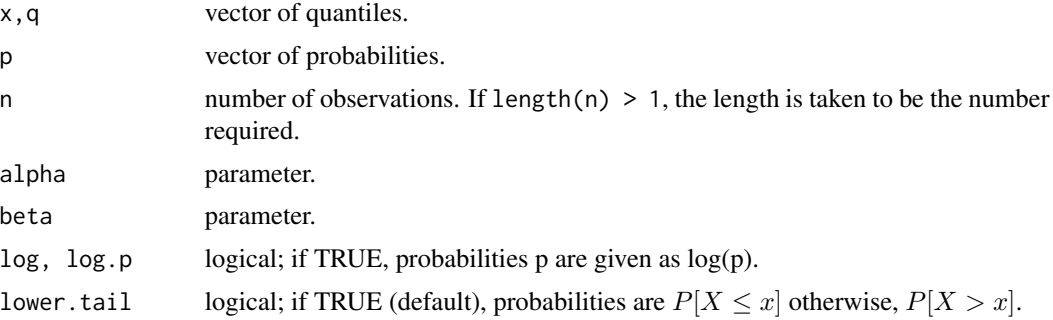

# Details

The flexible Weibull(FW) distribution has density

$$
f(x) = \left(\alpha + \frac{\beta}{x^2}\right) \exp\left(\alpha x - \frac{\beta}{x}\right) \exp\left\{-\exp\left(\alpha x - \frac{\beta}{x}\right)\right\}; x \ge 0, \alpha > 0, \beta > 0.
$$

where  $\alpha$  and  $\beta$  are the shape and scale parameters, respectively.

# Value

dflex.weibull gives the density, pflex.weibull gives the distribution function, qflex.weibull gives the quantile function, and rflex.weibull generates random deviates.

# References

Bebbington, M., Lai, C.D. and Zitikis, R. (2007). *A flexible Weibull extension*, Reliability Engineering and System Safety, 92, 719-726.

# See Also

[.Random.seed](#page-0-0) about random number; [sflex.weibull](#page-44-0) for flexible Weibull(FW) survival / hazard etc. functions

# Examples

```
## Load data sets
data(repairtimes)
## Maximum Likelihood(ML) Estimates of alpha & beta for the data(repairtimes)
## Estimates of alpha & beta using 'maxLik' package
## alpha.est = 0.07077507, beta.est = 1.13181535
```

```
dflex.weibull(repairtimes, 0.07077507, 1.13181535, log = FALSE)
pflex.weibull(repairtimes, 0.07077507, 1.13181535, lower.tail = TRUE, log.p = FALSE)
qflex.weibull(0.25, 0.07077507, 1.13181535, lower.tail=TRUE, log.p = FALSE)
rflex.weibull(30, 0.07077507, 1.13181535)
```
FlexWeibullsurvival *Survival related functions for the flexible Weibull(FW) distribution*

## <span id="page-44-0"></span>**Description**

Conditional reliability function (crf), hazard function, hazard rate average (HRA) and survival function for the flexible Weibull(FW) distribution with parameters alpha and beta.

## Usage

```
crf.flex.weibull(x, t = 0, alpha, beta)hflex.weibull(x, alpha, beta)
hra.flex.weibull(x, alpha, beta)
sflex.weibull(x, alpha, beta)
```
## Arguments

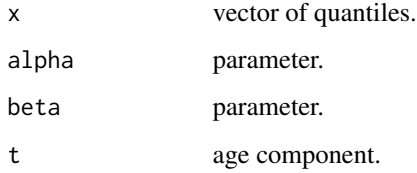

# Value

crf.flex.weibull gives the conditional reliability function (crf), hflex.weibull gives the hazard function, hra.flex.weibull gives the hazard rate average (HRA) function, and sflex.weibull gives the survival function for the flexible Weibull(FW) distribution.

## References

Bebbington, M., Lai, C.D. and Zitikis, R. (2007). *A flexible Weibull extension*, Reliability Engineering and System Safety, 92, 719-726.

# See Also

[dflex.weibull](#page-42-0) for other flexible Weibull(FW) distribution related functions;

## Examples

```
## load data set
data(repairtimes)
## Maximum Likelihood(ML) Estimates of alpha & beta for the data(repairtimes)
## Estimates of alpha & beta using 'maxLik' package
## alpha.est = 0.07077507, beta.est = 1.13181535
## Reliability indicators for data(repairtimes):
## Reliability function
sflex.weibull(repairtimes, 0.07077507, 1.13181535)
## Hazard function
hflex.weibull(repairtimes, 0.07077507, 1.13181535)
## hazard rate average(hra)
hra.flex.weibull(repairtimes, 0.07077507, 1.13181535)
## Conditional reliability function (age component=0)
crf.flex.weibull(repairtimes, 0.00, 0.07077507, 1.13181535)
## Conditional reliability function (age component=3.0)
crf.flex.weibull(repairtimes, 3.0, 0.07077507, 1.13181535)
```
GenExp *The Generalized Exponential (GE) distribution*

# <span id="page-45-0"></span>Description

Density, distribution function, quantile function and random generation for the Generalized Exponential (GE) distribution with shape parameter alpha and scale parameter lambda.

# Usage

```
dgen.exp(x, alpha, lambda, log = FALSE)
pgen.exp(q, alpha, lambda, lower.tail = TRUE, log.p = FALSE)
qgen.exp(p, alpha, lambda, lower.tail = TRUE, log.p = FALSE)
rgen.exp(n, alpha, lambda)
```
# Arguments

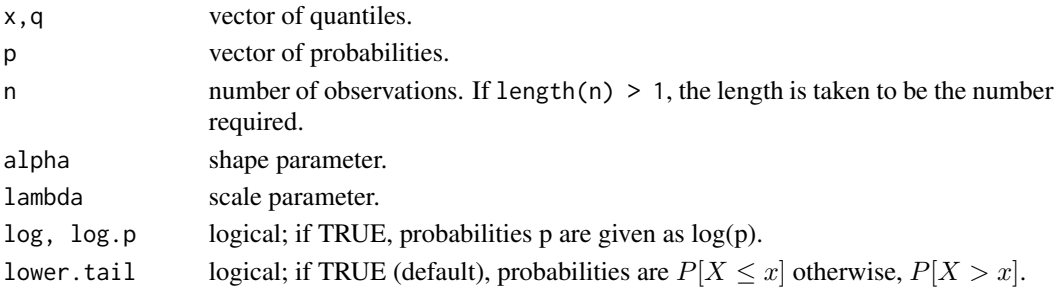

# GenExpsurvival 47

## Details

The generalized exponential distribution has density

$$
f(x; \alpha, \lambda) = \alpha \lambda x e^{-\lambda x} \left\{ 1 - e^{-\lambda x} \right\}^{\alpha - 1}; \ (\alpha, \lambda) > 0, x > 0.
$$

where  $\alpha$  and  $\lambda$  are the shape and scale parameters, respectively.

## Value

dgen.exp gives the density, pgen.exp gives the distribution function, qgen.exp gives the quantile function, and rgen.exp generates random deviates.

### References

Gupta, R. D. and Kundu, D. (2001). *Exponentiated exponential family; an alternative to gamma and Weibull distributions.* Biometrical Journal, 43(1), 117 - 130.

Gupta, R. D. and Kundu, D. (1999). *Generalized exponential distributions.* Australian and New Zealand Journal of Statistics, 41(2), 173 - 188.

## See Also

[.Random.seed](#page-0-0) about random number; [sgen.exp](#page-46-0) for GE survival / hazard etc. functions

### Examples

```
## Load data set
data(bearings)
## Estimates of alpha & lambda using 'maxLik' package
## alpha.est = 5.28321139, lambda.est = 0.03229609
dgen.exp(bearings, 5.28321139, 0.03229609, log = FALSE)
pgen.exp(bearings, 5.28321139, 0.03229609, lower.tail = TRUE,
    log.p = FALSEqgen.exp(0.25, 5.28321139, 0.03229609, lower.tail = TRUE, log.p = FALSE)
rgen.exp(10, 5.28321139, 0.03229609)
```
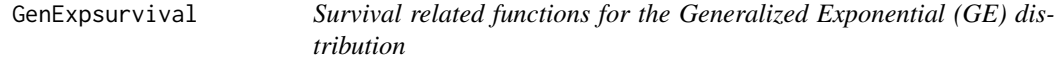

## <span id="page-46-0"></span>**Description**

Conditional reliability function (crf), hazard function, hazard rate average (HRA) and survival function for the Generalized Exponential (GE) distribution with shape parameter alpha and scale parameter lambda.

## 48 GenExpsurvival

## Usage

```
crf.gen.exp(x, t = 0, alpha, lambda)hgen.exp(x, alpha, lambda)
hra.gen.exp(x, alpha, lambda)
sgen.exp(x, alpha, lambda)
```
# Arguments

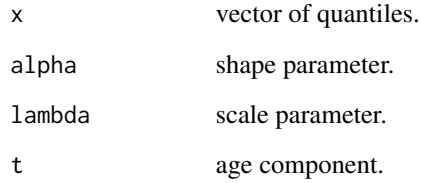

# Value

crf.gen.exp gives the conditional reliability function (crf), hgen.exp gives the hazard function, hra.gen.exp gives the hazard rate average (HRA) function, and sgen.exp gives the survival function for the GE distribution.

# References

Gupta, R. D. and Kundu, D. (2001). *Exponentiated exponential family; an alternative to gamma and Weibull distributions.* Biometrical Journal, 43(1), 117 - 130.

Gupta, R. D. and Kundu, D. (1999). *Generalized exponential distributions.* Australian and New Zealand Journal of Statistics, 41(2), 173 - 188.

# See Also

[dgen.exp](#page-45-0) for other GE distribution related functions;

# Examples

```
## load data set
data(bearings)
## Estimates of alpha & lambda using 'maxLik' package
## alpha.est = 5.28321139, lambda.est = 0.03229609
sgen.exp(bearings, 5.28321139, 0.03229609)
hgen.exp(bearings, 5.28321139, 0.03229609)
hra.gen.exp(bearings, 5.28321139, 0.03229609)
crf.gen.exp(bearings, 20.0, 5.28321139, 0.03229609)
```
# <span id="page-48-0"></span>Description

Density, distribution function, quantile function and random generation for the Gompertz distribution with shape parameter alpha and scale parameter theta.

# Usage

```
dgompertz(x, alpha, theta, log = FALSE)
pgompertz(q, alpha, theta, lower.tail = TRUE, log.p = FALSE)
qgompertz(p, alpha, theta, lower.tail = TRUE, log.p = FALSE)
rgompertz(n, alpha, theta)
```
# Arguments

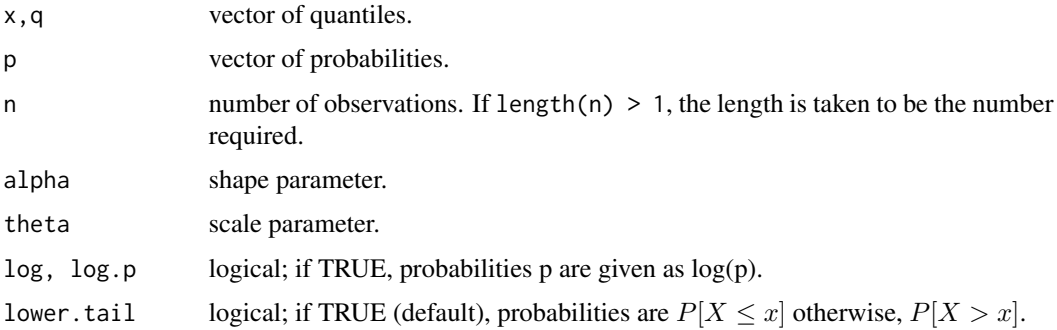

### Details

The Gompertz distribution has density

$$
f(x) = \theta e^{\alpha x} \exp\left\{\frac{\theta}{\alpha} \left(1 - e^{\alpha x}\right)\right\}; x \ge 0, \theta > 0, -\infty < \alpha < \infty.
$$

where  $\alpha$  and  $\theta$  are the shape and scale parameters, respectively.

## Value

dgompertz gives the density, pgompertz gives the distribution function, qgompertz gives the quantile function, and rgompertz generates random deviates.

## References

Marshall, A. W., Olkin, I. (2007). *Life Distributions: Structure of Nonparametric, Semiparametric, and Parametric Families*, Springer, New York.

## See Also

[.Random.seed](#page-0-0) about random number; [sgompertz](#page-49-0) for Gompertz survival / hazard etc. functions

## Examples

```
## Load data sets
data(sys2)
## Maximum Likelihood(ML) Estimates of alpha & theta for the data(sys2)
## Estimates of alpha & theta using 'maxLik' package
## alpha.est = 0.00121307, theta.est = 0.00173329
dgompertz(sys2, 0.00121307, 0.00173329, log = FALSE)
pgompertz(sys2, 0.00121307, 0.00173329, lower.tail = TRUE, log.p = FALSE)
qgompertz(0.25, 0.00121307, 0.00173329, lower.tail=TRUE, log.p = FALSE)
rgompertz(30, 0.00121307, 0.00173329)
```
Gompertzsurvival *Survival related functions for the Gompertz distribution*

## <span id="page-49-0"></span>**Description**

Conditional reliability function (crf), hazard function, hazard rate average (HRA) and survival function for the Gompertz distribution with shape parameter alpha and scale parameter theta.

### Usage

```
crf.gompertz(x, t = 0, alpha, theta)hgompertz(x, alpha, theta)
hra.gompertz(x, alpha, theta)
sgompertz(x, alpha, theta)
```
## Arguments

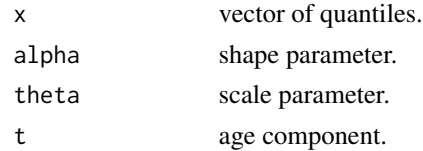

#### Value

crf.gompertz gives the conditional reliability function (crf), hgompertz gives the hazard function, hra.gompertz gives the hazard rate average (HRA) function, and sgompertz gives the survival function for the Gompertz distribution.

## References

Marshall, A. W., Olkin, I.(2007). *Life Distributions: Structure of Nonparametric, Semiparametric, and Parametric Families*, Springer, New York.

## $GPWeibull$  51

### See Also

[dgompertz](#page-48-0) for other Gompertz distribution related functions;

## Examples

```
## load data set
data(sys2)
## Maximum Likelihood(ML) Estimates of alpha & theta for the data(sys2)
## Estimates of alpha & theta using 'maxLik' package
## alpha.est = 0.00121307, theta.est = 0.00173329
## Reliability indicators for data(sys2):
## Reliability function
sgompertz(sys2, 0.00121307, 0.00173329)
## Hazard function
hgompertz(sys2, 0.00121307, 0.00173329)
## hazard rate average(hra)
hra.gompertz(sys2, 0.00121307, 0.00173329)
## Conditional reliability function (age component=0)
crf.gompertz(sys2, 0.00, 0.00121307, 0.00173329)
## Conditional reliability function (age component=3.0)
crf.gompertz(sys2, 3.0, 0.00121307, 0.00173329)
```
GPWeibull *The generalized power Weibull(GPW) distribution*

### <span id="page-50-0"></span>Description

Density, distribution function, quantile function and random generation for the generalized power Weibull(GPW) distribution with shape parameters alpha and theta.

# Usage

```
dgp.weibull(x, alpha, theta, log = FALSE)pgp.weibull(q, alpha, theta, lower.tail = TRUE, log.p = FALSE)
qgp.weibull(p, alpha, theta, lower.tail = TRUE, log.p = FALSE)
rgp.weibull(n, alpha, theta)
```
### Arguments

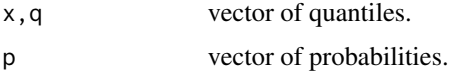

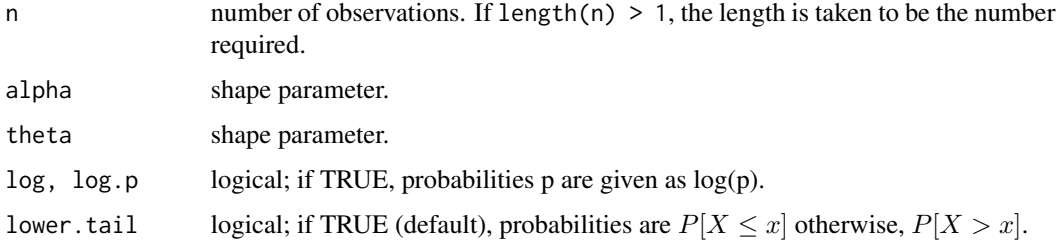

## Details

The generalized power Weibull(GPW) distribution has density

$$
f(x) = \alpha \theta x^{\alpha - 1} \left( 1 + x^{\alpha} \right)^{\theta - 1} \exp \left\{ 1 - \left( 1 + x^{\alpha} \right)^{\theta} \right\}; \ x \ge 0, \alpha > 0, \theta > 0.
$$

where  $\alpha$  and  $\theta$  are the shape and scale parameters, respectively.

### Value

dgp.weibull gives the density, pgp.weibull gives the distribution function, qgp.weibull gives the quantile function, and rgp.weibull generates random deviates.

### References

Nikulin, M. and Haghighi, F. (2006). *A Chi-squared test for the generalized power Weibull family for the head-and-neck cancer censored data*, Journal of Mathematical Sciences, Vol. 133(3), 1333- 1341.

Pham, H. and Lai, C.D. (2007). *On recent generalizations of the Weibull distribution*, IEEE Trans. on Reliability, Vol. 56(3), 454-458.

## See Also

[.Random.seed](#page-0-0) about random number; [sgp.weibull](#page-52-0) for generalized power Weibull(GPW) survival / hazard etc. functions

## Examples

```
## Load data sets
data(repairtimes)
## Maximum Likelihood(ML) Estimates of alpha & theta for the data(repairtimes)
## Estimates of alpha & theta using 'maxLik' package
## alpha.est = 1.566093, theta.est = 0.355321
dgp.weibull(repairtimes, 1.566093, 0.355321, log = FALSE)
pgp.weibull(repairtimes, 1.566093, 0.355321, lower.tail = TRUE, log.p = FALSE)
qgp.weibull(0.25, 1.566093, 0.355321, lower.tail=TRUE, log.p = FALSE)
```

```
rgp.weibull(30, 1.566093, 0.355321)
```
# <span id="page-52-0"></span>Description

Conditional reliability function (crf), hazard function, hazard rate average (HRA) and survival function for the generalized power Weibull(GPW) distribution with shape parameters alpha and theta.

### Usage

```
crf.gp.weibull(x, t = 0, alpha, theta)hgp.weibull(x, alpha, theta)
hra.gp.weibull(x, alpha, theta)
sgp.weibull(x, alpha, theta)
```
## **Arguments**

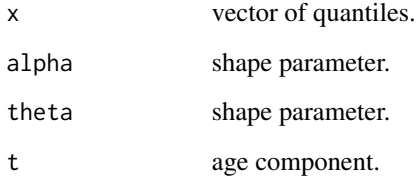

# Value

crf.gp.weibull gives the conditional reliability function (crf), hgp.weibull gives the hazard function, hra.gp.weibull gives the hazard rate average (HRA) function, and sgp.weibull gives the survival function for the generalized power Weibull(GPW) distribution.

# References

Nikulin, M. and Haghighi, F.(2006). *A Chi-squared test for the generalized power Weibull family for the head-and-neck cancer censored data*, Journal of Mathematical Sciences, Vol. 133(3), 1333- 1341.

Pham, H. and Lai, C.D.(2007). *On recent generalizations of the Weibull distribution*, IEEE Trans. on Reliability, Vol. 56(3), 454-458.

# See Also

[dgp.weibull](#page-50-0) for other generalized power Weibull(GPW) distribution related functions;

## Examples

```
## load data set
data(repairtimes)
## Maximum Likelihood(ML) Estimates of alpha & theta for the data(repairtimes)
## Estimates of alpha & theta using 'maxLik' package
## alpha.est = 1.566093, theta.est = 0.355321
## Reliability indicators for data(repairtimes):
## Reliability function
sgp.weibull(repairtimes, 1.566093, 0.355321)
## Hazard function
hgp.weibull(repairtimes, 1.566093, 0.355321)
## hazard rate average(hra)
hra.gp.weibull(repairtimes, 1.566093, 0.355321)
## Conditional reliability function (age component=0)
crf.gp.weibull(repairtimes, 0.00, 1.566093, 0.355321)
## Conditional reliability function (age component=3.0)
crf.gp.weibull(repairtimes, 3.0, 1.566093, 0.355321)
```
Gumbel *The Gumbel distribution*

# <span id="page-53-0"></span>Description

Density, distribution function, quantile function and random generation for the Gumbel distribution with location parameter mu and scale parameter sigma.

# Usage

```
dgumbel(x, mu, sigma, log = FALSE)pgumbel(q, mu, sigma, lower.tail = TRUE, log.p = FALSE)
qgumbel(p, mu, sigma, lower.tail = TRUE, log.p = FALSE)
rgumbel(n, mu, sigma)
```
## Arguments

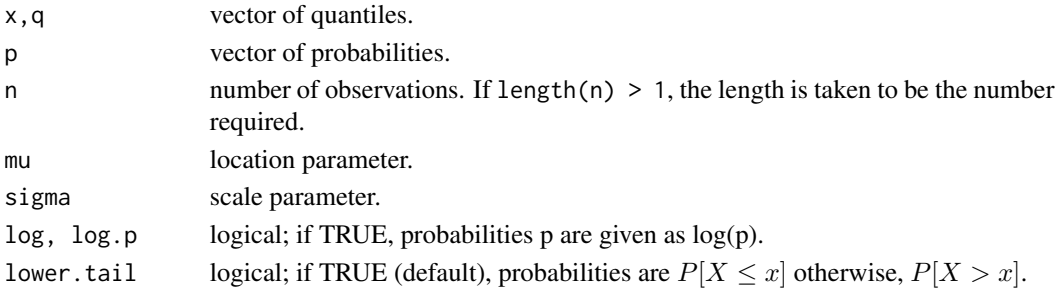

## Gumbelsurvival 55

## Details

The Gumbel distribution has density

$$
f(x) = \frac{1}{\sigma} \exp\left\{-\left(\frac{x-\mu}{\sigma}\right)\right\} \exp\left[-\exp\left\{-\left(\frac{x-\mu}{\sigma}\right)\right\}\right]; -\infty < x < \infty, \sigma > 0.
$$

where  $\mu$  and  $\sigma$  are the shape and scale parameters, respectively.

## Value

dgumbel gives the density, pgumbel gives the distribution function, qgumbel gives the quantile function, and rgumbel generates random deviates.

# References

Marshall, A. W., Olkin, I. (2007). *Life Distributions: Structure of Nonparametric, Semiparametric, and Parametric Families*, Springer, New York.

## See Also

[.Random.seed](#page-0-0) about random number; [sgumbel](#page-54-0) for Gumbel survival / hazard etc. functions

# Examples

```
## Load data sets
data(dataset2)
## Maximum Likelihood(ML) Estimates of mu & sigma for the data(dataset2)
## Estimates of mu & sigma using 'maxLik' package
## mu.est = 212.157, sigma.est = 151.768
dgumbel(dataset2, 212.157, 151.768, log = FALSE)
pgumbel(dataset2, 212.157, 151.768, lower.tail = TRUE, log.p = FALSE)
qgumbel(0.25, 212.157, 151.768, lower.tail=TRUE, log.p = FALSE)
rgumbel(30, 212.157, 151.768)
```
Gumbelsurvival *Survival related functions for the Gumbel distribution*

### <span id="page-54-0"></span>**Description**

Conditional reliability function (crf), hazard function, hazard rate average (HRA) and survival function for the Gumbel distribution with location parameter mu and scale parameter sigma.

## Usage

```
crf.gumbel(x, t = 0, mu, sigma)hgumbel(x, mu, sigma)
hra.gumbel(x, mu, sigma)
sgumbel(x, mu, sigma)
```
### Arguments

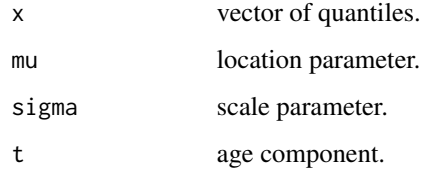

# Value

crf.gumbel gives the conditional reliability function (crf), hgumbel gives the hazard function, hra.gumbel gives the hazard rate average (HRA) function, and sgumbel gives the survival function for the Gumbel distribution.

## References

Marshall, A. W., Olkin, I.(2007). *Life Distributions: Structure of Nonparametric, Semiparametric, and Parametric Families*, Springer, New York.

## See Also

[dgumbel](#page-53-0) for other Gumbel distribution related functions;

## Examples

```
## load data set
data(dataset2)
## Maximum Likelihood(ML) Estimates of mu & sigma for the data(dataset2)
## Estimates of mu & sigma using 'maxLik' package
## mu.est = 212.157, sigma.est = 151.768
## Reliability indicators for data(dataset2):
## Reliability function
sgumbel(dataset2, 212.157, 151.768)
## Hazard function
hgumbel(dataset2, 212.157, 151.768)
## hazard rate average(hra)
hra.gumbel(dataset2, 212.157, 151.768)
## Conditional reliability function (age component=0)
crf.gumbel(dataset2, 0.00, 212.157, 151.768)
## Conditional reliability function (age component=3.0)
crf.gumbel(dataset2, 3.0, 212.157, 151.768)
```
## <span id="page-56-0"></span>**Description**

Density, distribution function, quantile function and random generation for the Inverse Generalized Exponential(IGE) distribution with shape parameter alpha and scale parameter lambda.

## Usage

```
dinv.genexp(x, alpha, lambda, log = FALSE)
pinv.genexp(q, alpha, lambda, lower.tail = TRUE, log.p = FALSE)
qinv.genexp(p, alpha, lambda, lower.tail = TRUE, log.p = FALSE)
rinv.genexp(n, alpha, lambda)
```
## Arguments

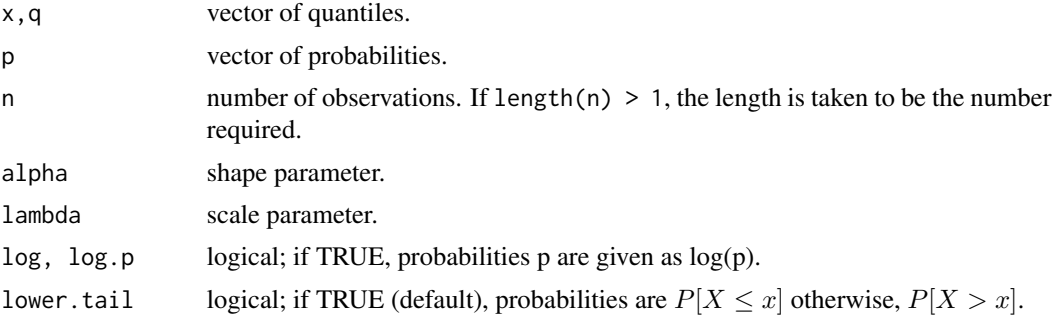

# Details

The Inverse Generalized Exponential(IGE) distribution has density

$$
f(x; \alpha, \lambda) = \frac{\alpha \lambda}{x^2} e^{-\lambda/x} \left\{ 1 - e^{-\lambda/x} \right\}^{\alpha - 1}; \ (\alpha, \lambda) > 0, x > 0
$$

where  $\alpha$  and  $\lambda$  are the shape and scale parameters, respectively.

## Value

dinv.genexp gives the density, pinv.genexp gives the distribution function, qinv.genexp gives the quantile function, and rinv.genexp generates random deviates.

# References

Gupta, R. D. and Kundu, D. (2001). *Exponentiated exponential family; an alternative to gamma and Weibull distributions*, Biometrical Journal, 43(1), 117-130.

Gupta, R.D. and Kundu, D. (2007). *Generalized exponential distribution: Existing results and some recent development*, Journal of Statistical Planning and Inference. 137, 3537-3547.

## See Also

[.Random.seed](#page-0-0) about random number; [sinv.genexp](#page-57-0) for Inverse Generalized Exponential(IGE) survival / hazard etc. functions

# Examples

```
## Load data sets
data(repairtimes)
## Maximum Likelihood(ML) Estimates of alpha & lambda for the data(repairtimes)
## Estimates of alpha & lambda using 'maxLik' package
## alpha.est = 1.097807, lambda.est = 1.206889
dinv.genexp(repairtimes, 1.097807, 1.206889, log = FALSE)
pinv.genexp(repairtimes, 1.097807, 1.206889, lower.tail = TRUE, log.p = FALSE)
qinv.genexp(0.25, 1.097807, 1.206889, lower.tail=TRUE, log.p = FALSE)
rinv.genexp(30, 1.097807, 1.206889)
```
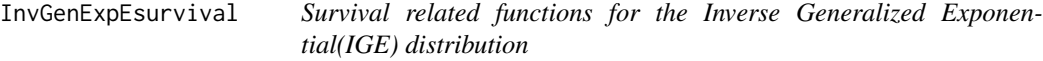

## <span id="page-57-0"></span>Description

Conditional reliability function (crf), hazard function, hazard rate average (HRA) and survival function for the Inverse Generalized Exponential(IGE) distribution with shape parameter alpha and scale parameter lambda.

### Usage

```
crf.inv.genexp(x, t = 0, alpha, lambda)hinv.genexp(x, alpha, lambda)
hra.inv.genexp(x, alpha, lambda)
sinv.genexp(x, alpha, lambda)
```
### Arguments

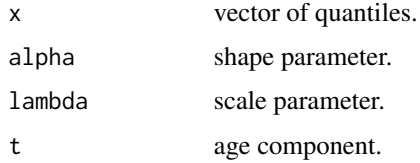

## Value

crf.inv.genexp gives the conditional reliability function (crf), hinv.genexp gives the hazard function, hra. inv.genexp gives the hazard rate average (HRA) function, and sinv.genexp gives the survival function for the Inverse Generalized Exponential(IGE) distribution.

### $k$ s.burr $X$  59

## References

Gupta, R. D. and Kundu, D. (2001). *Exponentiated exponential family; an alternative to gamma and Weibull distributions*, Biometrical Journal, 43(1), 117-130.

Gupta, R.D. and Kundu, D., (2007). *Generalized exponential distribution: Existing results and some recent development*, Journal of Statistical Planning and Inference. 137, 3537-3547.

## See Also

[dinv.genexp](#page-56-0) for other Inverse Generalized Exponential(IGE) distribution related functions;

## Examples

```
## load data set
data(repairtimes)
## Maximum Likelihood(ML) Estimates of alpha & lambda for the data(repairtimes)
## Estimates of alpha & lambda using 'maxLik' package
## alpha.est = 1.097807, lambda.est = 1.206889
## Reliability indicators for data(repairtimes):
## Reliability function
sinv.genexp(repairtimes, 1.097807, 1.206889)
## Hazard function
hinv.genexp(repairtimes, 1.097807, 1.206889)
## hazard rate average(hra)
hra.inv.genexp(repairtimes, 1.097807, 1.206889)
## Conditional reliability function (age component=0)
crf.inv.genexp(repairtimes, 0.00, 1.097807, 1.206889)
## Conditional reliability function (age component=3.0)
crf.inv.genexp(repairtimes, 3.0, 1.097807, 1.206889)
```
ks.burrX *Test of Kolmogorov-Smirnov for the BurrX distribution*

# **Description**

The function ks.burrX() gives the values for the KS test assuming a BurrX with shape parameter alpha and scale parameter lambda. In addition, optionally, this function allows one to show a comparative graph between the empirical and theoretical cdfs for a specified data set.

## Usage

```
ks.burrX(x, alpha.est, lambda.est,
   alternative = c("less", "two.sided", "greater"), plot = FALSE, ...)
```
## Arguments

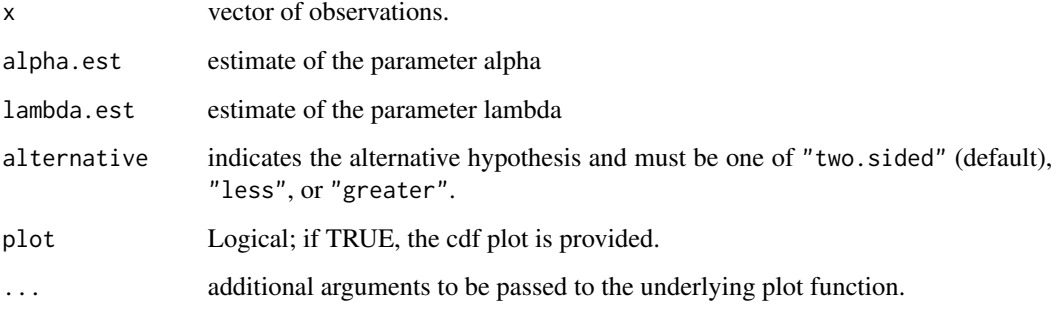

### Details

The Kolmogorov-Smirnov test is a goodness-of-fit technique based on the maximum distance between the empirical and theoretical cdfs.

### Value

The function ks.burrX() carries out the KS test for the BurrX

## References

Kundu, D., and Raqab, M.Z. (2005). *Generalized Rayleigh Distribution: Different Methods of Estimation*, Computational Statistics and Data Analysis, 49, 187-200.

Surles, J.G., and Padgett, W.J. (2005). *Some properties of a scaled Burr type X distribution*, Journal of Statistical Planning and Inference, 128, 271-280.

Raqab, M.Z., and Kundu, D. (2006). *Burr Type X distribution: revisited*, Journal of Probability and Statistical Sciences, 4(2), 179-193.

### See Also

[pp.burrX](#page-100-0) for PP plot and [qq.burrX](#page-120-0) for QQ plot

# Examples

```
## Load data sets
data(bearings)
## Maximum Likelihood(ML) Estimates of alpha & lambda for the data(bearings)
## Estimates of alpha & lambda using 'maxLik' package
## alpha.est = 1.1989515, lambda.est = 0.0130847
ks.burrX(bearings, 1.1989515, 0.0130847, alternative = "two.sided", plot = TRUE)
```
## **Description**

The function ks.chen() gives the values for the KS test assuming the Chen distribution with shape parameter beta and scale parameter lambda. In addition, optionally, this function allows one to show a comparative graph between the empirical and theoretical cdfs for a specified data set.

## Usage

```
ks.chen(x, beta.est, lambda.est,
    alternative = c("less", "two.sided", "greater"), plot = FALSE, ...)
```
# Arguments

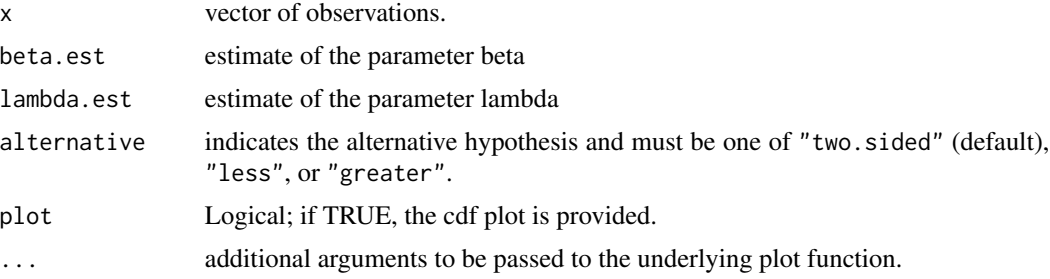

# Details

The Kolmogorov-Smirnov test is a goodness-of-fit technique based on the maximum distance between the empirical and theoretical cdfs.

# Value

The function ks.chen() carries out the KS test for the Chen.

## References

Castillo, E., Hadi, A.S., Balakrishnan, N. and Sarabia, J.M.(2004). *Extreme Value and Related Models with Applications in Engineering and Science*, John Wiley and Sons, New York.

Chen, Z.(2000). *A new two-parameter lifetime distribution with bathtub shape or increasing failure rate function*, Statistics and Probability Letters, 49, 155-161.

Pham, H. (2003). *Handbook of Reliability Engineering*, Springer-Verlag.

## See Also

[pp.chen](#page-101-0) for PP plot and [qq.chen](#page-121-0) for QQ plot

## Examples

```
## Load data sets
data(sys2)
## Estimates of beta & lambda using 'maxLik' package
## beta.est = 0.262282404, lambda.est = 0.007282371
ks.chen(sys2, 0.262282404, 0.007282371, alternative = "two.sided", plot = TRUE)
```
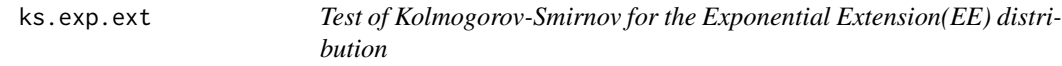

## Description

The function ks.exp.ext() gives the values for the KS test assuming a Exponential Extension(EE) with shape parameter alpha and scale parameter lambda. In addition, optionally, this function allows one to show a comparative graph between the empirical and theoretical cdfs for a specified data set.

## Usage

```
ks.exp.ext(x, alpha.est, lambda.est,
   alternative = c("less", "two-sided", "greater"), plot = FALSE, ...)
```
### Arguments

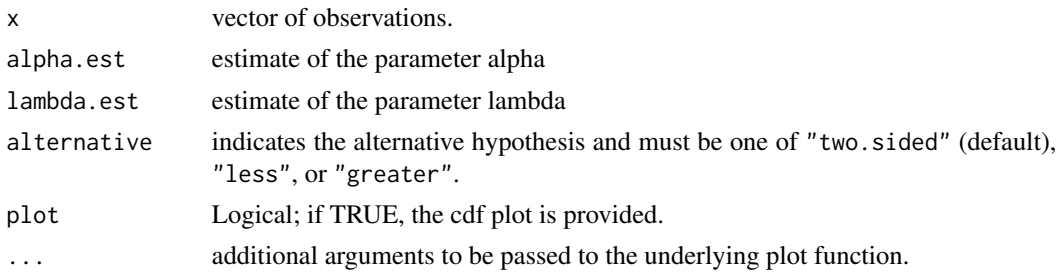

## Details

The Kolmogorov-Smirnov test is a goodness-of-fit technique based on the maximum distance between the empirical and theoretical cdfs.

# Value

The function ks.exp.ext() carries out the KS test for the Exponential Extension(EE)

# References

Nikulin, M. and Haghighi, F. (2006). *A Chi-squared test for the generalized power Weibull family for the head-and-neck cancer censored data*, Journal of Mathematical Sciences, Vol. 133(3), 1333- 1341.

# ks.exp.power 63

# See Also

[pp.exp.ext](#page-102-0) for PP plot and [qq.exp.ext](#page-122-0) for QQ plot

## Examples

```
## Load data sets
data(sys2)
## Maximum Likelihood(ML) Estimates of alpha & lambda for the data(sys2)
## Estimates of alpha & lambda using 'maxLik' package
## alpha.est = 1.0126e+01, lambda.est = 1.5848e-04
ks.exp.ext(sys2, 1.0126e+01, 1.5848e-04, alternative = "two.sided", plot = TRUE)
```
ks.exp.power *Test of Kolmogorov-Smirnov for the Exponential Power(EP) distribution*

# Description

The function ks.exp.power() gives the values for the KS test assuming an Exponential Power distribution with shape parameter alpha and scale parameter lambda. In addition, optionally, this function allows one to show a comparative graph between the empirical and theoretical cdfs for a specified data set.

# Usage

```
ks.exp.power(x, alpha.est, lambda.est,
   alternative = c("less", "two.sided", "greater"), plot = FALSE, ...)
```
### Arguments

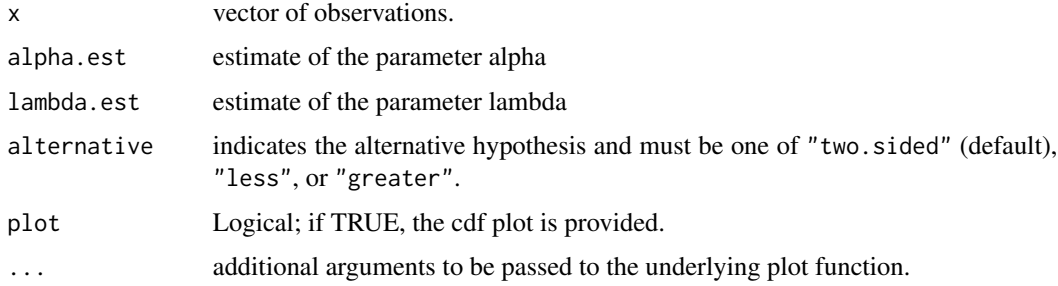

# Details

The Kolmogorov-Smirnov test is a goodness-of-fit technique based on the maximum distance between the empirical and theoretical cdfs.

# Value

The function ks.exp.power() carries out the KS test for the EP.

## References

Smith, R.M. and Bain, L.J. (1975). *An exponential power life-test distribution*, Communications in Statistics - Simulation and Computation, Vol. 4(5), 469-481.

## See Also

[pp.exp.power](#page-103-0) for PP plot and [qq.exp.power](#page-123-0) for QQ plot

## Examples

```
## Load data sets
data(sys2)
## Maximum Likelihood(ML) Estimates of alpha & lambda for the data(sys2)
## alpha.est = 0.905868898, lambda.est = 0.001531423
ks.exp.power(sys2, 0.905868898, 0.001531423, alternative = "two.sided", plot = TRUE)
```
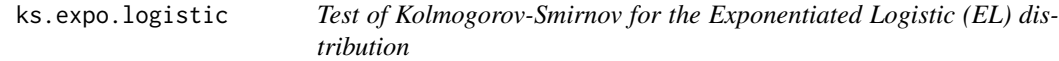

# Description

The function ks.expo.logistic() gives the values for the KS test assuming a Exponentiated Logistic(EL) with shape parameter alpha and scale parameter beta. In addition, optionally, this function allows one to show a comparative graph between the empirical and theoretical cdfs for a specified data set.

# Usage

```
ks.expo.logistic(x, alpha.est, beta.est,
    alternative = c("less", "two.sided", "greater"), plot = FALSE, ...)
```
### Arguments

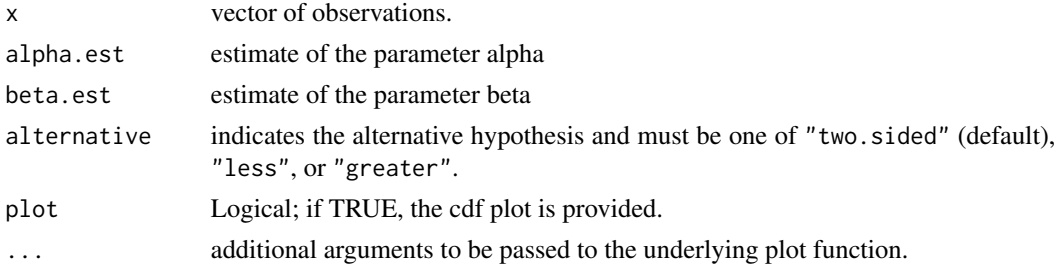

### ks.expo.weibull 65

# Details

The Kolmogorov-Smirnov test is a goodness-of-fit technique based on the maximum distance between the empirical and theoretical cdfs.

### Value

The function ks.expo.logistic() carries out the KS test for the Exponentiated Logistic(EL)

## References

Ali, M.M., Pal, M. and Woo, J. (2007). *Some Exponentiated Distributions*, The Korean Communications in Statistics, 14(1), 93-109.

Shirke, D.T., Kumbhar, R.R. and Kundu, D. (2005). *Tolerance intervals for exponentiated scale family of distributions*, Journal of Applied Statistics, 32, 1067-1074

# See Also

[pp.expo.logistic](#page-104-0) for PP plot and [qq.expo.logistic](#page-124-0) for QQ plot

## Examples

```
## Load data sets
data(dataset2)
## Maximum Likelihood(ML) Estimates of alpha & beta for the data(dataset2)
## Estimates of alpha & beta using 'maxLik' package
## alpha.est = 5.31302, beta.est = 139.04515
ks.expo.logistic(dataset2, 5.31302, 139.04515, alternative = "two.sided", plot = TRUE)
```
ks.expo.weibull *Test of Kolmogorov-Smirnov for the Exponentiated Weibull(EW) distribution*

### Description

The function ks.expo.weibull() gives the values for the KS test assuming a Exponentiated Weibull(EW) with shape parameter alpha and scale parameter theta. In addition, optionally, this function allows one to show a comparative graph between the empirical and theoretical cdfs for a specified data set.

## Usage

```
ks.expo.weibull(x, alpha.est, theta.est,
   alternative = c("less", "two.sided", "greater"), plot = FALSE, ...)
```
## Arguments

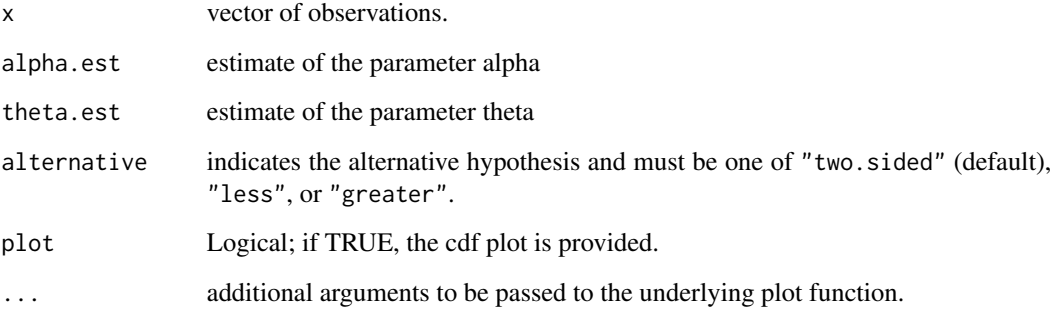

# Details

The Kolmogorov-Smirnov test is a goodness-of-fit technique based on the maximum distance between the empirical and theoretical cdfs.

#### Value

The function ks.expo.weibull() carries out the KS test for the Exponentiated Weibull(EW)

## References

Mudholkar, G.S. and Srivastava, D.K. (1993). *Exponentiated Weibull family for analyzing bathtub failure-rate data*, IEEE Transactions on Reliability, 42(2), 299-302.

Murthy, D.N.P., Xie, M. and Jiang, R. (2003). *Weibull Models*, Wiley, New York.

Nassar, M.M., and Eissa, F. H. (2003). *On the Exponentiated Weibull Distribution*, Communications in Statistics - Theory and Methods, 32(7), 1317-1336.

## See Also

[pp.expo.weibull](#page-105-0) for PP plot and [qq.expo.weibull](#page-125-0) for QQ plot

# Examples

```
## Load data sets
data(stress)
## Maximum Likelihood(ML) Estimates of alpha & theta for the data(stress)
## Estimates of alpha & theta using 'maxLik' package
## alpha.est =1.026465, theta.est = 7.824943
ks.expo.weibull(stress, 1.026465, 7.824943, alternative = "two.sided", plot = TRUE)
```
# Description

The function ks.flex.weibull() gives the values for the KS test assuming a flexible Weibull(FW) with shape parameter alpha and scale parameter beta. In addition, optionally, this function allows one to show a comparative graph between the empirical and theoretical cdfs for a specified data set.

### Usage

```
ks.flex.weibull(x, alpha.est, beta.est,
    alternative = c("less", "two.sided", "greater"), plot = FALSE, ...)
```
## Arguments

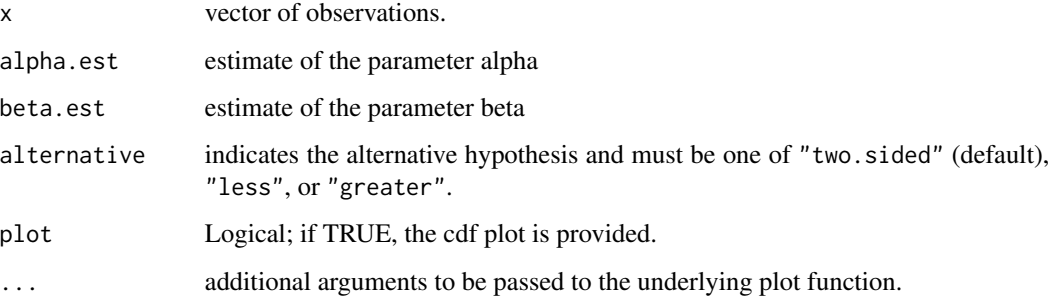

# Details

The Kolmogorov-Smirnov test is a goodness-of-fit technique based on the maximum distance between the empirical and theoretical cdfs.

# Value

The function ks.flex.weibull() carries out the KS test for the flexible Weibull(FW)

## References

Bebbington, M., Lai, C.D. and Zitikis, R. (2007). *A flexible Weibull extension*, Reliability Engineering and System Safety, 92, 719-726.

## See Also

[pp.flex.weibull](#page-106-0) for PP plot and [qq.flex.weibull](#page-126-0) for QQ plot

## Examples

```
## Load data sets
data(repairtimes)
## Maximum Likelihood(ML) Estimates of alpha & beta for the data(repairtimes)
## Estimates of alpha & beta using 'maxLik' package
## alpha.est = 0.07077507, beta.est = 1.13181535
ks.flex.weibull(repairtimes, 0.07077507, 1.13181535,
    alternative = "two.sided", plot = TRUE)
```
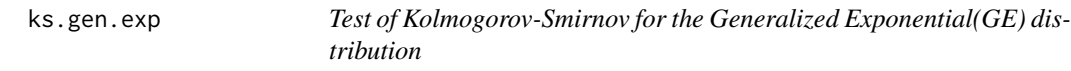

## Description

The function ks.gen.exp() gives the values for the KS test assuming an GE with shape parameter alpha and scale parameter lambda. In addition, optionally, this function allows one to show a comparative graph between the empirical and theoretical cdfs for a specified data set.

### Usage

```
ks.gen.exp(x, alpha.est, lambda.est,
   alternative = c("less", "two.sided", "greater"), plot = FALSE, ...)
```
### Arguments

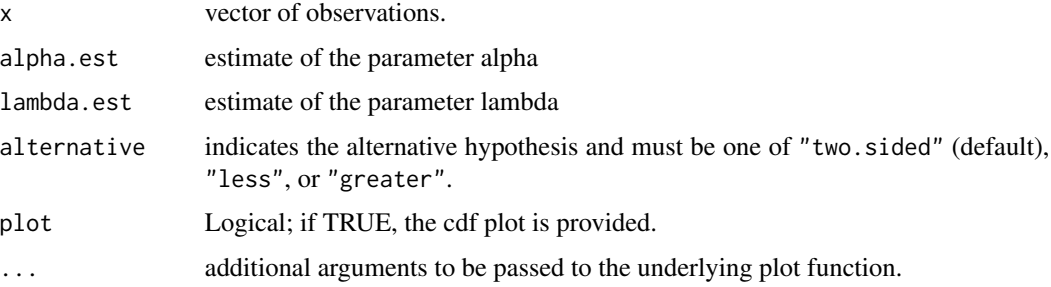

# Details

The Kolmogorov-Smirnov test is a goodness-of-fit technique based on the maximum distance between the empirical and theoretical cdfs.

## Value

The function ks.gen.exp() carries out the KS test for the GE.

# ks.gompertz 69

# References

Gupta, R. D. and Kundu, D. (2001). *Exponentiated exponential family; an alternative to gamma and Weibull distributions.* Biometrical Journal, 43(1), 117 - 130.

Gupta, R. D. and Kundu, D. (1999). *Generalized exponential distributions.* Australian and New Zealand Journal of Statistics, 41(2), 173 - 188.

## See Also

[pp.gen.exp](#page-107-0) for PP plot and [qq.gen.exp](#page-127-0) for QQ plot

## Examples

```
## Load data sets
data(bearings)
## Estimates of alpha & lambda using 'maxLik' package
## alpha.est = 5.28321139, lambda.est = 0.03229609
ks.gen.exp(bearings, 5.28321139, 0.03229609, alternative = "two.sided", plot = TRUE)
```
ks.gompertz *Test of Kolmogorov-Smirnov for the Gompertz distribution*

## Description

The function ks.gompertz() gives the values for the KS test assuming a Gompertz with shape parameter alpha and scale parameter theta. In addition, optionally, this function allows one to show a comparative graph between the empirical and theoretical cdfs for a specified data set.

## Usage

```
ks.gompertz(x, alpha.est, theta.est,
   alternative = c("less", "two-sided", "greater"), plot = FALSE, ...)
```
## Arguments

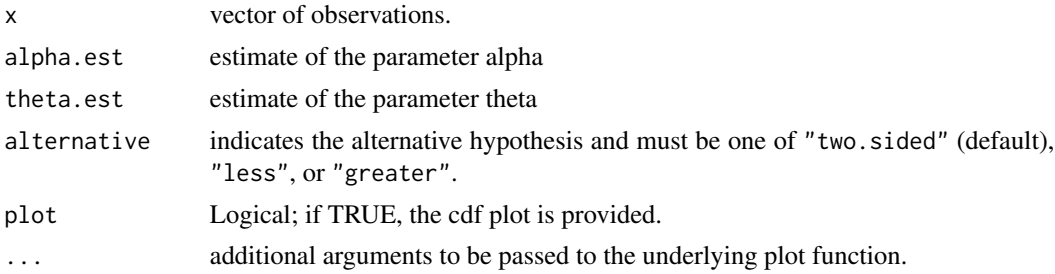

# Details

The Kolmogorov-Smirnov test is a goodness-of-fit technique based on the maximum distance between the empirical and theoretical cdfs.

The function ks.gompertz() carries out the KS test for the Gompertz

### References

Marshall, A. W., Olkin, I. (2007). *Life Distributions: Structure of Nonparametric, Semiparametric, and Parametric Families*, Springer, New York.

## See Also

[pp.gompertz](#page-108-0) for PP plot and [qq.gompertz](#page-128-0) for QQ plot

## Examples

```
## Load data sets
data(sys2)
## Maximum Likelihood(ML) Estimates of alpha & theta for the data(sys2)
## Estimates of alpha & theta using 'maxLik' package
## alpha.est = 0.00121307, theta.est = 0.00173329
ks.gompertz(sys2, 0.00121307, 0.00173329, alternative = "two.sided", plot = TRUE)
```
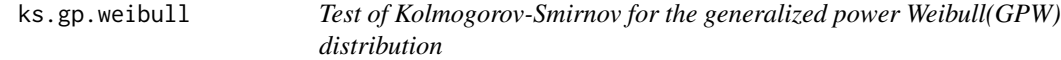

## Description

The function ks.gp.weibull() gives the values for the KS test assuming a generalized power Weibull(GPW) with shape parameter alpha and scale parameter theta. In addition, optionally, this function allows one to show a comparative graph between the empirical and theoretical cdfs for a specified data set.

# Usage

```
ks.gp.weibull(x, alpha.est, theta.est,
   alternative = c("less", "two.sided", "greater"), plot = FALSE, ...)
```
#### Arguments

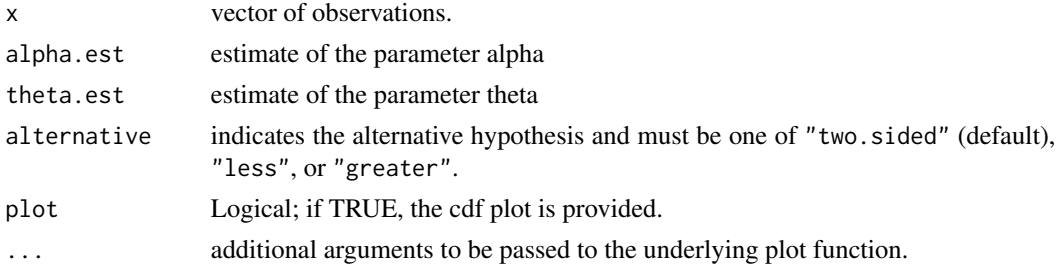

### ks.gumbel 71

## Details

The Kolmogorov-Smirnov test is a goodness-of-fit technique based on the maximum distance between the empirical and theoretical cdfs.

### Value

The function ks.gp.weibull() carries out the KS test for the generalized power Weibull(GPW)

## References

Nikulin, M. and Haghighi, F. (2006). *A Chi-squared test for the generalized power Weibull family for the head-and-neck cancer censored data*, Journal of Mathematical Sciences, Vol. 133(3), 1333- 1341.

Pham, H. and Lai, C.D. (2007). *On recent generalizations of the Weibull distribution*, IEEE Trans. on Reliability, Vol. 56(3), 454-458.

# See Also

[pp.gp.weibull](#page-109-0) for PP plot and [qq.gp.weibull](#page-129-0) for QQ plot

### Examples

```
## Load data sets
data(repairtimes)
## Maximum Likelihood(ML) Estimates of alpha & theta for the data(repairtimes)
## Estimates of alpha & theta using 'maxLik' package
## alpha.est = 1.566093, theta.est = 0.355321
ks.gp.weibull(repairtimes, 1.566093, 0.355321, alternative = "two.sided", plot = TRUE)
```
ks.gumbel *Test of Kolmogorov-Smirnov for the Gumbel distribution*

### Description

The function ks.gumbel() gives the values for the KS test assuming a Gumbel with shape parameter mu and scale parameter sigma. In addition, optionally, this function allows one to show a comparative graph between the empirical and theoretical cdfs for a specified data set.

## Usage

```
ks.gumbel(x, mu.est, sigma.est,
   alternative = c("less", "two.sided", "greater"), plot = FALSE, ...)
```
## Arguments

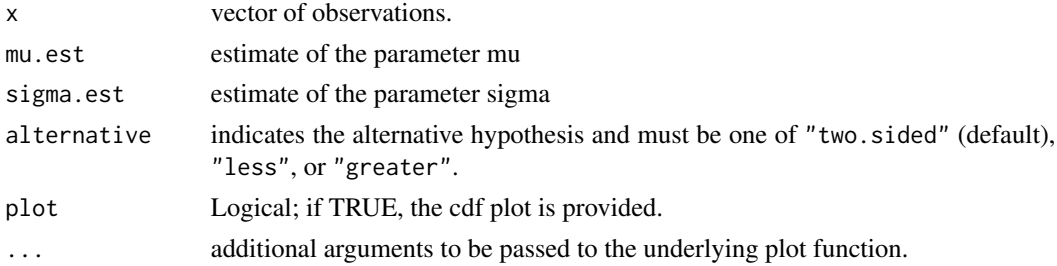

# Details

The Kolmogorov-Smirnov test is a goodness-of-fit technique based on the maximum distance between the empirical and theoretical cdfs.

### Value

The function ks.gumbel() carries out the KS test for the Gumbel

## References

Marshall, A. W., Olkin, I.(2007). *Life Distributions: Structure of Nonparametric, Semiparametric, and Parametric Families*, Springer, New York.

## See Also

[pp.gumbel](#page-110-0) for PP plot and [qq.gumbel](#page-130-0) for QQ plot

### Examples

```
## Load data sets
data(dataset2)
## Maximum Likelihood(ML) Estimates of mu & sigma for the data(dataset2)
## Estimates of mu & sigma using 'maxLik' package
## mu.est = 212.157, sigma.est = 151.768
ks.gumbel(dataset2, 212.157, 151.768, alternative = "two.sided", plot = TRUE)
```
ks.inv.genexp *Test of Kolmogorov-Smirnov for the Inverse Generalized Exponential(IGE) distribution*

### Description

The function ks.inv.genexp() gives the values for the KS test assuming a Inverse Generalized Exponential(IGE) with shape parameter alpha and scale parameter lambda. In addition, optionally, this function allows one to show a comparative graph between the empirical and theoretical cdfs for a specified data set.
# ks.inv.genexp 73

### Usage

```
ks.inv.genexp(x, alpha.est, lambda.est,
    alternative = c("less", "two.sided", "greater"), plot = FALSE, ...)
```
### Arguments

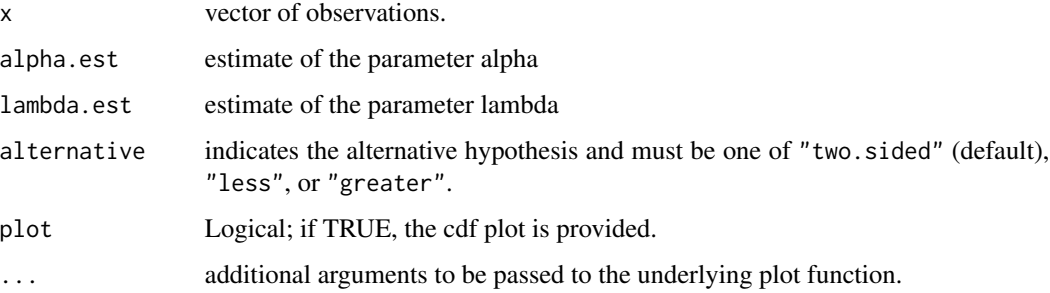

# Details

The Kolmogorov-Smirnov test is a goodness-of-fit technique based on the maximum distance between the empirical and theoretical cdfs.

#### Value

The function ks.inv.genexp() carries out the KS test for the Inverse Generalized Exponential(IGE)

#### References

Gupta, R. D. and Kundu, D. (2001). *Exponentiated exponential family; an alternative to gamma and Weibull distributions*, Biometrical Journal, 43(1), 117-130.

Gupta, R.D. and Kundu, D. (2007). *Generalized exponential distribution: Existing results and some recent development*, Journal of Statistical Planning and Inference. 137, 3537-3547.

## See Also

[pp.inv.genexp](#page-111-0) for PP plot and [qq.inv.genexp](#page-131-0) for QQ plot

## Examples

```
## Load data sets
data(repairtimes)
## Maximum Likelihood(ML) Estimates of alpha & lambda for the data(repairtimes)
## Estimates of alpha & lambda using 'maxLik' package
## alpha.est = 1.097807, lambda.est = 1.206889
ks.inv.genexp(repairtimes, 1.097807, 1.206889, alternative = "two.sided", plot = TRUE)
```
# Description

The function ks.lfr() gives the values for the KS test assuming a linear failure rate(LFR) with shape parameter alpha and scale parameter beta. In addition, optionally, this function allows one to show a comparative graph between the empirical and theoretical cdfs for a specified data set.

#### Usage

```
ks.lfr(x, alpha.est, beta.est,
    alternative = c("less", "two.sided", "greater"), plot = FALSE, ...)
```
## Arguments

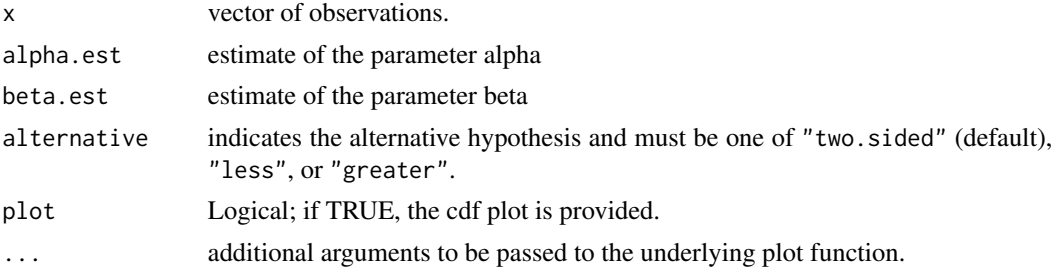

# Details

The Kolmogorov-Smirnov test is a goodness-of-fit technique based on the maximum distance between the empirical and theoretical cdfs.

## Value

The function ks.lfr() carries out the KS test for the linear failure rate(LFR)

## References

Bain, L.J. (1974). *Analysis for the Linear Failure-Rate Life-Testing Distribution*, Technometrics, 16(4), 551 - 559.

Lawless, J.F. (2003). *Statistical Models and Methods for Lifetime Data*, John Wiley and Sons, New York.

Sen, A. and Bhattacharya, G.K. (1995). *Inference procedure for the linear failure rate mode*, Journal of Statistical Planning and Inference, 46, 59-76.

## See Also

[pp.lfr](#page-112-0) for PP plot and [qq.lfr](#page-132-0) for QQ plot

# ks.log.gamma 75

### Examples

```
## Load data sets
data(sys2)
## Maximum Likelihood(ML) Estimates of alpha & beta for the data(sys2)
## Estimates of alpha & beta using 'maxLik' package
## alpha.est = 1.77773e-03, beta.est = 2.77764e-06
ks.lfr(sys2, 1.777673e-03, 2.777640e-06, alternative = "two.sided", plot = TRUE)
```
ks.log.gamma *Test of Kolmogorov-Smirnov for the log-gamma(LG) distribution*

# Description

The function ks. log. gamma() gives the values for the KS test assuming a log-gamma( $LG$ ) with shape parameter alpha and scale parameter lambda. In addition, optionally, this function allows one to show a comparative graph between the empirical and theoretical cdfs for a specified data set.

#### Usage

```
ks.log.gamma(x, alpha.est, lambda.est,
    alternative = c("less", "two.sided", "greater"), plot = FALSE, ...)
```
## Arguments

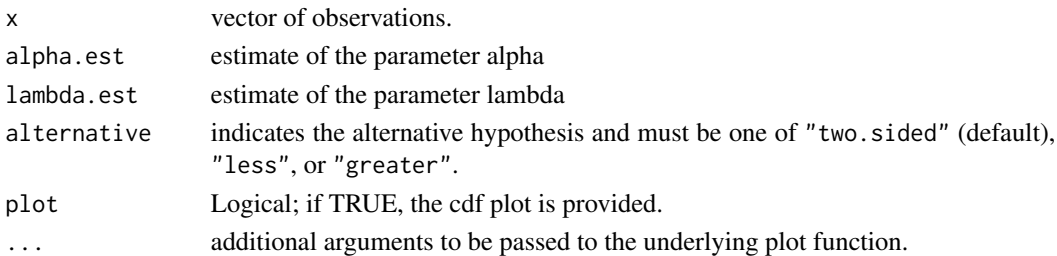

# Details

The Kolmogorov-Smirnov test is a goodness-of-fit technique based on the maximum distance between the empirical and theoretical cdfs.

## Value

The function ks.log.gamma() carries out the KS test for the log-gamma(LG)

## References

Klugman, S., Panjer, H. and Willmot, G. (2004). *Loss Models: From Data to Decisions*, 2nd ed., New York, Wiley.

Lawless, J. F., (2003). *Statistical Models and Methods for Lifetime Data*, 2nd ed., John Wiley and Sons, New York.

# See Also

[pp.log.gamma](#page-113-0) for PP plot and [qq.log.gamma](#page-133-0) for QQ plot

## Examples

```
## Load data sets
data(conductors)
## Maximum Likelihood(ML) Estimates of alpha & lambda for the data(conductors)
## Estimates of alpha & lambda using 'maxLik' package
## alpha.est = 0.0088741, lambda.est = 0.6059935
ks.log.gamma(conductors, 0.0088741, 0.6059935, alternative = "two.sided", plot = TRUE)
```
ks.logis.exp *Test of Kolmogorov-Smirnov for the Logistic-Exponential(LE) distribution*

### Description

The function ks.logis.exp() gives the values for the KS test assuming a Logistic-Exponential(LE) with shape parameter alpha and scale parameter lambda. In addition, optionally, this function allows one to show a comparative graph between the empirical and theoretical cdfs for a specified data set.

#### Usage

```
ks.logis.exp(x, alpha.est, lambda.est,
    alternative = c("less", "two.sided", "greater"), plot = FALSE, ...)
```
## Arguments

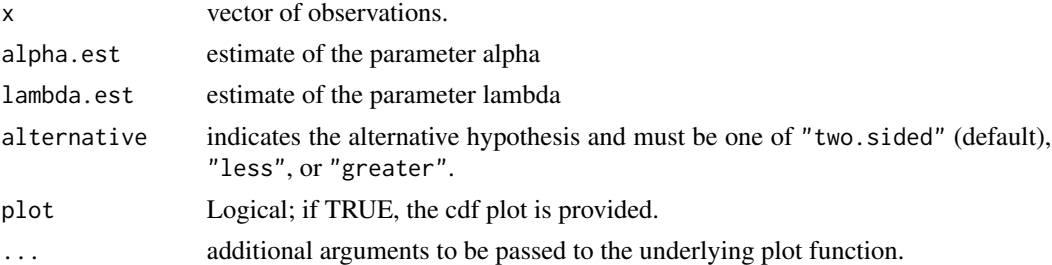

# Details

The Kolmogorov-Smirnov test is a goodness-of-fit technique based on the maximum distance between the empirical and theoretical cdfs.

# Value

The function ks.logis.exp() carries out the KS test for the Logistic-Exponential(LE)

# ks.logis.rayleigh 77

# References

Lan, Y. and Leemis, L. M. (2008). *The Logistic-Exponential Survival Distribution*, Naval Research Logistics, 55, 252-264.

## See Also

[pp.logis.exp](#page-114-0) for PP plot and [qq.logis.exp](#page-134-0) for QQ plot

# Examples

```
## Load data sets
data(bearings)
## Maximum Likelihood(ML) Estimates of alpha & lambda for the data(bearings)
## Estimates of alpha & lambda using 'maxLik' package
## alpha.est = 2.36754, lambda.est = 0.01059
ks.logis.exp(bearings, 2.36754, 0.01059, alternative = "two.sided", plot = TRUE)
```
ks.logis.rayleigh *Test of Kolmogorov-Smirnov for the Logistic-Rayleigh(LR) distribution*

## Description

The function ks.logis.rayleigh() gives the values for the KS test assuming a Logistic-Rayleigh(LR) with shape parameter alpha and scale parameter lambda. In addition, optionally, this function allows one to show a comparative graph between the empirical and theoretical cdfs for a specified data set.

#### Usage

```
ks.logis.rayleigh(x, alpha.est, lambda.est,
   alternative = c("less", "two-sided", "greater"), plot = FALSE, ...)
```
## Arguments

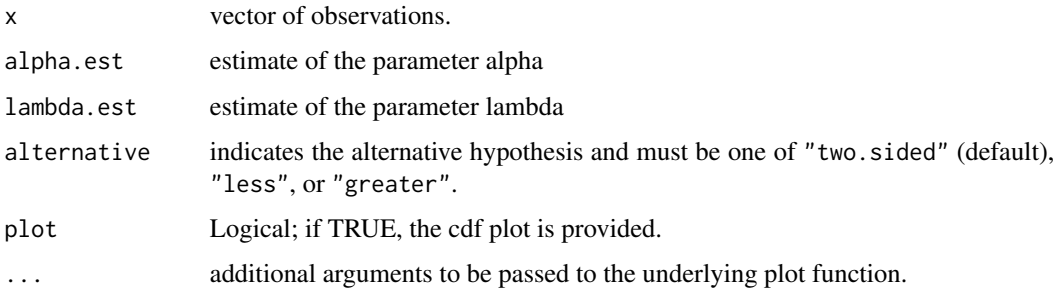

# Details

The Kolmogorov-Smirnov test is a goodness-of-fit technique based on the maximum distance between the empirical and theoretical cdfs.

## Value

The function ks.logis.rayleigh() carries out the KS test for the Logistic-Rayleigh(LR)

# References

Lan, Y. and Leemis, L. M. (2008). *The Logistic-Exponential Survival Distribution*, Naval Research Logistics, 55, 252-264.

# See Also

[pp.logis.rayleigh](#page-115-0) for PP plot and [qq.logis.rayleigh](#page-135-0) for QQ plot

# Examples

```
## Load data sets
data(stress)
## Maximum Likelihood(ML) Estimates of alpha & lambda for the data(stress)
## Estimates of alpha & lambda using 'maxLik' package
## alpha.est = 1.4779388, lambda.est = 0.2141343
ks.logis.rayleigh(stress, 1.4779388, 0.2141343,
    alternative = "two.sided", plot = TRUE)
```
ks.loglog *Test of Kolmogorov-Smirnov for the Loglog distribution*

## Description

The function ks.loglog() gives the values for the KS test assuming the Loglog distribution with shape parameter alpha and scale parameter lambda. In addition, optionally, this function allows one to show a comparative graph between the empirical and theoretical cdfs for a specified data set.

```
ks.loglog(x, alpha.est, lambda.est,
   alternative = c("less", "two.sided", "greater"), plot = FALSE, ...)
```
#### ks.moee 79

### Arguments

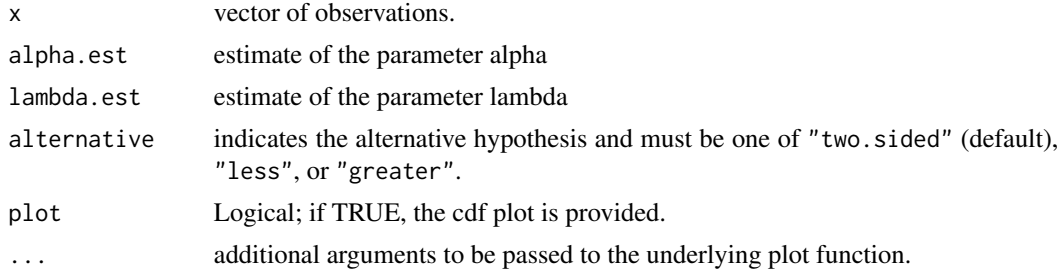

# Details

The Kolmogorov-Smirnov test is a goodness-of-fit technique based on the maximum distance between the empirical and theoretical cdfs.

#### Value

The function ks.loglog() carries out the KS test for the Loglog.

### References

Pham, H.(2002). *A Vtub-Shaped Hazard Rate Function with Applications to System Safety*, International Journal of Reliability and Applications, Vol. 3, No. l, pp. 1-16.

Pham, H.(2006). *System Software Reliability*, Springer-Verlag.

### See Also

[pp.loglog](#page-116-0) for PP plot and [qq.loglog](#page-136-0) for QQ plot

# Examples

```
## Load data sets
data(sys2)
## Maximum Likelihood(ML) Estimates of alpha & lambda for the data(sys2)
## alpha.est = 0.9058689 lambda.est = 1.0028228
ks.loglog(sys2, 0.9058689, 1.0028228, alternative = "two.sided", plot = TRUE)
```
ks.moee *Test of Kolmogorov-Smirnov for the Marshall-Olkin Extended Exponential(MOEE) distribution*

# **Description**

The function ks.moee() gives the values for the KS test assuming an GE with tilt parameter alpha and scale parameter lambda. In addition, optionally, this function allows one to show a comparative graph between the empirical and theoretical cdfs for a specified data set.

### Usage

```
ks.moee(x, alpha.est, lambda.est,
    alternative = c("less", "two.sided", "greater"), plot = FALSE, ...)
```
# Arguments

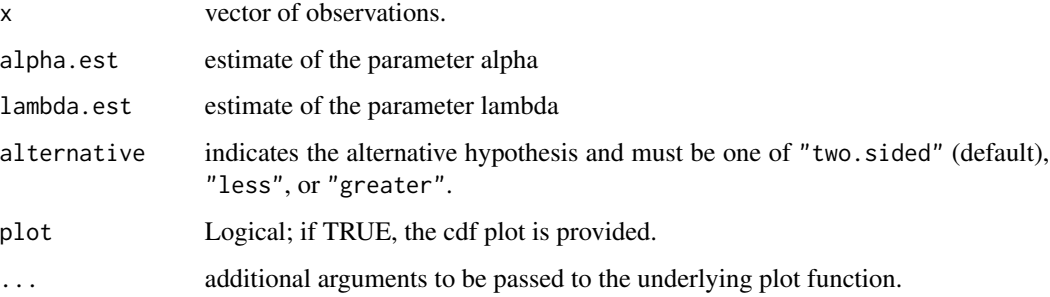

# Details

The Kolmogorov-Smirnov test is a goodness-of-fit technique based on the maximum distance between the empirical and theoretical cdfs.

#### Value

The function ks.moee() carries out the KS test for the MOEE

### References

Marshall, A. W., Olkin, I. (1997). *A new method for adding a parameter to a family of distributions with application to the exponential and Weibull families.* Biometrika,84(3):641-652.

Marshall, A. W., Olkin, I.(2007). *Life Distributions: Structure of Nonparametric, Semiparametric, and Parametric Families.* Springer, New York.

# See Also

[pp.moee](#page-117-0) for PP plot and [qq.moee](#page-137-0) for QQ plot

# Examples

```
## Load dataset
data(stress)
## Estimates of alpha & lambda using 'maxLik' package
## alpha.est = 75.67982, lambda.est = 1.67576
ks.moee(stress, 75.67982, 1.67576, alternative = "two.sided", plot = TRUE)
```
ks.moew *Test of Kolmogorov-Smirnov for the Marshall-Olkin Extended Exponential(MOEW) distribution*

## Description

The function ks.moew() gives the values for the KS test assuming a MOEW with shape parameter alpha and tilt parameter lambda. In addition, optionally, this function allows one to show a comparative graph between the empirical and theoretical cdfs for a specified data set.

### Usage

```
ks.moew(x, alpha.est, lambda.est,
   alternative = c("less", "two.sided", "greater"), plot = FALSE, ...)
```
## Arguments

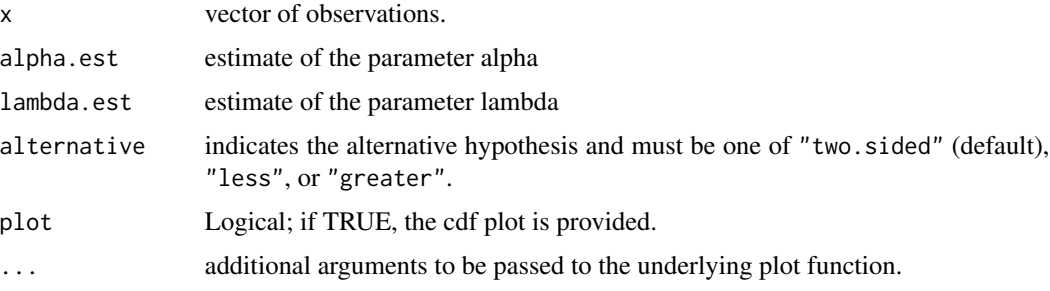

## Details

The Kolmogorov-Smirnov test is a goodness-of-fit technique based on the maximum distance between the empirical and theoretical cdfs.

## Value

The function ks.moew() carries out the KS test for the MOEW

### References

Marshall, A. W., Olkin, I. (1997). *A new method for adding a parameter to a family of distributions with application to the Weibull and Weibull families.* Biometrika,84(3):641-652.

Marshall, A. W., Olkin, I. (2007). *Life Distributions: Structure of Nonparametric, Semiparametric, and Parametric Families.* Springer, New York.

## See Also

[pp.moew](#page-118-0) for PP plot and [qq.moew](#page-138-0) for QQ plot

## Examples

```
## Load data sets
data(sys2)
## Maximum Likelihood(ML) Estimates of alpha & lambda for the data(sys2)
## alpha.est = 0.3035937, lambda.est = 279.2177754
ks.moew(sys2, 0.3035937, 279.2177754, alternative = "two.sided", plot = TRUE)
```
ks.weibull.ext *Test of Kolmogorov-Smirnov for the Weibull Extension(WE) distribution*

### Description

The function ks.weibull.ext() gives the values for the KS test assuming a Weibull Extension(WE) with shape parameter alpha and scale parameter beta. In addition, optionally, this function allows one to show a comparative graph between the empirical and theoretical cdfs for a specified data set.

### Usage

```
ks.weibull.ext(x, alpha.est, beta.est,
   alternative = c("less", "two-sided", "greater"), plot = FALSE, ...)
```
## Arguments

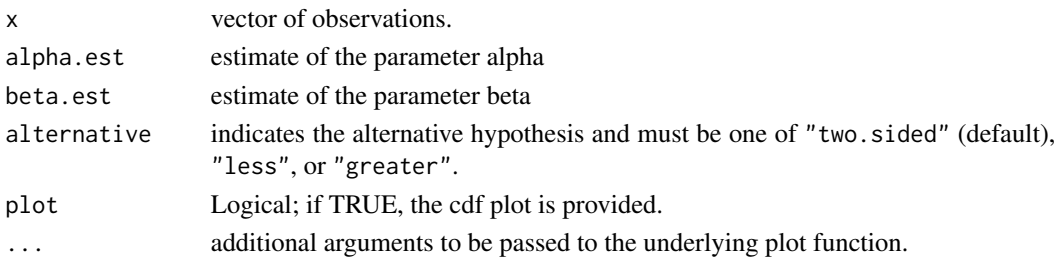

# Details

The Kolmogorov-Smirnov test is a goodness-of-fit technique based on the maximum distance between the empirical and theoretical cdfs.

#### Value

The function ks.weibull.ext() carries out the KS test for the Weibull Extension(WE)

## References

Tang, Y., Xie, M. and Goh, T.N., (2003). *Statistical analysis of a Weibull extension model*, Communications in Statistics: Theory & Methods 32(5):913-928.

Zhang, T., and Xie, M.(2007). *Failure Data Analysis with Extended Weibull Distribution*, Communications in Statistics-Simulation and Computation, 36(3), 579-592.

### $LFR$  83

# See Also

[pp.weibull.ext](#page-119-0) for PP plot and [qq.weibull.ext](#page-139-0) for QQ plot

## Examples

```
## Load data sets
data(sys2)
## Maximum Likelihood(ML) Estimates of alpha & beta for the data(sys2)
## Estimates of alpha & beta using 'maxLik' package
## alpha.est = 0.00019114, beta.est = 0.14696242
ks.weibull.ext(sys2, 0.00019114, 0.14696242, alternative = "two.sided", plot = TRUE)
```
LFR *The linear failure rate(LFR) distribution*

## <span id="page-82-0"></span>Description

Density, distribution function, quantile function and random generation for the linear failure rate(LFR) distribution with parameters alpha and beta.

### Usage

```
dlfr(x, alpha, beta, log = FALSE)plfr(q, alpha, beta, lower.tail = TRUE, log.p = FALSE)
qlfr(p, alpha, beta, lower.tail = TRUE, log.p = FALSE)
rlfr(n, alpha, beta)
```
### Arguments

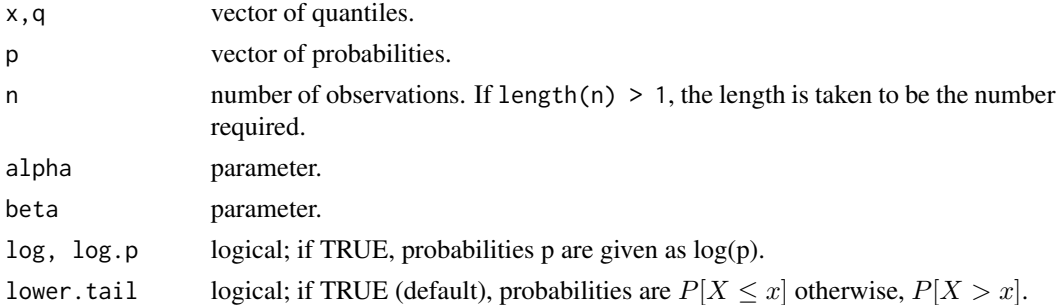

#### Details

The linear failure rate(LFR) distribution has density

$$
f(x) = (\alpha + \beta x) \exp\left\{-\left(\alpha x + \frac{\beta x^2}{2}\right)\right\}; x \ge 0, \alpha > 0, \beta > 0.
$$

where  $\alpha$  and  $\beta$  are the shape and scale parameters, respectively.

dlfr gives the density, plfr gives the distribution function, qlfr gives the quantile function, and rlfr generates random deviates.

## References

Bain, L.J. (1974). *Analysis for the Linear Failure-Rate Life-Testing Distribution*, Technometrics, 16(4), 551 - 559.

Lawless, J.F.(2003). *Statistical Models and Methods for Lifetime Data*, John Wiley and Sons, New York.

Sen, A. and Bhattacharya, G.K.(1995). *Inference procedure for the linear failure rate mode*, Journal of Statistical Planning and Inference, 46, 59-76.

## See Also

[.Random.seed](#page-0-0) about random number; [slfr](#page-83-0) for linear failure rate(LFR) survival / hazard etc. functions

### Examples

```
## Load data sets
data(sys2)
## Maximum Likelihood(ML) Estimates of alpha & beta for the data(sys2)
## Estimates of alpha & beta using 'maxLik' package
## alpha.est = 1.77773e-03, beta.est = 2.77764e-06
dlfr(sys2, 1.777673e-03, 2.777640e-06, log = FALSE)
plfr(sys2, 1.777673e-03, 2.777640e-06, lower.tail = TRUE, log.p = FALSE)
qlfr(0.25, 1.777673e-03, 2.777640e-06, lower.tail=TRUE, log.p = FALSE)
rlfr(30, 1.777673e-03, 2.777640e-06)
```
LFRsurvival *Survival related functions for the linear failure rate(LFR) distribution*

## <span id="page-83-0"></span>Description

Conditional reliability function (crf), hazard function, hazard rate average (HRA) and survival function for the linear failure rate(LFR) distribution with parameters alpha and beta.

## Usage

 $crf.lfr(x, t = 0, alpha, beta)$ hlfr(x, alpha, beta) hra.lfr(x, alpha, beta) slfr(x, alpha, beta)

### LFRsurvival 85

#### **Arguments**

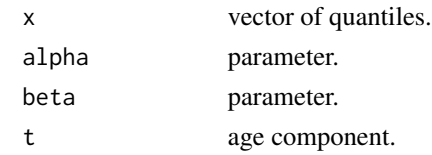

## Value

crf.lfr gives the conditional reliability function (crf), hlfr gives the hazard function, hra.lfr gives the hazard rate average (HRA) function, and slfr gives the survival function for the linear failure rate(LFR) distribution.

## References

Bain, L.J. (1974). *Analysis for the Linear Failure-Rate Life-Testing Distribution*, Technometrics, 16(4), 551 - 559.

Lawless, J.F.(2003). *Statistical Models and Methods for Lifetime Data*, John Wiley and Sons, New York.

Sen, A. and Bhattacharya, G.K.(1995). *Inference procedure for the linear failure rate mode*, Journal of Statistical Planning and Inference, 46, 59-76.

### See Also

[dlfr](#page-82-0) for other linear failure rate(LFR) distribution related functions;

## Examples

```
## load data set
data(sys2)
## Maximum Likelihood(ML) Estimates of alpha & beta for the data(sys2)
## Estimates of alpha & beta using 'maxLik' package
## alpha.est = 1.77773e-03, beta.est = 2.77764e-06
## Reliability indicators for data(sys2):
## Reliability function
slfr(sys2, 1.777673e-03, 2.777640e-06)
## Hazard function
hlfr(sys2, 1.777673e-03, 2.777640e-06)
## hazard rate average(hra)
hra.lfr(sys2, 1.777673e-03, 2.777640e-06)
## Conditional reliability function (age component=0)
crf.lfr(sys2, 0.00, 1.777673e-03, 2.777640e-06)
## Conditional reliability function (age component=3.0)
crf.lfr(sys2, 3.0, 1.777673e-03, 2.777640e-06)
```
#### <span id="page-85-0"></span>Description

Density, distribution function, quantile function and random generation for the log-gamma(LG) distribution with parameters alpha and lambda.

# Usage

```
dlog.gamma(x, alpha, lambda, log = FALSE)
plog.gamma(q, alpha, lambda, lower.tail = TRUE, log.p = FALSE)
qlog.gamma(p, alpha, lambda, lower.tail = TRUE, log.p = FALSE)
rlog.gamma(n, alpha, lambda)
```
### Arguments

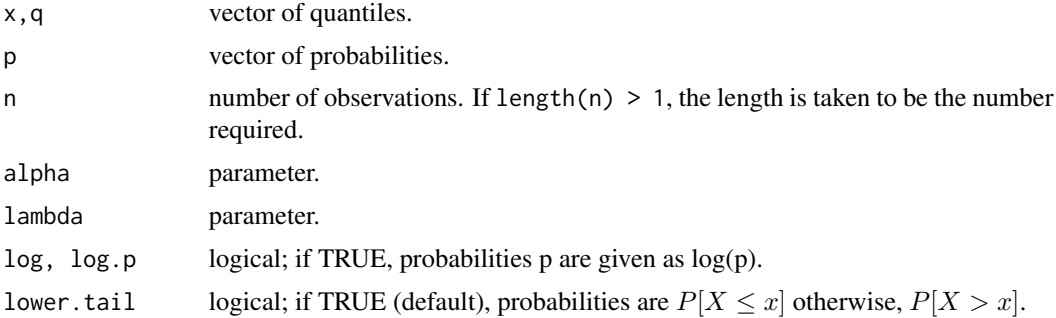

# Details

The log-gamma(LG) distribution has density

 $f(x; \alpha, \lambda) = \alpha \lambda \exp \{\lambda x \} \exp \{-\alpha \exp \lambda x \}; (\alpha, \lambda) > 0, x > 0$ 

where  $\alpha$  and  $\lambda$  are the parameters, respectively.

### Value

dlog.gamma gives the density, plog.gamma gives the distribution function, qlog.gamma gives the quantile function, and rlog.gamma generates random deviates.

## References

Klugman, S., Panjer, H. and Willmot, G. (2004). *Loss Models: From Data to Decisions*, 2nd ed., New York, Wiley.

Lawless, J. F., (2003). *Statistical Models and Methods for Lifetime Data*, 2nd ed., John Wiley and Sons, New York.

## Loggammasurvival 87

### See Also

[.Random.seed](#page-0-0) about random number; [slog.gamma](#page-86-0) for ExpExt survival / hazard etc. functions

### Examples

```
## Load data sets
data(conductors)
## Maximum Likelihood(ML) Estimates of alpha & lambda for the data(conductors)
## Estimates of alpha & lambda using 'maxLik' package
## alpha.est = 0.0088741, lambda.est = 0.6059935
dlog.gamma(conductors, 0.0088741, 0.6059935, log = FALSE)
plog.gamma(conductors, 0.0088741, 0.6059935, lower.tail = TRUE, log.p = FALSE)
qlog.gamma(0.25, 0.0088741, 0.6059935, lower.tail=TRUE, log.p = FALSE)
rlog.gamma(30, 0.0088741, 0.6059935)
```
Loggammasurvival *Survival related functions for the log-gamma(LG) distribution*

### <span id="page-86-0"></span>Description

Conditional reliability function (crf), hazard function, hazard rate average (HRA) and survival function for the log-gamma(LG) distribution with shape parameters alpha and lambda.

#### Usage

```
crf.log.gamma(x, t = 0, alpha, lambda)hlog.gamma(x, alpha, lambda)
hra.log.gamma(x, alpha, lambda)
slog.gamma(x, alpha, lambda)
```
## Arguments

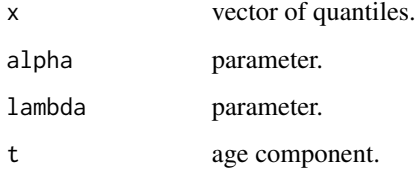

#### Value

crf.log.gamma gives the conditional reliability function (crf), hlog.gamma gives the hazard function, hra.log.gamma gives the hazard rate average (HRA) function, and slog.gamma gives the survival function for the log-gamma(LG) distribution.

## References

Klugman, S., Panjer, H. and Willmot, G. (2004). *Loss Models: From Data to Decisions*, 2nd ed., New York, Wiley.

Lawless, J. F., (2003). *Statistical Models and Methods for Lifetime Data*, 2nd ed., John Wiley and Sons, New York.

#### See Also

[dlog.gamma](#page-85-0) for other log-gamma(LG) distribution related functions;

#### Examples

```
## load data set
data(conductors)
## Maximum Likelihood(ML) Estimates of alpha & lambda for the data(conductors)
## Estimates of alpha & lambda using 'maxLik' package
## alpha.est = 0.0088741, lambda.est = 0.6059935
## Reliability indicators for data(conductors):
## Reliability function
slog.gamma(conductors, 0.0088741, 0.6059935)
## Hazard function
hlog.gamma(conductors, 0.0088741, 0.6059935)
## hazard rate average(hra)
hra.log.gamma(conductors, 0.0088741, 0.6059935)
## Conditional reliability function (age component=0)
crf.log.gamma(conductors, 0.00, 0.0088741, 0.6059935)
## Conditional reliability function (age component=3.0)
crf.log.gamma(conductors, 3.0, 0.0088741, 0.6059935)
```
LogisExp *The Logistic-Exponential(LE) distribution*

# <span id="page-87-0"></span>Description

Density, distribution function, quantile function and random generation for the Logistic-Exponential(LE) distribution with shape parameter alpha and scale parameter lambda.

```
dlogis.exp(x, alpha, lambda, log = FALSE)
plogis.exp(q, alpha, lambda, lowertail = TRUE, <math>log.p = FALSE)
qlogis.exp(p, alpha, lambda, lower.tail = TRUE, log.p = FALSE)
rlogis.exp(n, alpha, lambda)
```
#### LogisExp 89

### Arguments

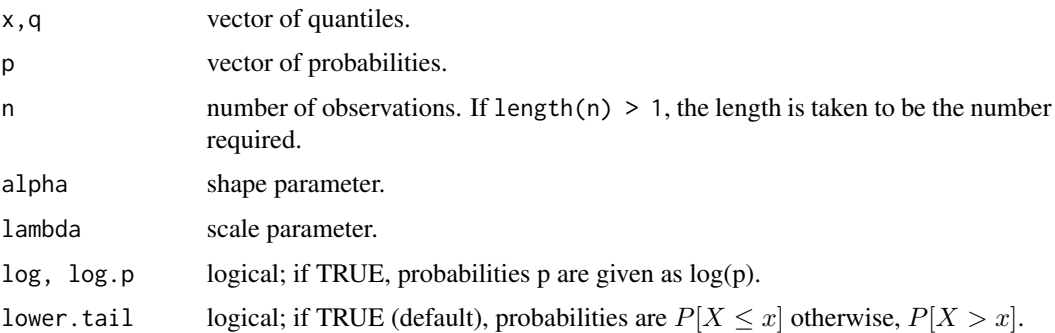

## Details

The Logistic-Exponential(LE) distribution has density

$$
f(x) = \frac{\lambda \alpha e^{\lambda x} (e^{\lambda x} - 1)^{\alpha - 1}}{\left\{1 + (e^{\lambda x} - 1)^{\alpha}\right\}^2}; \ x \ge 0, \ \alpha > 0, \ \lambda > 0.
$$

where  $\alpha$  and  $\lambda$  are the shape and scale parameters, respectively.

## Value

dlogis.exp gives the density, plogis.exp gives the distribution function, qlogis.exp gives the quantile function, and rlogis.exp generates random deviates.

# References

Lan, Y. and Leemis, L. M. (2008). *The Logistic-Exponential Survival Distribution*, Naval Research Logistics, 55, 252-264.

### See Also

[.Random.seed](#page-0-0) about random number; [slogis.exp](#page-89-0) for ExpExt survival / hazard etc. functions

# Examples

```
## Load data sets
data(bearings)
## Maximum Likelihood(ML) Estimates of alpha & lambda for the data(bearings)
## Estimates of alpha & lambda using 'maxLik' package
## alpha.est = 2.36754, lambda.est = 0.01059
dlogis.exp(bearings, 2.36754, 0.01059, log = FALSE)
plogis.exp(bearings, 2.36754, 0.01059, lower.tail = TRUE, log.p = FALSE)
qlogis.exp(0.25, 2.36754, 0.01059, lower.tail=TRUE, log.p = FALSE)
rlogis.exp(30, 2.36754, 0.01059)
```
# <span id="page-89-0"></span>Description

Conditional reliability function (crf), hazard function, hazard rate average (HRA) and survival function for the Logistic-Exponential(LE) distribution with shape parameter alpha and scale parameter lambda.

#### Usage

```
crf.logis.exp(x, t = 0, alpha, lambda)hlogis.exp(x, alpha, lambda)
hra.logis.exp(x, alpha, lambda)
slogis.exp(x, alpha, lambda)
```
# Arguments

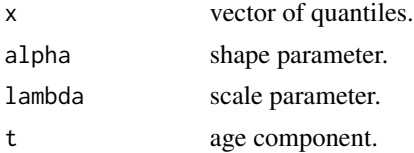

# Value

crf.logis.exp gives the conditional reliability function (crf), hlogis.exp gives the hazard function, hra.logis.exp gives the hazard rate average (HRA) function, and slogis.exp gives the survival function for the Logistic-Exponential(LE) distribution.

## References

Lan, Y. and Leemis, L. M. (2008). *The Logistic-Exponential Survival Distribution*, Naval Research Logistics, 55, 252-264.

## See Also

[dlogis.exp](#page-87-0) for other Logistic-Exponential(LE) distribution related functions;

## Examples

```
## load data set
data(bearings)
## Maximum Likelihood(ML) Estimates of alpha & lambda for the data(bearings)
## Estimates of alpha & lambda using 'maxLik' package
## alpha.est = 2.36754, lambda.est = 0.01059
## Reliability indicators for data(bearings):
```
# LogisRayleigh 91

```
## Reliability function
slogis.exp(bearings, 2.36754, 0.01059)
## Hazard function
hlogis.exp(bearings, 2.36754, 0.01059)
## hazard rate average(hra)
hra.logis.exp(bearings, 2.36754, 0.01059)
## Conditional reliability function (age component=0)
crf.logis.exp(bearings, 0.00, 2.36754, 0.01059)
## Conditional reliability function (age component=3.0)
crf.logis.exp(bearings, 3.0, 2.36754, 0.01059)
```
LogisRayleigh *The Logistic-Rayleigh(LR) distribution*

## <span id="page-90-0"></span>Description

Density, distribution function, quantile function and random generation for the Logistic-Rayleigh(LR) distribution with shape parameter alpha and scale parameter lambda.

# Usage

```
dlogis.rayleigh(x, alpha, lambda, log = FALSE)
plogis.rayleigh(q, alpha, lambda, lower.tail = TRUE, log.p = FALSE)
qlogis.rayleigh(p, alpha, lambda, lower.tail = TRUE, log.p = FALSE)
rlogis.rayleigh(n, alpha, lambda)
```
## Arguments

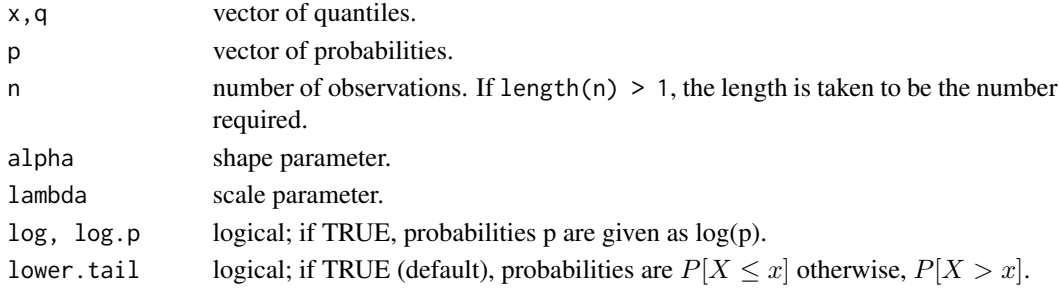

## Details

The cummulative distribution function(*cdf*) of Logistic-Rayleigh(LR) is given by

$$
F(x) = 1 - \frac{1}{1 + (e^{(\lambda x^2/2)} - 1)^{\alpha}}; x \ge 0, \alpha > 0, \lambda > 0.
$$

where  $\alpha$  and  $\lambda$  are the shape and scale parameters, respectively.

dlogis.rayleigh gives the density, plogis.rayleigh gives the distribution function, qlogis.rayleigh gives the quantile function, and rlogis.rayleigh generates random deviates.

## References

Lan, Y. and Leemis, L. M. (2008). *The Logistic-Exponential Survival Distribution*, Naval Research Logistics, 55, 252-264.

## See Also

[.Random.seed](#page-0-0) about random number; [slogis.rayleigh](#page-91-0) for ExpExt survival / hazard etc. functions

## Examples

```
## Load data sets
data(stress)
## Maximum Likelihood(ML) Estimates of alpha & lambda for the data(stress)
## Estimates of alpha & lambda using 'maxLik' package
## alpha.est = 1.4779388, lambda.est = 0.2141343
dlogis.rayleigh(stress, 1.4779388, 0.2141343, log = FALSE)
plogis.rayleigh(stress, 1.4779388, 0.2141343, lower.tail = TRUE, log.p = FALSE)
qlogis.rayleigh(0.25, 1.4779388, 0.2141343, lower.tail=TRUE, log.p = FALSE)
rlogis.rayleigh(30, 1.4779388, 0.2141343)
```
LogisRayleighsurvival *Survival related functions for the Logistic-Rayleigh(LR) distribution*

## <span id="page-91-0"></span>Description

Conditional reliability function (crf), hazard function, hazard rate average (HRA) and survival function for the Logistic-Rayleigh(LR) distribution with shape parameter alpha and scale parameter lambda.

#### Usage

```
crf.logis-rayleigh(x, t = 0, alpha, lambda)hlogis.rayleigh(x, alpha, lambda)
hra.logis.rayleigh(x, alpha, lambda)
slogis.rayleigh(x, alpha, lambda)
```
## Arguments

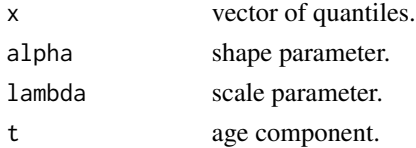

#### Loglog 50 and 200 and 200 and 200 and 200 and 200 and 200 and 200 and 200 and 200 and 200 and 200 and 200 and

# Value

crf.logis.rayleigh gives the conditional reliability function (crf), hlogis.rayleigh gives the hazard function, hra.logis.rayleigh gives the hazard rate average (HRA) function, and slogis.rayleigh gives the survival function for the Logistic-Rayleigh(LR) distribution.

## References

Lan, Y. and Leemis, L. M. (2008). *The Logistic-Exponential Survival Distribution*, Naval Research Logistics, 55, 252-264.

## See Also

[dlogis.rayleigh](#page-90-0) for other Logistic-Rayleigh(LR) distribution related functions;

### Examples

```
## load data set
data(stress)
## Maximum Likelihood(ML) Estimates of alpha & lambda for the data(stress)
## Estimates of alpha & lambda using 'maxLik' package
## alpha.est = 1.4779388, lambda.est = 0.2141343
## Reliability indicators for data(stress):
## Reliability function
slogis.rayleigh(stress, 1.4779388, 0.2141343)
## Hazard function
hlogis.rayleigh(stress, 1.4779388, 0.2141343)
## hazard rate average(hra)
hra.logis.rayleigh(stress, 1.4779388, 0.2141343)
## Conditional reliability function (age component=0)
crf.logis.rayleigh(stress, 0.00, 1.4779388, 0.2141343)
## Conditional reliability function (age component=3.0)
crf.logis.rayleigh(stress, 3.0, 1.4779388, 0.2141343)
```
Loglog *The Loglog distribution*

### <span id="page-92-0"></span>Description

Density, distribution function, quantile function and random generation for the Loglog distribution with shape parameter alpha and scale parameter lambda.

### Usage

```
dloglog(x, alpha, lambda, log = FALSE)
ploglog(q, alpha, lambda, lower.tail = TRUE, log.p = FALSE)
qloglog(p, alpha, lambda, lower.tail = TRUE, log.p = FALSE)
rloglog(n, alpha, lambda)
```
# Arguments

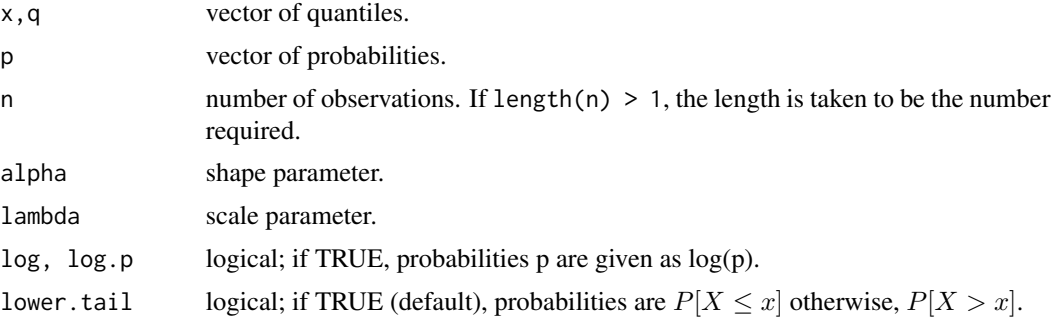

### Details

The loglog(Pham) distribution has density

$$
f(x) = \alpha \ln(\lambda) x^{\alpha - 1} \lambda^{x^{\alpha}} \exp\left\{1 - \lambda^{x^{\alpha}}\right\}; x > 0, \lambda > 0, \alpha > 0
$$

where  $\alpha$  and  $\lambda$  are the shape and scale parameters, respectively. (Pham, 2002)

### Value

dloglog gives the density, ploglog gives the distribution function, qloglog gives the quantile function, and rloglog generates random deviates.

#### References

Pham, H.(2002). *A Vtub-Shaped Hazard Rate Function with Applications to System Safety*, International Journal of Reliability and Applications. ,Vol. 3, No. l, pp. 1-16.

Pham, H.(2006). *System Software Reliability*, Springer-Verlag.

#### See Also

[.Random.seed](#page-0-0) about random number; [sloglog](#page-94-0) for Loglog survival / hazard etc. functions;

# Examples

```
data(sys2)
## Maximum Likelihood(ML) Estimates of alpha & lambda for the data(sys2)
## alpha.est = 0.9058689 lambda.est = 1.0028228
dloglog(sys2, 0.9058689, 1.0028228, log = FALSE)
```

```
ploglog(sys2, 0.9058689, 1.0028228, lower.tail = TRUE, log.p = FALSE)
qloglog(0.25, 0.9058689, 1.0028228, lower.tail=TRUE, log.p = FALSE)
rloglog(30, 0.9058689, 1.0028228)
```
Loglogsurvival *Survival related functions for the Loglog distribution*

### <span id="page-94-0"></span>Description

Conditional reliability function (crf), hazard function, hazard rate average (HRA) and survival function for the Loglog distribution with shape parameter alpha and scale parameter lambda.

## Usage

```
crf.loglog(x, t = 0, alpha, lambda)hloglog(x, alpha, lambda)
hra.loglog(x, alpha, lambda)
sloglog(x, alpha, lambda)
```
# Arguments

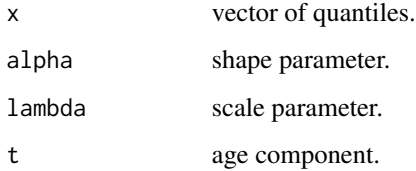

## Value

crf.loglog gives the conditional reliability function (crf), hloglog gives the hazard function, hra.loglog gives the hazard rate average (HRA) function, and sloglog gives the survival function for the Loglog distribution.

#### References

Pham, H.(2002). *A Vtub-Shaped Hazard Rate Function with Applications to System Safety*, International Journal of Reliability and Applications. ,Vol. 3, No. l, pp. 1-16.

Pham, H.(2006). *System Software Reliability*, Springer-Verlag.

## See Also

[dloglog](#page-92-0) for other Loglog(Pham) distribution related functions;

## Examples

```
## load data set
data(sys2)
## Maximum Likelihood(ML) Estimates of alpha & lambda for the data(sys2)
## alpha.est = 0.9058689 lambda.est = 1.0028228
## Reliability indicators for data(sys2):
## Reliability function
sloglog(sys2, 0.9058689, 1.0028228)
## Hazard function
hloglog(sys2, 0.9058689, 1.0028228)
## hazard rate average(hra)
hra.loglog(sys2, 0.9058689, 1.0028228)
## Conditional reliability function (age component=0)
crf.loglog(sys2, 0.00, 0.9058689, 1.0028228)
## Conditional reliability function (age component=3.0)
crf.loglog(sys2, 3.0, 0.9058689, 1.0028228)
```
MOEE *The Marshall-Olkin Extended Exponential (MOEE) distribution*

## <span id="page-95-0"></span>Description

Density, distribution function, quantile function and random generation for the Marshall-Olkin Extended Exponential (MOEE) distribution with tilt parameter alpha and scale parameter lambda.

# Usage

```
dmoee(x, alpha, lambda, log = FALSE)
pmoee(q, alpha, lambda, lower.tail = TRUE, log.p = FALSE)
qmoee(p, alpha, lambda, lower.tail = TRUE, log.p = FALSE)
rmoee(n, alpha, lambda)
```
## Arguments

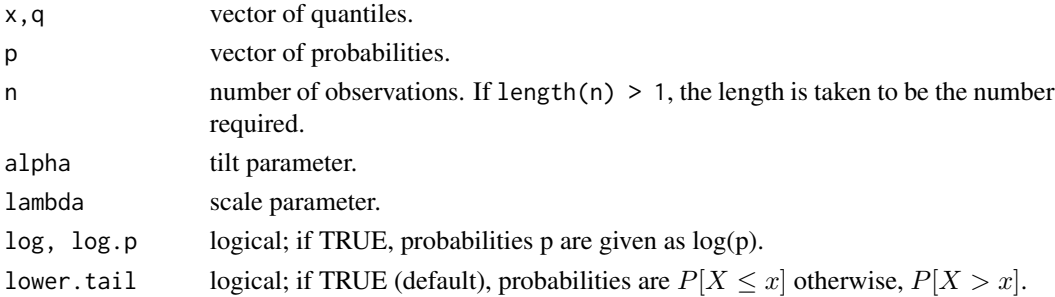

## MOEEsurvival 97

## Details

The Marshall-Olkin extended exponential (MOEE) distribution has density

$$
f(x; \alpha, \lambda) = \frac{\alpha \lambda e^{-\lambda x}}{\left\{1 - (1 - \alpha)e^{-\lambda x}\right\}^2}; \ x > 0, \lambda > 0, \alpha > 0
$$

where  $\alpha$  and  $\lambda$  are the tilt and scale parameters, respectively.

## Value

dmoee gives the density, pmoee gives the distribution function, qmoee gives the quantile function, and rmoee generates random deviates.

### References

Marshall, A. W., Olkin, I. (1997). *A new method for adding a parameter to a family of distributions with application to the exponential and Weibull families.* Biometrika,84(3):641-652.

Marshall, A. W., Olkin, I.(2007). *Life Distributions: Structure of Nonparametric, Semiparametric, and Parametric Families.* Springer, New York.

## See Also

[.Random.seed](#page-0-0) about random number; [smoee](#page-96-0) for MOEE survival / hazard etc. functions

# Examples

```
## Load data sets
data(stress)
## Estimates of alpha & lambda using 'maxLik' package
## alpha.est = 75.67982, lambda.est = 1.67576
dmoee(stress, 75.67982, 1.67576, log = FALSE)
pmoee(stress, 75.67982, 1.67576, lower.tail = TRUE,
    log.p = FALSE\etamoee(0.25, 0.4, 2.0, lower.tail = TRUE, log.p = FALSE)
rmoee(10, 75.67982, 1.67576)
```
MOEEsurvival *Survival related functions for the Marshall-Olkin Extended Exponential (MOEE) distribution*

### <span id="page-96-0"></span>Description

Conditional reliability function (crf), hazard function, hazard rate average (HRA) and survival function for the Marshall-Olkin Extended Exponential (MOEE) distribution with tilt parameter alpha and scale parameter lambda.

# 98 MOEEsurvival

## Usage

```
crf.moee(x, t = 0, alpha, lambda)hmoee(x, alpha, lambda)
hra.moee(x, alpha, lambda)
smoee(x, alpha, lambda)
```
# Arguments

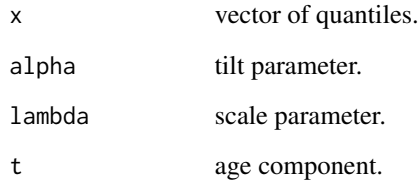

# Value

crf.moee gives the conditional reliability function (crf), hmoee gives the hazard function, hra.moee gives the hazard rate average (HRA) function, and smoee gives the survival function for the MOEE distribution.

## References

Marshall, A. W., Olkin, I. (1997). *A new method for adding a parameter to a family of distributions with application to the exponential and Weibull families.* Biometrika,84(3):641-652.

Marshall, A. W., Olkin, I.(2007). *Life Distributions: Structure of Nonparametric, Semiparametric, and Parametric Families.* Springer, New York.

# See Also

[dmoee](#page-95-0) for other MOEE distribution related functions;

# Examples

```
## Load data sets
data(stress)
## Estimates of alpha & lambda using 'maxLik' package
## alpha.est = 75.67982, lambda.est = 1.67576
smoee(stress, 75.67982, 1.67576)
hmoee(stress, 75.67982, 1.67576)
hra.moee(stress, 75.67982, 1.67576)
crf.moee(stress, 3.00, 75.67982, 1.67576)
```
## <span id="page-98-0"></span>Description

Density, distribution function, quantile function and random generation for the Marshall-Olkin Extended Weibull (MOEW) distribution with tilt parameter alpha and scale parameter lambda.

## Usage

```
dmoew(x, alpha, lambda, log = FALSE)
pmoew(q, alpha, lambda, lower.tail = TRUE, log.p = FALSE)
qmoew(p, alpha, lambda, lower.tail = TRUE, log.p = FALSE)
rmoew(n, alpha, lambda)
```
# Arguments

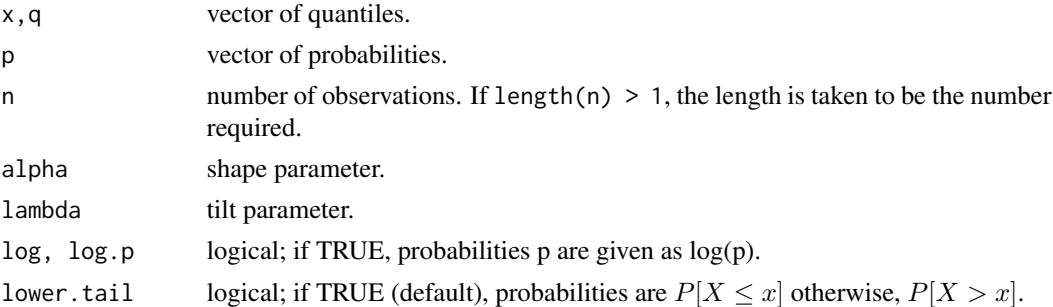

#### Details

The Marshall-Olkin extended Weibull (MOEW) distribution has density

$$
f(x) = \frac{\lambda \alpha x^{\alpha - 1} \exp\left(-x^{\alpha}\right)}{\left\{1 - (1 - \lambda) \exp\left(-x^{\alpha}\right)\right\}^2}; \, x > 0, \, \lambda > 0, \, \alpha > 0
$$

where  $\alpha$  and  $\lambda$  are the tilt and scale parameters, respectively.

## Value

dmoew gives the density, pmoew gives the distribution function, qmoew gives the quantile function, and rmoew generates random deviates.

# References

Marshall, A. W., Olkin, I. (1997). *A new method for adding a parameter to a family of distributions with application to the Weibull and Weibull families.* Biometrika,84(3):641-652.

Marshall, A. W., Olkin, I.(2007). *Life Distributions: Structure of Nonparametric, Semiparametric, and Parametric Families.* Springer, New York.

## See Also

[.Random.seed](#page-0-0) about random number; [smoew](#page-99-0) for MOEW survival / hazard etc. functions;

# Examples

```
## Load data sets
data(sys2)
## Maximum Likelihood(ML) Estimates of alpha & lambda for the data(sys2)
## alpha.est = 0.3035937, lambda.est = 279.2177754
dmoew(sys2, 0.3035937, 279.2177754, log = FALSE)
pmoew(sys2, 0.3035937, 279.2177754, lower.tail = TRUE, log.p = FALSE)
qmoew(0.25, 0.3035937, 279.2177754, lower.tail=TRUE, log.p = FALSE)
rmoew(50, 0.3035937, 279.2177754)
```
MOEWsurvival *Survival related functions for the Marshall-Olkin Extended Weibull (MOEW) distribution*

#### <span id="page-99-0"></span>Description

Conditional reliability function (crf), hazard function, hazard rate average (HRA) and survival function for the Marshall-Olkin Extended Weibull (MOEW) distribution with tilt parameter alpha and scale parameter lambda.

### Usage

```
crf.moew(x, t = 0, alpha, lambda)hmoew(x, alpha, lambda)
hra.moew(x, alpha, lambda)
smoew(x, alpha, lambda)
```
#### Arguments

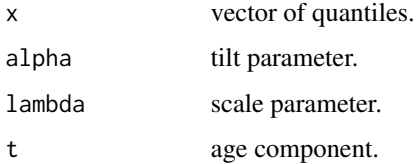

### Value

crf.moew gives the conditional reliability function (crf), hmoew gives the hazard function, hra.moew gives the hazard rate average (HRA) function, and smoew gives the survival function for the MOEW distribution.

#### $pp.burrX$  101

## References

Marshall, A. W., Olkin, I. (1997). *A new method for adding a parameter to a family of distributions with application to the exponential and Weibull families.* Biometrika,84(3):641-652.

Marshall, A. W., Olkin, I.(2007). *Life Distributions: Structure of Nonparametric, Semiparametric, and Parametric Families.* Springer, New York.

# See Also

[dmoew](#page-98-0) for other MOEW distribution related functions;

## Examples

```
## load data set
data(sys2)
## Maximum Likelihood(ML) Estimates of alpha & lambda for the data(sys2)
## alpha.est = 0.3035937, lambda.est = 279.2177754
## Reliability indicators for data(sys2):
## Reliability function
smoew(sys2, 0.3035937, 279.2177754)
## Hazard function
hmoew(sys2, 0.3035937, 279.2177754)
## hazard rate average(hra)
hra.moew(sys2, 0.3035937, 279.2177754)
## Conditional reliability function (age component=0)
crf.moew(sys2, 0.00, 0.3035937, 279.2177754)
## Conditional reliability function (age component=3.0)
crf.moew(sys2, 3.0, 0.3035937, 279.2177754)
```
pp.burrX *Probability versus Probability (PP) plot for the BurrX distribution*

#### Description

The function pp.burrX() produces a PP plot for the BurrX based on their MLE or any other estimate. Also, a reference line can be sketched.

```
pp.burrX(x, alpha.est, lambda.est, main = " " , line = FALSE, ...)
```
102 pp.chen

### Arguments

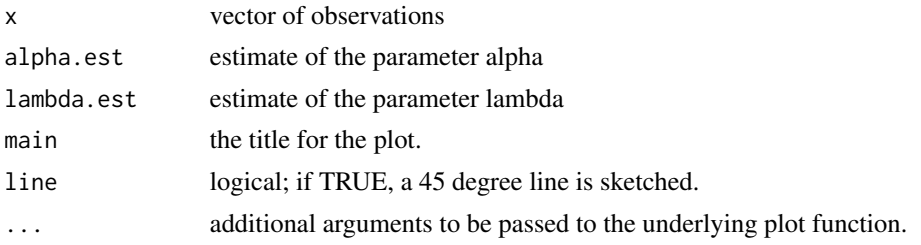

# Value

The function pp.burrX() carries out a PP plot for the BurrX.

## References

Kundu, D., and Raqab, M.Z. (2005). *Generalized Rayleigh Distribution: Different Methods of Estimation*, Computational Statistics and Data Analysis, 49, 187-200.

Surles, J.G., and Padgett, W.J. (2005). *Some properties of a scaled Burr type X distribution*, Journal of Statistical Planning and Inference, 128, 271-280.

Raqab, M.Z., and Kundu, D. (2006). *Burr Type X distribution: revisited*, Journal of Probability and Statistical Sciences, 4(2), 179-193.

## See Also

[qq.burrX](#page-120-0) for QQ plot and [ks.burrX](#page-58-0) function

### Examples

```
## Load data sets
data(bearings)
## Maximum Likelihood(ML) Estimates of alpha & lambda for the data(bearings)
## Estimates of alpha & lambda using 'maxLik' package
## alpha.est = 1.1989515, lambda.est = 0.0130847
pp.burrX(bearings, 1.1989515, 0.0130847, main = " ", line = TRUE)
```
pp.chen *Probability versus Probability (PP) plot for the Chen distribution*

# Description

The function pp.chen() produces a PP plot for the Chen based on their MLE or any other estimator. Also, a reference line can be sketched.

```
pp.chen(x, beta.est, lambda.est, main = "", line = TRUE, ...)
```
# pp.exp.ext 103

### Arguments

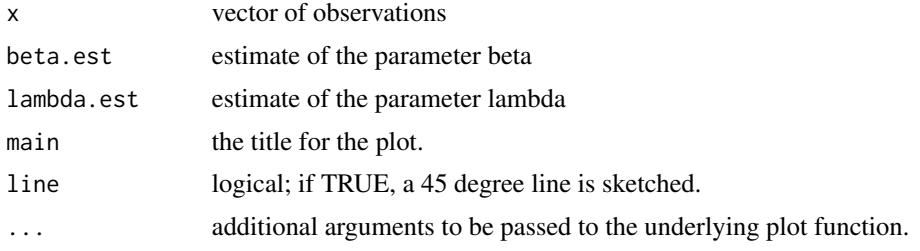

# Value

The function pp.chen() carries out a PP plot for the Chen.

#### References

Castillo, E., Hadi, A.S., Balakrishnan, N. and Sarabia, J.M.(2004). *Extreme Value and Related Models with Applications in Engineering and Science*, John Wiley and Sons, New York.

Chen, Z.(2000). *A new two-parameter lifetime distribution with bathtub shape or increasing failure rate function*, Statistics and Probability Letters, 49, 155-161.

Pham, H.(2006). *System Software Reliability*, Springer-Verlag.

# See Also

[qq.chen](#page-121-0) for QQ plot and [ks.chen](#page-60-0) function;

## Examples

```
## Load data sets
data(sys2)
## Maximum Likelihood(ML) Estimates of beta & lambda for the data(sys2)
## beta.est = 0.262282404, lambda.est = 0.007282371
pp.chen(sys2, 0.262282404, 0.007282371, line = TRUE)
```
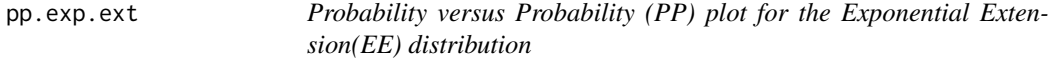

## Description

The function pp.exp.ext() produces a PP plot for the Exponential Extension(EE) based on their MLE or any other estimate. Also, a reference line can be sketched.

```
pp.exp.ext(x, alpha.est, lambda.est, main = " ", line = FALSE, ...)
```
### **Arguments**

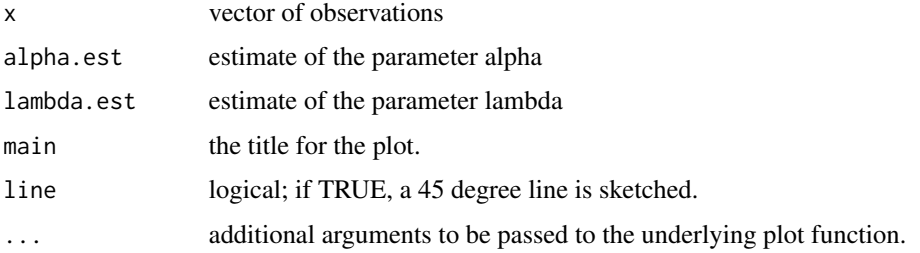

# Value

The function pp.exp.ext() carries out a PP plot for the Exponential Extension(EE).

## References

Nikulin, M. and Haghighi, F.(2006). *A Chi-squared test for the generalized power Weibull family for the head-and-neck cancer censored data*, Journal of Mathematical Sciences, Vol. 133(3), 1333- 1341.

## See Also

[qq.exp.ext](#page-122-0) for QQ plot and [ks.exp.ext](#page-61-0) function;

### Examples

```
## Load data sets
data(sys2)
## Maximum Likelihood(ML) Estimates of alpha & lambda for the data(sys2)
## Estimates of alpha & lambda using 'maxLik' package
## alpha.est = 1.0126e+01, lambda.est = 1.5848e-04
pp.exp.ext(sys2, 1.0126e+01, 1.5848e-04, main = " ", line = TRUE)
```
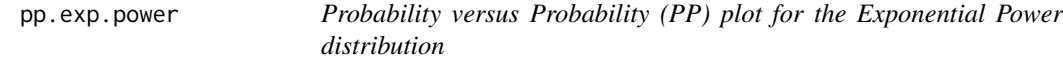

# Description

The function pp.exp.power() produces a PP plot for the Exponential Power distribution based on their MLE or any other estimator. Also, a reference line can be sketched.

```
pp.exp.power(x, alpha.est, lambda.est, main = " ", line = FALSE, ...)
```
# pp.expo.logistic 105

## Arguments

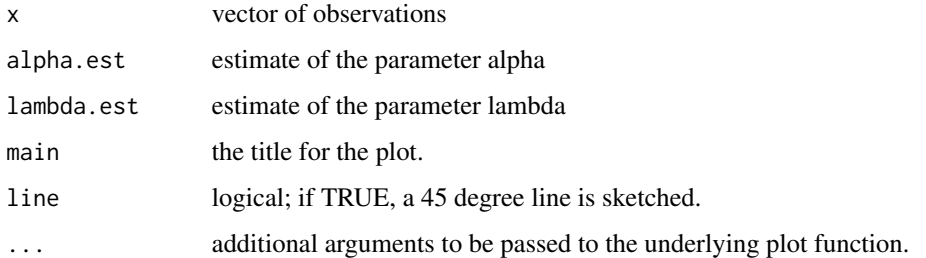

# Value

The function pp.exp.power() carries out a PP plot for the Exponential Power distribution.

# References

Smith, R.M. and Bain, L.J.(1975). *An exponential power life-test distribution*, Communications in Statistics - Simulation and Computation, Vol.4(5), 469 - 481

# See Also

[qq.exp.power](#page-123-0) for QQ plot and [ks.exp.power](#page-62-0) function;

### Examples

```
## Load data sets
data(sys2)
## Maximum Likelihood(ML) Estimates of alpha & lambda for the data(sys2)
## alpha.est = 0.905868898, lambda.est = 0.001531423
pp.exp.power(sys2, 0.905868898, 0.001531423, main = '', line = TRUE)
```
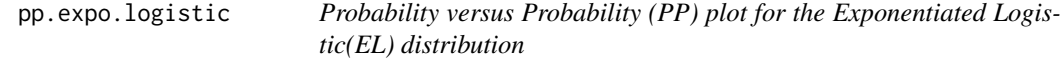

# Description

The function pp.expo.logistic() produces a PP plot for the Exponentiated Logistic(EL) based on their MLE or any other estimate. Also, a reference line can be sketched.

```
pp.expo.logistic(x, alpha.est, beta.est, main = " ", line = FALSE, ...)
```
### Arguments

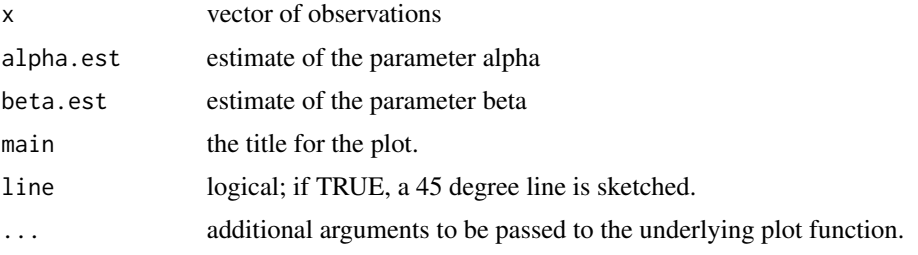

## Value

The function pp.expo.logistic() carries out a PP plot for the Exponentiated Logistic(EL).

### References

Ali, M.M., Pal, M. and Woo, J. (2007). *Some Exponentiated Distributions*, The Korean Communications in Statistics, 14(1), 93-109.

Shirke, D.T., Kumbhar, R.R. and Kundu, D.(2005). *Tolerance intervals for exponentiated scale family of distributions*, Journal of Applied Statistics, 32, 1067-1074

# See Also

[qq.expo.logistic](#page-124-0) for QQ plot and [ks.expo.logistic](#page-63-0) function;

## Examples

```
## Load data sets
data(dataset2)
## Maximum Likelihood(ML) Estimates of alpha & beta for the data(dataset2)
## Estimates of alpha & beta using 'maxLik' package
## alpha.est = 5.31302, beta.est = 139.04515
pp.expo.logistic(dataset2, 5.31302, 139.04515, main = " ", line = TRUE)
```
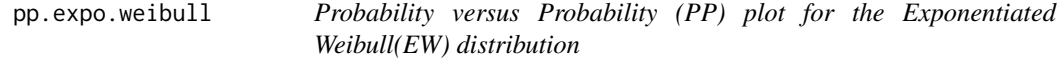

# Description

The function pp.expo.weibull() produces a PP plot for the Exponentiated Weibull(EW) based on their MLE or any other estimate. Also, a reference line can be sketched.

```
pp.expo.weibull(x, alpha.est, theta.est, main = ", line = FALSE, ...)
```
# pp.flex.weibull 107

### **Arguments**

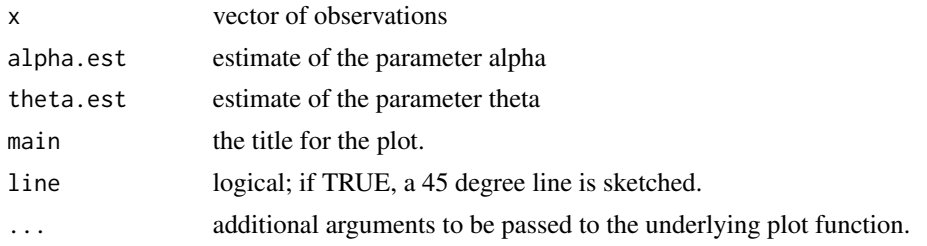

# Value

The function pp.expo.weibull() carries out a PP plot for the Exponentiated Weibull(EW).

## References

Mudholkar, G.S. and Srivastava, D.K. (1993). *Exponentiated Weibull family for analyzing bathtub failure-rate data*, IEEE Transactions on Reliability, 42(2), 299-302.

Murthy, D.N.P., Xie, M. and Jiang, R. (2003). *Weibull Models*, Wiley, New York.

Nassar, M.M., and Eissa, F. H. (2003). *On the Exponentiated Weibull Distribution*, Communications in Statistics - Theory and Methods, 32(7), 1317-1336.

### See Also

[qq.expo.weibull](#page-125-0) for QQ plot and [ks.expo.weibull](#page-64-0) function;

### Examples

```
## Load data sets
data(stress)
## Maximum Likelihood(ML) Estimates of alpha & theta for the data(stress)
## Estimates of alpha & theta using 'maxLik' package
## alpha.est =1.026465, theta.est = 7.824943
pp.expo.weibull(stress, 1.026465, 7.824943, main = " ", line = TRUE)
```
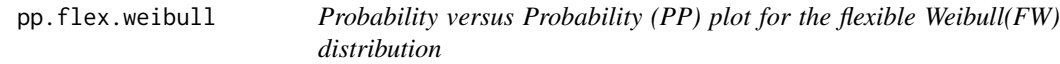

# Description

The function pp.flex.weibull() produces a PP plot for the flexible Weibull(FW) based on their MLE or any other estimate. Also, a reference line can be sketched.

```
pp.flex.weibull(x, alpha.est, beta.est, main = " ", line = FALSE, ...)
```
### **Arguments**

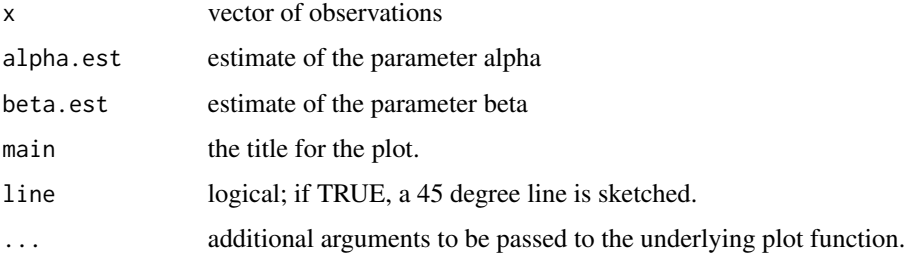

# Value

The function pp.flex.weibull() carries out a PP plot for the flexible Weibull(FW).

## References

Bebbington, M., Lai, C.D. and Zitikis, R. (2007). *A flexible Weibull extension*, Reliability Engineering and System Safety, 92, 719-726.

## See Also

[qq.flex.weibull](#page-126-0) for QQ plot and [ks.flex.weibull](#page-66-0) function;

# Examples

```
## Load data sets
data(repairtimes)
## Maximum Likelihood(ML) Estimates of alpha & beta for the data(repairtimes)
## Estimates of alpha & beta using 'maxLik' package
## alpha.est = 0.07077507, beta.est = 1.13181535
pp.flex.weibull(repairtimes, 0.07077507, 1.13181535, main = " ", line = TRUE)
```
pp.gen.exp *Probability versus Probability (PP) plot for the Generalized Exponential(GE) distribution*

## Description

The function pp.gen.exp() produces a PP plot for the GE based on their MLE or any other estimator. Also, a reference line can be sketched.

```
pp.gen.exp(x, alpha.est, lambda.est, main = " ", line = FALSE, ...)
```
# pp.gompertz 109

## Arguments

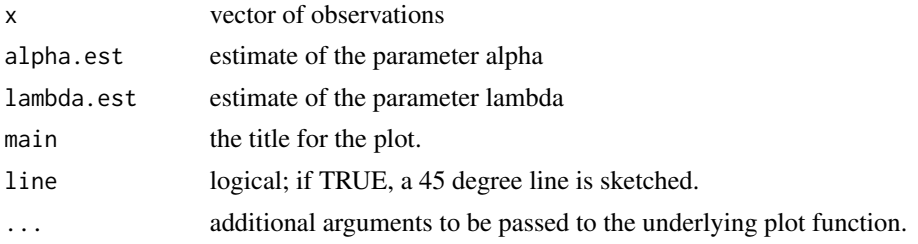

# Value

The function pp.gen.exp() carries out a PP plot for the GE.

# See Also

[qq.gen.exp](#page-127-0) for QQ plot and [ks.gen.exp](#page-67-0) functions;

# Examples

```
## Load dataset
data(bearings)
## Estimates of alpha & lambda using 'maxLik' package
## alpha.est = 5.28321139, lambda.est = 0.03229609
pp.gen.exp(bearings, 5.28321139, 0.03229609, line = TRUE)
```
<span id="page-108-0"></span>pp.gompertz *Probability versus Probability (PP) plot for the Gompertz distribution*

# Description

The function pp.gompertz() produces a PP plot for the Gompertz based on their MLE or any other estimate. Also, a reference line can be sketched.

# Usage

```
pp.gompertz(x, alpha.est, theta.est, main = " ", line = FALSE, ...)
```
# Arguments

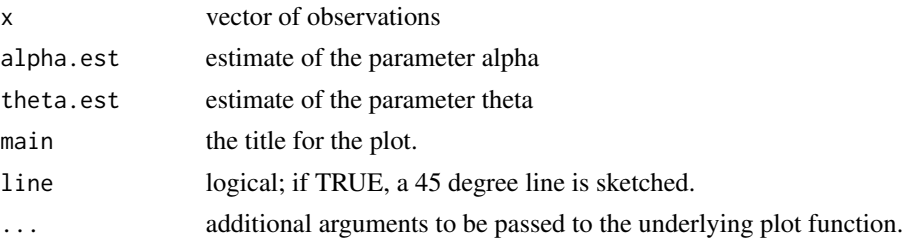

#### Value

The function pp.gompertz() carries out a PP plot for the Gompertz.

## References

Marshall, A. W., Olkin, I.(2007). *Life Distributions: Structure of Nonparametric, Semiparametric, and Parametric Families*, Springer, New York.

## See Also

[qq.gompertz](#page-128-0) for QQ plot and [ks.gompertz](#page-68-0) function;

## Examples

```
## Load data sets
data(sys2)
## Maximum Likelihood(ML) Estimates of alpha & theta for the data(sys2)
## Estimates of alpha & theta using 'maxLik' package
## alpha.est = 0.00121307, theta.est = 0.00173329
pp.gompertz(sys2, 0.00121307, 0.00173329, main = " ", line = TRUE)
```
<span id="page-109-0"></span>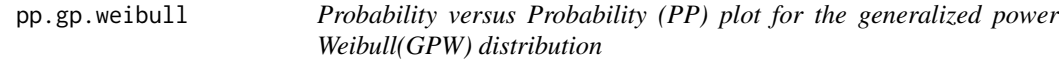

# Description

The function pp.gp.weibull() produces a PP plot for the generalized power Weibull(GPW) based on their MLE or any other estimate. Also, a reference line can be sketched.

# Usage

```
pp.gp.weibull(x, alpha.est, theta.est, main = " ", line = FALSE, ...)
```
# Arguments

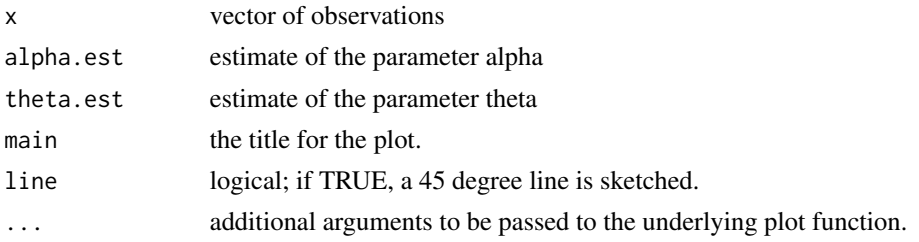

# Value

The function pp.gp.weibull() carries out a PP plot for the generalized power Weibull(GPW).

# pp.gumbel 111

## References

Nikulin, M. and Haghighi, F.(2006). *A Chi-squared test for the generalized power Weibull family for the head-and-neck cancer censored data*, Journal of Mathematical Sciences, Vol. 133(3), 1333- 1341.

Pham, H. and Lai, C.D.(2007). *On recent generalizations of the Weibull distribution*, IEEE Trans. on Reliability, Vol. 56(3), 454-458.

## See Also

[qq.gp.weibull](#page-129-0) for QQ plot and [ks.gp.weibull](#page-69-0) function;

### Examples

```
## Load data sets
data(repairtimes)
## Maximum Likelihood(ML) Estimates of alpha & theta for the data(repairtimes)
## Estimates of alpha & theta using 'maxLik' package
## alpha.est = 1.566093, theta.est = 0.355321
pp.gp.weibull(repairtimes, 1.566093, 0.355321, main = " ", line = TRUE)
```
<span id="page-110-0"></span>

pp.gumbel *Probability versus Probability (PP) plot for the Gumbel distribution*

#### Description

The function pp.gumbel() produces a PP plot for the Gumbel based on their MLE or any other estimate. Also, a reference line can be sketched.

## Usage

pp.gumbel(x, mu.est, sigma.est, main =  $" "$ , line = FALSE, ...)

## Arguments

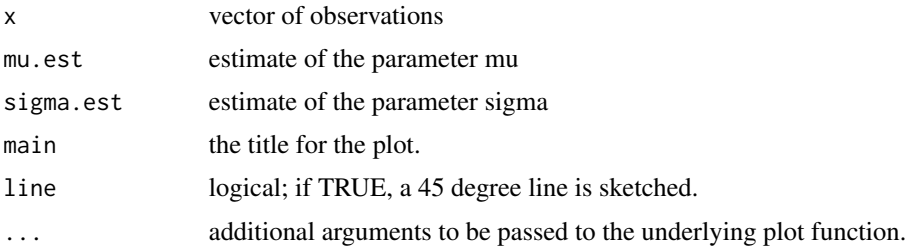

# Value

The function pp.gumbel() carries out a PP plot for the Gumbel.

Marshall, A. W., Olkin, I.(2007). *Life Distributions: Structure of Nonparametric, Semiparametric, and Parametric Families*, Springer, New York.

# See Also

[qq.gumbel](#page-130-0) for QQ plot and [ks.gumbel](#page-70-0) function;

# Examples

```
## Load data sets
data(dataset2)
## Maximum Likelihood(ML) Estimates of mu & sigma for the data(dataset2)
## Estimates of mu & sigma using 'maxLik' package
## mu.est = 212.157, sigma.est = 151.768
pp.gumbel(dataset2, 212.157, 151.768, main = " ", line = TRUE)
```
<span id="page-111-0"></span>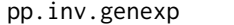

*Probability versus Probability (PP) plot for the Inverse Generalized Exponential(IGE) distribution*

## Description

The function pp.inv.genexp() produces a PP plot for the Inverse Generalized Exponential(IGE) based on their MLE or any other estimate. Also, a reference line can be sketched.

# Usage

```
pp.inv.genexp(x, alpha.est, lambda.est, main = " ", line = FALSE, ...)
```
# Arguments

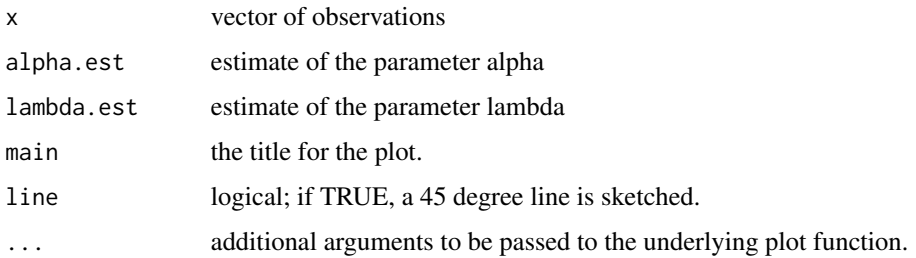

# Value

The function pp.inv.genexp() carries out a PP plot for the Inverse Generalized Exponential(IGE).

pp.lfr the contract of the contract of the contract of the contract of the contract of the contract of the contract of the contract of the contract of the contract of the contract of the contract of the contract of the con

## References

Gupta, R. D. and Kundu, D. (2001). *Exponentiated exponential family; an alternative to gamma and Weibull distributions*, Biometrical Journal, 43(1), 117-130.

Gupta, R.D. and Kundu, D., (2007). *Generalized exponential distribution: Existing results and some recent development*, Journal of Statistical Planning and Inference. 137, 3537-3547.

## See Also

[qq.inv.genexp](#page-131-0) for QQ plot and [ks.inv.genexp](#page-71-0) function;

## Examples

```
## Load data sets
data(repairtimes)
## Maximum Likelihood(ML) Estimates of alpha & lambda for the data(repairtimes)
## Estimates of alpha & lambda using 'maxLik' package
## alpha.est = 1.097807, lambda.est = 1.206889
pp.inv.genexp(repairtimes, 1.097807, 1.206889, main = " ", line = TRUE)
```
<span id="page-112-0"></span>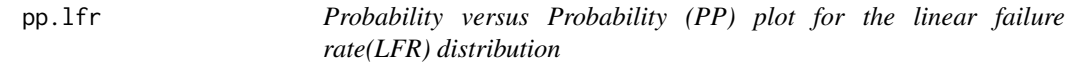

## Description

The function pp.lfr() produces a PP plot for the linear failure rate(LFR) based on their MLE or any other estimate. Also, a reference line can be sketched.

# Usage

pp.lfr(x, alpha.est, beta.est, main =  $" "$ , line = FALSE, ...)

## Arguments

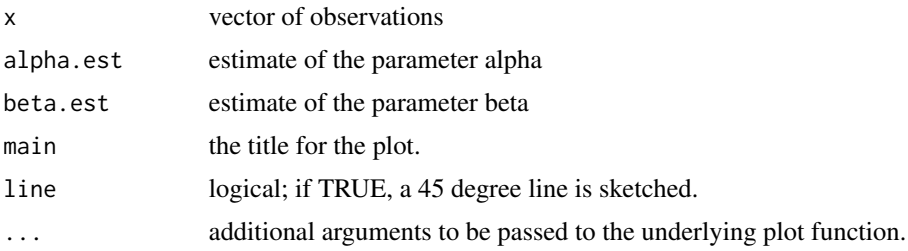

# Value

The function pp.lfr() carries out a PP plot for the linear failure rate(LFR).

Bain, L.J. (1974). *Analysis for the Linear Failure-Rate Life-Testing Distribution*, Technometrics, 16(4), 551 - 559.

Lawless, J.F.(2003). *Statistical Models and Methods for Lifetime Data*, John Wiley and Sons, New York.

Sen, A. and Bhattacharya, G.K.(1995). *Inference procedure for the linear failure rate mode*, Journal of Statistical Planning and Inference, 46, 59-76.

## See Also

[qq.lfr](#page-132-0) for QQ plot and [ks.lfr](#page-73-0) function;

# Examples

```
## Load data sets
data(sys2)
## Maximum Likelihood(ML) Estimates of alpha & beta for the data(sys2)
## Estimates of alpha & beta using 'maxLik' package
## alpha.est = 1.77773e-03, beta.est = 2.77764e-06
pp.lfr(sys2, 1.777673e-03, 2.777640e-06, main = " ", line = TRUE)
```
<span id="page-113-0"></span>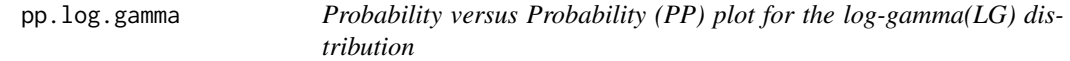

## Description

The function pp.log.gamma() produces a PP plot for the log-gamma(LG) based on their MLE or any other estimate. Also, a reference line can be sketched.

#### Usage

```
pp.log.gamma(x, alpha.est, lambda.est, main = " ", line = FALSE, ...)
```
#### Arguments

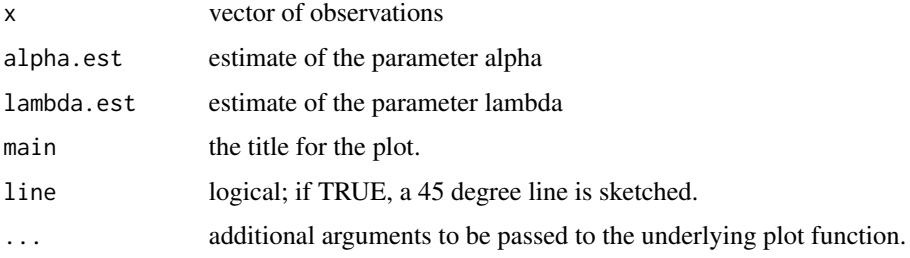

# pp.logis.exp 115

# Value

The function pp.log.gamma() carries out a PP plot for the log-gamma(LG).

# References

Klugman, S., Panjer, H. and Willmot, G. (2004). *Loss Models: From Data to Decisions*, 2nd ed., New York, Wiley.

Lawless, J. F., (2003). *Statistical Models and Methods for Lifetime Data*, 2nd ed., John Wiley and Sons, New York.

# See Also

[qq.log.gamma](#page-133-0) for QQ plot and [ks.log.gamma](#page-74-0) function;

## Examples

```
## Load data sets
data(conductors)
## Maximum Likelihood(ML) Estimates of alpha & lambda for the data(conductors)
## Estimates of alpha & lambda using 'maxLik' package
## alpha.est = 0.0088741, lambda.est = 0.6059935
pp.log.gamma(conductors, 0.0088741, 0.6059935, main = " ", line = TRUE)
```
<span id="page-114-0"></span>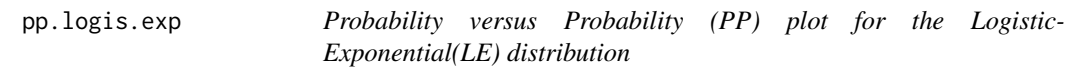

# Description

The function pp.logis.exp() produces a PP plot for the Logistic-Exponential(LE) based on their MLE or any other estimate. Also, a reference line can be sketched.

## Usage

```
pp.logis.exp(x, alpha.est, lambda.est, main = " ", line = FALSE, ...)
```
#### Arguments

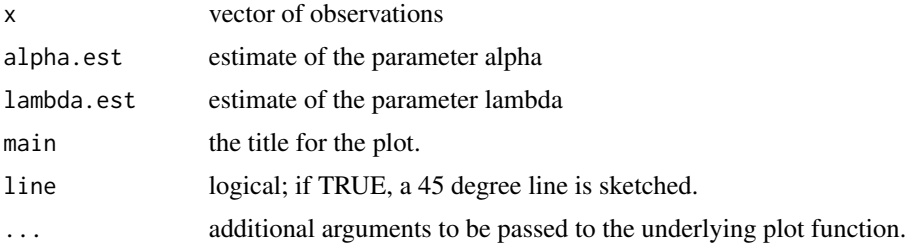

# Value

The function pp.logis.exp() carries out a PP plot for the Logistic-Exponential(LE).

## References

Lan, Y. and Leemis, L. M. (2008). *The Logistic-Exponential Survival Distribution*, Naval Research Logistics, 55, 252-264.

## See Also

[qq.logis.exp](#page-134-0) for QQ plot and [ks.logis.exp](#page-75-0) function;

# Examples

```
## Load data sets
data(bearings)
## Maximum Likelihood(ML) Estimates of alpha & lambda for the data(bearings)
## Estimates of alpha & lambda using 'maxLik' package
## alpha.est = 2.36754, lambda.est = 0.01059
pp.logis.exp(bearings, 2.36754, 0.01059, main = " ", line = TRUE)
```
<span id="page-115-0"></span>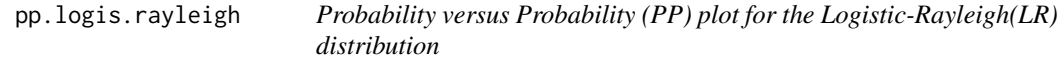

# Description

The function pp.logis.rayleigh() produces a PP plot for the Logistic-Rayleigh(LR) based on their MLE or any other estimate. Also, a reference line can be sketched.

## Usage

```
pp.logis.rayleigh(x, alpha.est, lambda.est, main = " ", line = FALSE, ...)
```
## Arguments

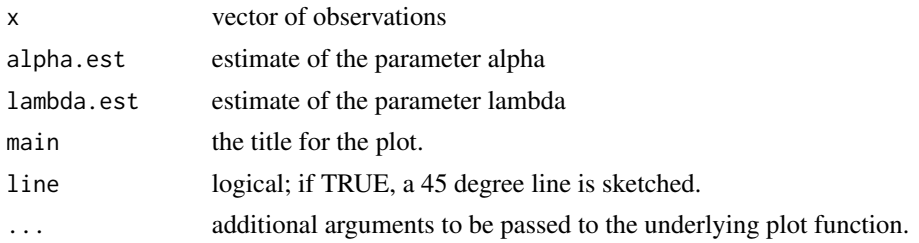

# Value

The function pp.logis.rayleigh() carries out a PP plot for the Logistic-Rayleigh(LR).

#### pp.loglog that the contract of the contract of the contract of the contract of the contract of the contract of the contract of the contract of the contract of the contract of the contract of the contract of the contract of

## References

Lan, Y. and Leemis, L. M. (2008). *The Logistic-Exponential Survival Distribution*, Naval Research Logistics, 55, 252-264.

## See Also

[qq.logis.rayleigh](#page-135-0) for QQ plot and [ks.logis.rayleigh](#page-76-0) function;

# Examples

```
## Load data sets
data(stress)
## Maximum Likelihood(ML) Estimates of alpha & lambda for the data(stress)
## Estimates of alpha & lambda using 'maxLik' package
## alpha.est = 1.4779388, lambda.est = 0.2141343
pp.logis.rayleigh(stress, 1.4779388, 0.2141343, main = " ", line = TRUE)
```
<span id="page-116-0"></span>pp.loglog *Probability versus Probability (PP) plot for the Loglog distribution*

# Description

The function pp.loglog() produces a PP plot for the Loglog based on their MLE or any other estimator. Also, a reference line can be sketched.

## Usage

```
pp.loglog(x, alpha.est, lambda.est, main = " ", line = FALSE, ...)
```
# Arguments

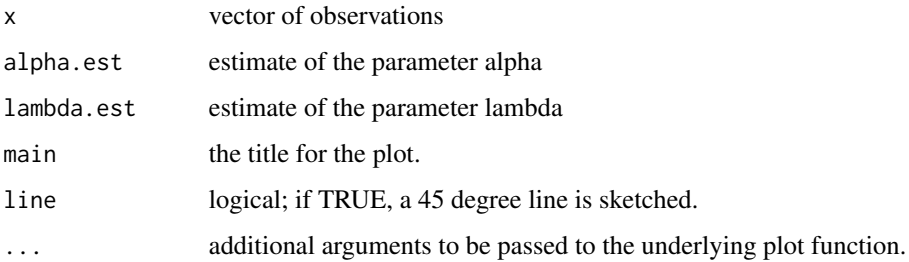

# Value

The function pp.loglog() carries out a PP plot for the Loglog.

Pham, H.(2002). *A Vtub-Shaped Hazard Rate Function with Applications to System Safety*, International Journal of Reliability and Applications. ,Vol. 3, No. l, pp. 1-16.

Pham, H.(2006). *System Software Reliability*, Springer-Verlag.

#### See Also

[qq.loglog](#page-136-0) for QQ plot and [ks.loglog](#page-77-0) function;

# Examples

```
## Load data sets.
data(sys2)
## Maximum Likelihood(ML) Estimates of alpha & lambda for the data(sys2)
## alpha.est = 0.9058689 lambda.est = 1.0028228
pp.loglog(sys2, 0.9058689, 1.0028228, line = TRUE)
```
<span id="page-117-0"></span>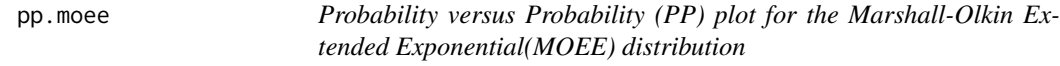

## Description

The function pp.moee() produces a PP plot for the MOEE based on their MLE or any other estimate. Also, a reference line can be sketched.

## Usage

pp.moee(x, alpha.est, lambda.est, main = " ", line = FALSE, ...)

# Arguments

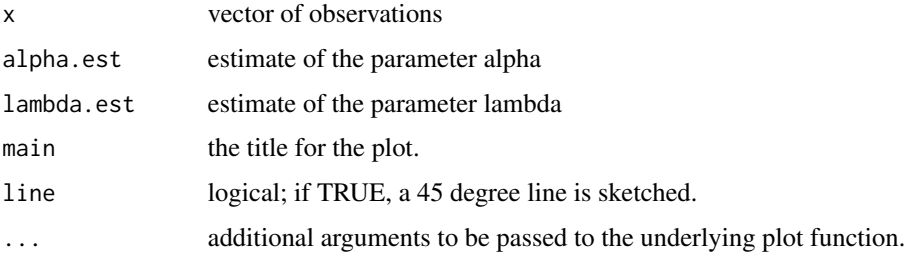

# Value

The function pp.moee() carries out a PP plot for the MOEE.

#### pp.moew 119

## References

Marshall, A. W., Olkin, I. (1997). *A new method for adding a parameter to a family of distributions with application to the exponential and Weibull families.* Biometrika,84(3):641-652.

Marshall, A. W., Olkin, I.(2007). *Life Distributions: Structure of Nonparametric, Semiparametric, and Parametric Families.* Springer, New York.

## See Also

[qq.moee](#page-137-0) for QQ plot and [ks.moee](#page-78-0) functions

#### Examples

```
## Load dataset
data(stress)
## Estimates of alpha & lambda using 'maxLik' package
## alpha.est = 75.67982, lambda.est = 1.67576
pp.moee(stress, 75.67982, 1.67576, main = '', line = TRUE)
```
<span id="page-118-0"></span>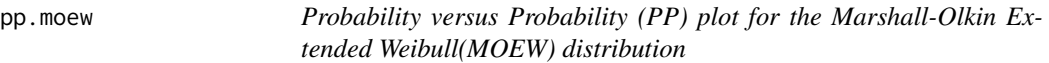

## Description

The function pp.moew( ) produces a PP plot for the MOEW based on their MLE or any other estimate. Also, a reference line can be sketched.

# Usage

pp.moew(x, alpha.est, lambda.est, main = " ", line = FALSE, ...)

#### Arguments

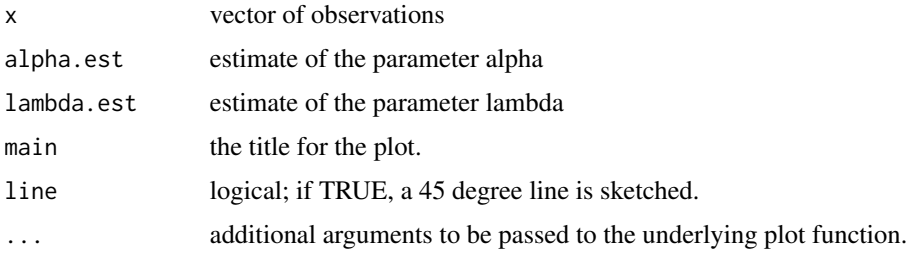

# Value

The function pp.moew( ) carries out a PP plot for the MOEW.

Marshall, A. W., Olkin, I. (1997). *A new method for adding a parameter to a family of distributions with application to the Weibull and Weibull families.* Biometrika,84(3):641-652.

Marshall, A. W., Olkin, I.(2007). *Life Distributions: Structure of Nonparametric, Semiparametric, and Parametric Families.* Springer, New York.

## See Also

[qq.moew](#page-138-0) for QQ plot and [ks.moew](#page-80-0) function;

#### Examples

```
## Load data sets
data(sys2)
## Maximum Likelihood(ML) Estimates of alpha & lambda for the data(sys2)
## alpha.est = 0.3035937, lambda.est = 279.2177754
pp.moew(sys2, 0.3035937, 279.2177754, main = " ", line = TRUE)
```
<span id="page-119-0"></span>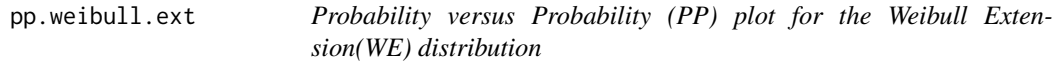

## Description

The function pp.weibull.ext() produces a PP plot for the Weibull Extension(WE) based on their MLE or any other estimate. Also, a reference line can be sketched.

# Usage

```
pp.weibull.ext(x, alpha.est, beta.est, main = " ", line = FALSE, ...)
```
## Arguments

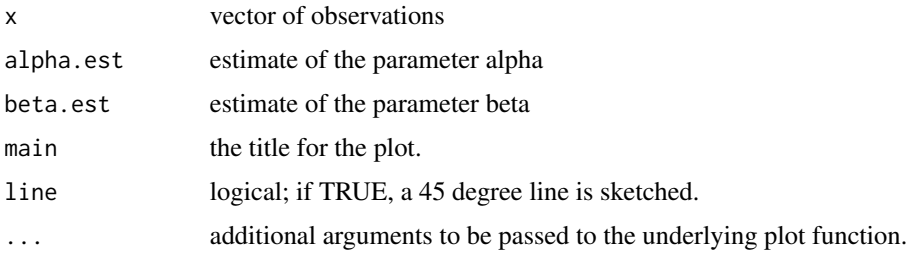

# Value

The function pp.weibull.ext() carries out a PP plot for the Weibull Extension(WE).

#### qq.burr $X$  121

## References

Tang, Y., Xie, M. and Goh, T.N., (2003). *Statistical analysis of a Weibull extension model*, Communications in Statistics: Theory & Methods 32(5):913-928.

Zhang, T., and Xie, M.(2007). *Failure Data Analysis with Extended Weibull Distribution*, Communications in Statistics-Simulation and Computation, 36(3), 579-592.

# See Also

[qq.weibull.ext](#page-139-0) for QQ plot and [ks.weibull.ext](#page-81-0) function;

## Examples

```
## Load data sets
data(sys2)
## Maximum Likelihood(ML) Estimates of alpha & beta for the data(sys2)
## Estimates of alpha & beta using 'maxLik' package
## alpha.est = 0.00019114, beta.est = 0.14696242
pp.weibull.ext(sys2, 0.00019114, 0.14696242, main = " ", line = TRUE)
```
qq.burrX *Quantile versus quantile (QQ) plot for the BurrX distribution*

## Description

The function qq.burrX() produces a QQ plot for the BurrX based on their MLE or any other estimate. Also, a line going through the first and the third quartile can be sketched.

## Usage

 $qq.burrX(x, alpha.est, lambda.est, main = " " , line.qt = FALSE, ... )$ 

## Arguments

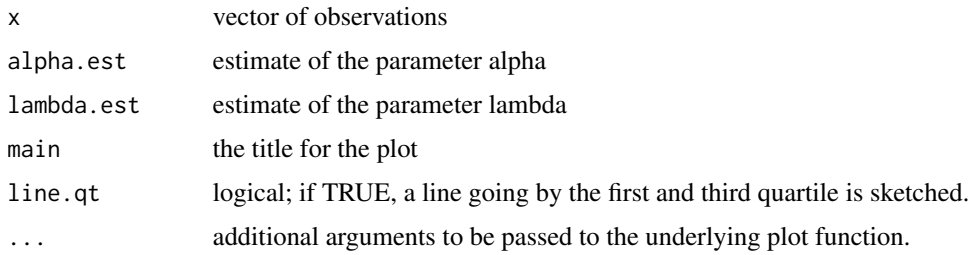

# Value

The function qq.burrX() carries out a QQ plot for the BurrX.

Kundu, D., and Raqab, M.Z. (2005). *Generalized Rayleigh Distribution: Different Methods of Estimation*, Computational Statistics and Data Analysis, 49, 187-200.

Surles, J.G., and Padgett, W.J. (2005). *Some properties of a scaled Burr type X distribution*, Journal of Statistical Planning and Inference, 128, 271-280.

Raqab, M.Z., and Kundu, D. (2006). *Burr Type X distribution: revisited*, Journal of Probability and Statistical Sciences, 4(2), 179-193.

## See Also

[pp.burrX](#page-100-0) for PP plot and [ks.burrX](#page-58-0) function

## Examples

```
## Load data sets
data(bearings)
## Maximum Likelihood(ML) Estimates of alpha & lambda for the data(bearings)
## Estimates of alpha & lambda using 'maxLik' package
## alpha.est = 1.1989515, lambda.est = 0.0130847
```
qq.burrX(bearings, 1.1989515, 0.0130847, main = " ", line.qt = FALSE)

qq.chen *Quantile versus quantile (QQ) plot for the Chen distribution*

## Description

The function qq.chen() produces a QQ plot for the Chen based on their MLE or any other estimator. Also, a line going through the first and the third quartile can be sketched.

## Usage

 $qq.$ chen(x, beta.est, lambda.est, main = " ", line.qt = FALSE, ...)

## Arguments

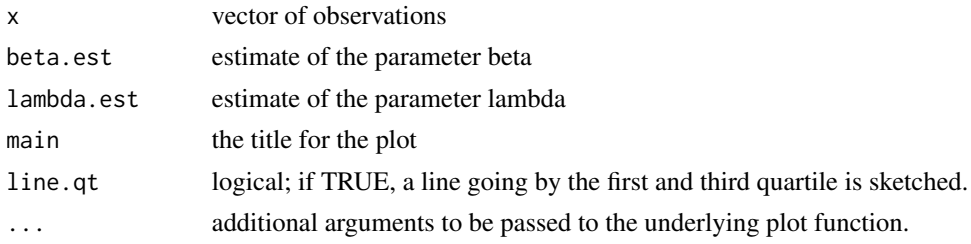

# Value

The function qq.chen() carries out a QQ plot for the Chen

# qq.exp.ext 123

## References

Castillo, E., Hadi, A.S., Balakrishnan, N. and Sarabia, J.M.(2004). *Extreme Value and Related Models with Applications in Engineering and Science*, John Wiley and Sons, New York.

Chen, Z.(2000). *A new two-parameter lifetime distribution with bathtub shape or increasing failure rate function*, Statistics and Probability Letters, 49, 155-161.

Pham, H.(2006). *System Software Reliability*, Springer-Verlag.

## See Also

[pp.chen](#page-101-0) for PP plot and [ks.chen](#page-60-0) function;

## Examples

```
## Load data sets
data(sys2)
## Maximum Likelihood(ML) Estimates of beta & lambda for the data(sys2)
## beta.est = 0.262282404, lambda.est = 0.007282371
qq.chen(sys2, 0.262282404, 0.007282371, line.qt = FALSE)
```
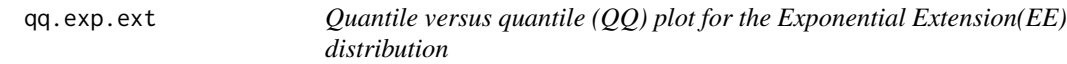

#### Description

The function qq.exp.ext() produces a QQ plot for the ExpExt based on their MLE or any other estimate. Also, a line going through the first and the third quartile can be sketched.

# Usage

```
qq.every text(x, alpha.est, lambda.est, main = "", line.qt = FALSE, ...)
```
## Arguments

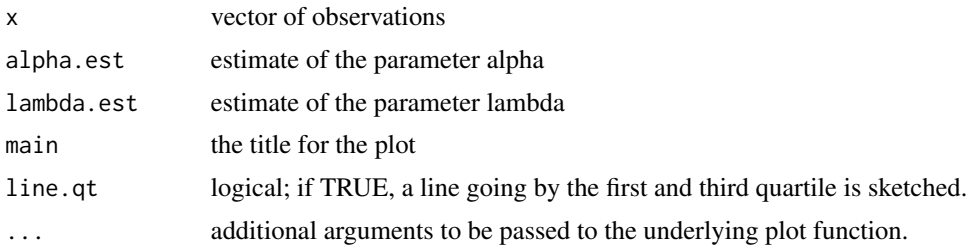

# Value

The function qq.exp.ext() carries out a QQ plot for the Exponetial Extension.

Nikulin, M. and Haghighi, F.(2006). *A Chi-squared test for the generalized power Weibull family for the head-and-neck cancer censored data*, Journal of Mathematical Sciences, Vol. 133(3), 1333- 1341.

# See Also

[pp.exp.ext](#page-102-0) for PP plot and [ks.exp.ext](#page-61-0) function;

## Examples

```
## Load data sets
data(sys2)
## Maximum Likelihood(ML) Estimates of alpha & lambda for the data(sys2)
## Estimates of alpha & lambda using 'maxLik' package
## alpha.est = 1.0126e+01, lambda.est = 1.5848e-04
qq.exp.ext(sys2, 1.0126e+01, 1.5848e-04, main = " ", line.qt = FALSE)
```
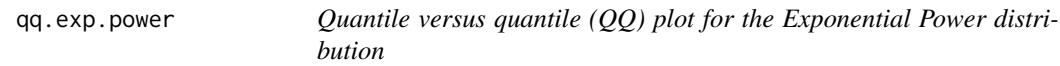

# Description

The function qq.exp.power() produces a QQ plot for the Exponential Power distribution based on their MLE or any other estimator. Also, a line going through the first and the third quartile can be sketched.

## Usage

```
qq.exp.power(x, alpha.est, lambda.est, main = " ", line.qt = FALSE, ...)
```
# Arguments

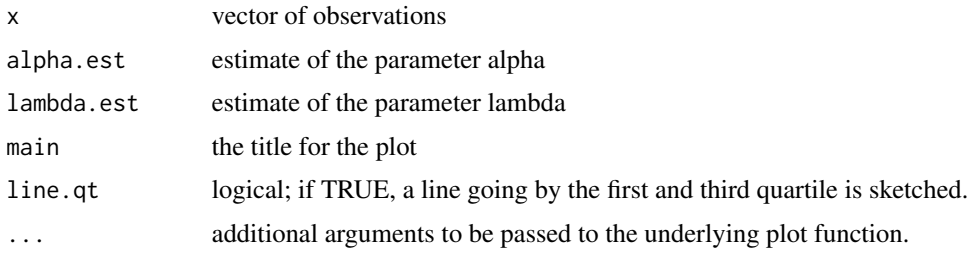

# Value

The function qq.exp.power() carries out a QQ plot for the Exponential Power distribution.

# qq.expo.logistic 125

# References

Castillo, E., Hadi, A.S., Balakrishnan, N. and Sarabia, J.M.(2004). *Extreme Value and Related Models with Applications in Engineering and Science*, John Wiley and Sons, New York.

Smith, R.M. and Bain, L.J.(1975). *An exponential power life-test distribution*, Communications in Statistics - Simulation and Computation, Vol.4(5), 469 - 481

## See Also

[pp.exp.power](#page-103-0) for PP plot and [ks.exp.power](#page-62-0) function;

## Examples

```
## Load data sets
data(sys2)
## Maximum Likelihood(ML) Estimates of alpha & lambda for the data(sys2)
## alpha.est = 0.905868898, lambda.est = 0.001531423
qq.exp.power(sys2, 0.905868898, 0.001531423, line.qt = FALSE)
```
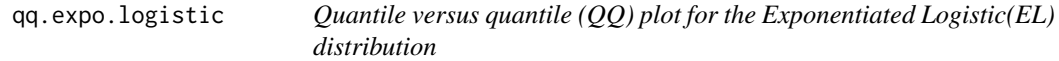

## Description

The function qq.expo.logistic() produces a QQ plot for the Exponentiated Logistic(EL) based on their MLE or any other estimate. Also, a line going through the first and the third quartile can be sketched.

## Usage

```
qq.expo.logistic(x, alpha.est, beta.est, main = " ", line.qt = FALSE, ...)
```
# Arguments

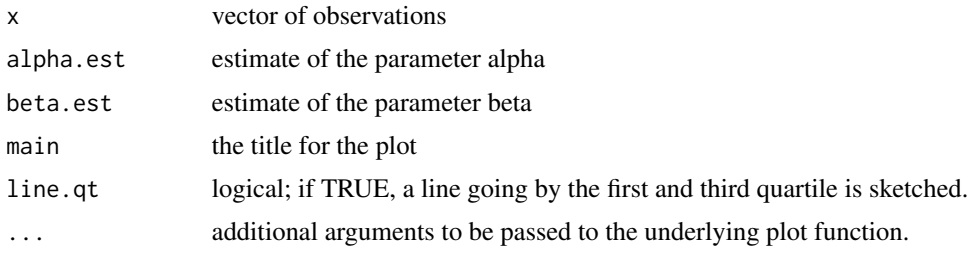

# Value

The function qq.expo.logistic() carries out a QQ plot for the Exponentiated Logistic(EL).

Ali, M.M., Pal, M. and Woo, J. (2007). *Some Exponentiated Distributions*, The Korean Communications in Statistics, 14(1), 93-109.

Shirke, D.T., Kumbhar, R.R. and Kundu, D.(2005). *Tolerance intervals for exponentiated scale family of distributions*, Journal of Applied Statistics, 32, 1067-1074

## See Also

[pp.expo.logistic](#page-104-0) for PP plot and [ks.expo.logistic](#page-63-0) function;

# Examples

```
## Load data sets
data(dataset2)
## Maximum Likelihood(ML) Estimates of alpha & beta for the data(dataset2)
## Estimates of alpha & beta using 'maxLik' package
## alpha.est = 5.31302, beta.est = 139.04515
qq.expo.logistic(dataset2, 5.31302, 139.04515, main = " ", line.qt = FALSE)
```
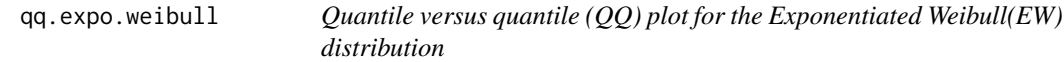

# Description

The function qq.expo.weibull() produces a QQ plot for the Exponentiated Weibull(EW) based on their MLE or any other estimate. Also, a line going through the first and the third quartile can be sketched.

## Usage

```
qq.expo.weibull(x, alpha.est, theta.est, main = " ", line.qt = FALSE, ...)
```
## Arguments

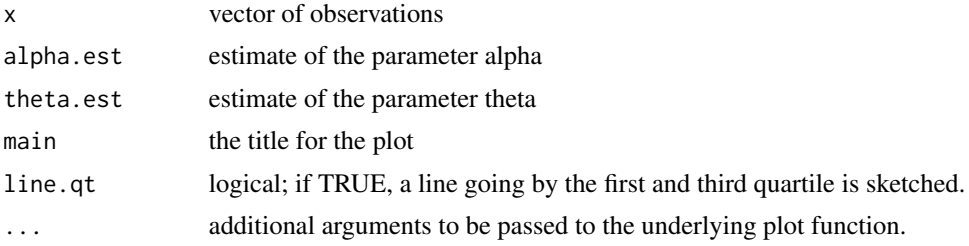

# Value

The function qq.expo.weibull() carries out a QQ plot for the Exponentiated Weibull(EW).

# qq.flex.weibull 127

## References

Mudholkar, G.S. and Srivastava, D.K. (1993). *Exponentiated Weibull family for analyzing bathtub failure-rate data*, IEEE Transactions on Reliability, 42(2), 299-302.

Murthy, D.N.P., Xie, M. and Jiang, R. (2003). *Weibull Models*, Wiley, New York.

Nassar, M.M., and Eissa, F. H. (2003). *On the Exponentiated Weibull Distribution*, Communications in Statistics - Theory and Methods, 32(7), 1317-1336.

## See Also

[pp.expo.weibull](#page-105-0) for PP plot and [ks.expo.weibull](#page-64-0) function;

## Examples

```
## Load data sets
data(stress)
## Maximum Likelihood(ML) Estimates of alpha & theta for the data(stress)
## Estimates of alpha & theta using 'maxLik' package
## alpha.est =1.026465, theta.est = 7.824943
qq.expo.weibull(stress, 1.026465, 7.824943, main = " ", line.qt = FALSE)
```
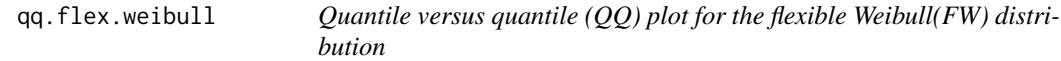

## Description

The function qq.flex.weibull() produces a QQ plot for the flexible Weibull(FW) based on their MLE or any other estimate. Also, a line going through the first and the third quartile can be sketched.

## Usage

```
qq.flex.weibull(x, alpha.est, beta.est, main = " ", line.qt = FALSE, ...)
```
## Arguments

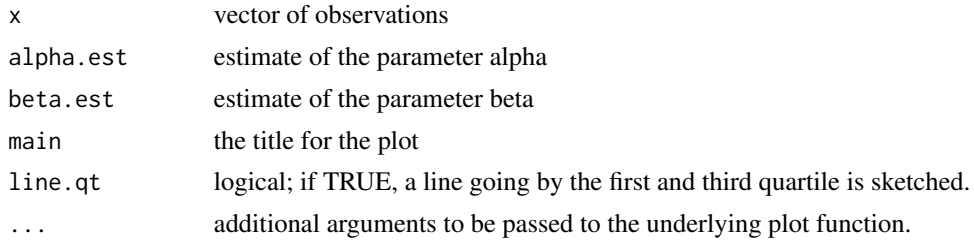

# Value

The function qq.flex.weibull() carries out a QQ plot for the flexible Weibull(FW).

Bebbington, M., Lai, C.D. and Zitikis, R. (2007). *A flexible Weibull extension*, Reliability Engineering and System Safety, 92, 719-726.

## See Also

[pp.flex.weibull](#page-106-0) for PP plot and [ks.flex.weibull](#page-66-0) function;

# Examples

```
## Load data sets
data(repairtimes)
## Maximum Likelihood(ML) Estimates of alpha & beta for the data(repairtimes)
## Estimates of alpha & beta using 'maxLik' package
## alpha.est = 0.07077507, beta.est = 1.13181535
qq.flex.weibull(repairtimes, 0.07077507, 1.13181535, main = " ", line.qt = FALSE)
```
<span id="page-127-0"></span>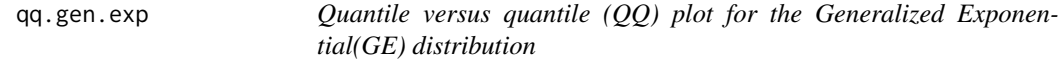

# Description

The function qq.gen.exp() produces a QQ plot for the GE based on their MLE or any other estimator. Also, a line going through the first and the third quartile can be sketched.

## Usage

```
qq.gen.exp(x, alpha.est, lambda.est, main = " ", line.qt = FALSE, ...)
```
# Arguments

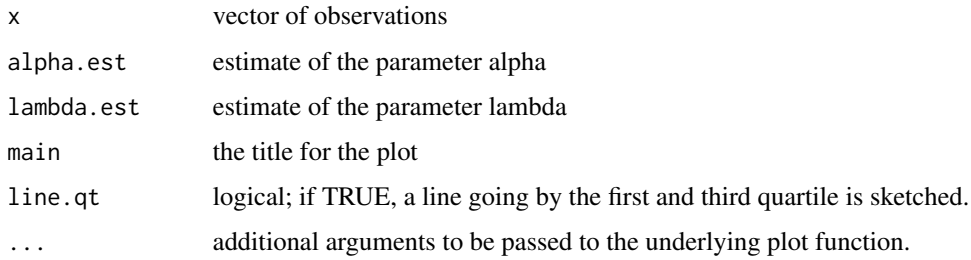

# Value

The function qq.gen.exp() carries out a QQ plot for the GE

# qq.gompertz 129

## References

Gupta, R. D. and Kundu, D. (2001). *Exponentiated exponential family; an alternative to gamma and Weibull distributions.* Biometrical Journal, 43(1), 117 - 130.

Gupta, R. D. and Kundu, D. (1999). *Generalized exponential distributions.* Australian and New Zealand Journal of Statistics, 41(2), 173 - 188.

# See Also

[pp.gen.exp](#page-107-0) for PP plot and [ks.gen.exp](#page-67-0) function

# Examples

```
## Load data
data(bearings)
## Estimates of alpha & lambda using 'maxLik' package
## alpha.est = 5.28321139, lambda.est = 0.03229609
qq.gen.exp(bearings, 5.28321139, 0.03229609, line.qt = FALSE)
```
<span id="page-128-0"></span>qq.gompertz *Quantile versus quantile (QQ) plot for the Gompertz distribution*

#### Description

The function qq.gompertz() produces a QQ plot for the Gompertz based on their MLE or any other estimate. Also, a line going through the first and the third quartile can be sketched.

## Usage

 $qq.gompertz(x, alpha.est, theta.est, main = " ", line.qt = FALSE, ...)$ 

## Arguments

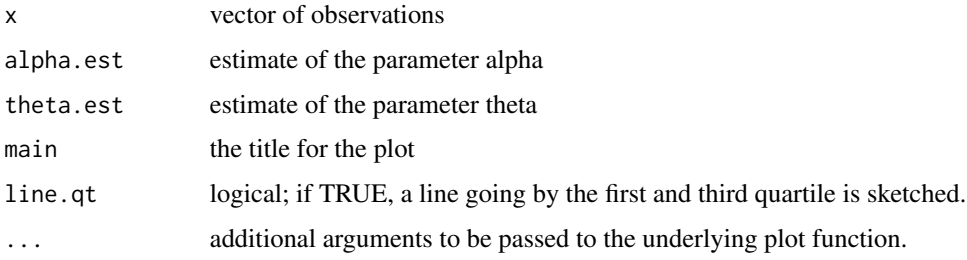

# Value

The function qq.gompertz() carries out a QQ plot for the Gompertz.

Marshall, A. W., Olkin, I.(2007). *Life Distributions: Structure of Nonparametric, Semiparametric, and Parametric Families*, Springer, New York.

## See Also

[pp.gompertz](#page-108-0) for PP plot and [ks.gompertz](#page-68-0) function;

## Examples

```
## Load data sets
data(sys2)
## Maximum Likelihood(ML) Estimates of alpha & theta for the data(sys2)
## Estimates of alpha & theta using 'maxLik' package
## alpha.est = 0.00121307, theta.est = 0.00173329
qq.gompertz(sys2, 0.00121307, 0.00173329, main = " ", line.qt = FALSE)
```
<span id="page-129-0"></span>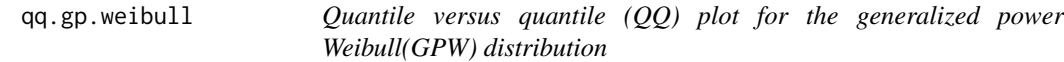

## Description

The function qq.gp.weibull() produces a QQ plot for the generalized power Weibull(GPW) based on their MLE or any other estimate. Also, a line going through the first and the third quartile can be sketched.

## Usage

```
qq.gp.weibull(x, alpha.est, theta.est, main = "", line.qt = FALSE, ...)
```
## Arguments

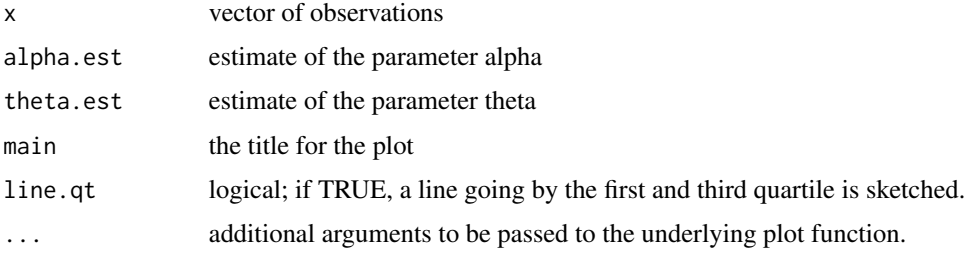

# Value

The function qq.gp.weibull() carries out a QQ plot for the generalized power Weibull(GPW).

# qq.gumbel 131

## References

Nikulin, M. and Haghighi, F.(2006). *A Chi-squared test for the generalized power Weibull family for the head-and-neck cancer censored data*, Journal of Mathematical Sciences, Vol. 133(3), 1333- 1341.

Pham, H. and Lai, C.D.(2007). *On recent generalizations of the Weibull distribution*, IEEE Trans. on Reliability, Vol. 56(3), 454-458.

## See Also

[pp.gp.weibull](#page-109-0) for PP plot and [ks.gp.weibull](#page-69-0) function;

## Examples

```
## Load data sets
data(repairtimes)
## Maximum Likelihood(ML) Estimates of alpha & theta for the data(repairtimes)
## Estimates of alpha & theta using 'maxLik' package
## alpha.est = 1.566093, theta.est = 0.355321
qq.gp.weibull(repairtimes, 1.566093, 0.355321, main = " ", line.qt = FALSE)
```
<span id="page-130-0"></span>

qq.gumbel *Quantile versus quantile (QQ) plot for the Gumbel distribution*

#### Description

The function qq.gumbel() produces a QQ plot for the Gumbel based on their MLE or any other estimate. Also, a line going through the first and the third quartile can be sketched.

## Usage

 $qq.gumbel(x, mu.est, sigma.est, main = "", line.qt = FALSE, ...)$ 

#### Arguments

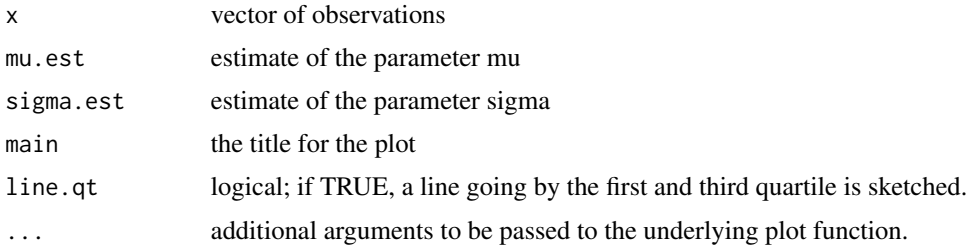

# Value

The function qq.gumbel() carries out a QQ plot for the Gumbel.

Marshall, A. W., Olkin, I.(2007). *Life Distributions: Structure of Nonparametric, Semiparametric, and Parametric Families*, Springer, New York.

## See Also

[pp.gumbel](#page-110-0) for PP plot and [ks.gumbel](#page-70-0) function;

## Examples

```
## Load data sets
data(dataset2)
## Maximum Likelihood(ML) Estimates of mu & sigma for the data(dataset2)
## Estimates of mu & sigma using 'maxLik' package
## mu.est = 212.157, sigma.est = 151.768
qq.gumbel(dataset2, 212.157, 151.768, main = " ", line.qt = FALSE)
```
<span id="page-131-0"></span>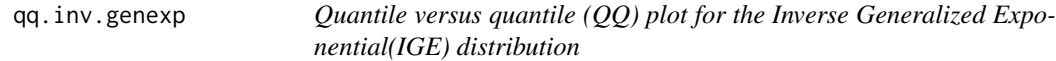

## Description

The function qq.inv.genexp() produces a QQ plot for the Inverse Generalized Exponential(IGE) based on their MLE or any other estimate. Also, a line going through the first and the third quartile can be sketched.

#### Usage

```
qq.inv.genexp(x, alpha.est, lambda.est, main = " ", line.qt = FALSE, ...)
```
## Arguments

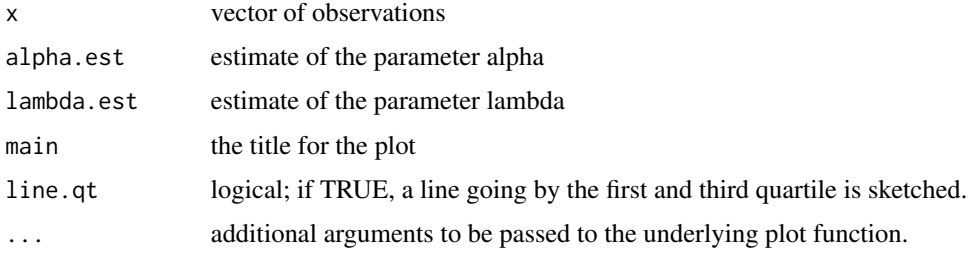

# Value

The function qq.inv.genexp() carries out a QQ plot for the Exponetial Extension.

 $qq.lfr$  133

## References

Gupta, R. D. and Kundu, D. (2001). *Exponentiated exponential family; an alternative to gamma and Weibull distributions*, Biometrical Journal, 43(1), 117-130.

Gupta, R.D. and Kundu, D., (2007). *Generalized exponential distribution: Existing results and some recent development*, Journal of Statistical Planning and Inference. 137, 3537-3547.

## See Also

[pp.inv.genexp](#page-111-0) for PP plot and [ks.inv.genexp](#page-71-0) function;

## Examples

```
## Load data sets
data(repairtimes)
## Maximum Likelihood(ML) Estimates of alpha & lambda for the data(repairtimes)
## Estimates of alpha & lambda using 'maxLik' package
## alpha.est = 1.097807, lambda.est = 1.206889
qq.inv.genexp(repairtimes, 1.097807, 1.206889, main = " ", line.qt = FALSE)
```
<span id="page-132-0"></span>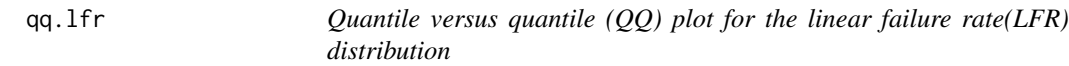

## Description

The function qq.lfr() produces a QQ plot for the linear failure rate(LFR) based on their MLE or any other estimate. Also, a line going through the first and the third quartile can be sketched.

# Usage

 $qq.lfr(x, alpha.est, beta.est, main = "", line.qt = FALSE, ...)$ 

# Arguments

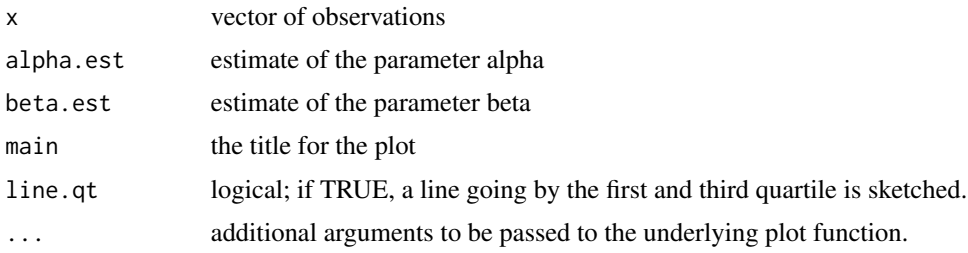

# Value

The function qq.lfr() carries out a QQ plot for the linear failure rate(LFR).

Bain, L.J. (1974). *Analysis for the Linear Failure-Rate Life-Testing Distribution*, Technometrics, 16(4), 551 - 559.

Lawless, J.F.(2003). *Statistical Models and Methods for Lifetime Data*, John Wiley and Sons, New York.

Sen, A. and Bhattacharya, G.K.(1995). *Inference procedure for the linear failure rate mode*, Journal of Statistical Planning and Inference, 46, 59-76.

## See Also

[pp.lfr](#page-112-0) for PP plot and [ks.lfr](#page-73-0) function;

# Examples

```
## Load data sets
data(sys2)
## Maximum Likelihood(ML) Estimates of alpha & beta for the data(sys2)
## Estimates of alpha & beta using 'maxLik' package
## alpha.est = 1.77773e-03, beta.est = 2.77764e-06
qq.lfr(sys2, 1.777673e-03, 2.777640e-06, main = " ", line.qt = FALSE)
```
<span id="page-133-0"></span>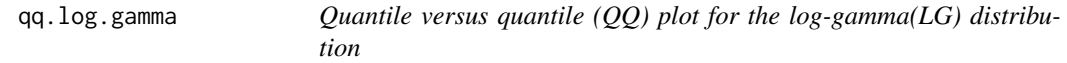

#### Description

The function qq.log.gamma() produces a QQ plot for the ExpExt based on their MLE or any other estimate. Also, a line going through the first and the third quartile can be sketched.

#### Usage

```
qq.log.gamma(x, alpha.est, lambda.est, main = " ", line.qt = FALSE, ...)
```
#### Arguments

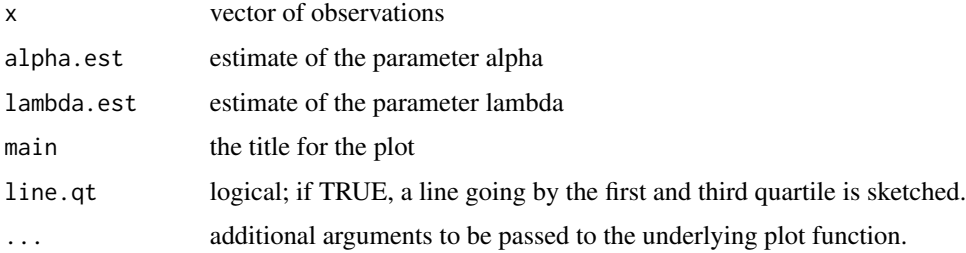

# qq.logis.exp 135

# Value

The function qq.log.gamma() carries out a QQ plot for the log-gamma(LG).

## References

Klugman, S., Panjer, H. and Willmot, G. (2004). *Loss Models: From Data to Decisions*, 2nd ed., New York, Wiley.

Lawless, J. F., (2003). *Statistical Models and Methods for Lifetime Data*, 2nd ed., John Wiley and Sons, New York.

## See Also

[pp.log.gamma](#page-113-0) for PP plot and [ks.log.gamma](#page-74-0) function;

## Examples

```
## Load data sets
data(conductors)
## Maximum Likelihood(ML) Estimates of alpha & lambda for the data(conductors)
## Estimates of alpha & lambda using 'maxLik' package
## alpha.est = 0.0088741, lambda.est = 0.6059935
qq.log.gamma(conductors, 0.0088741, 0.6059935, main = " ", line.qt = FALSE)
```
<span id="page-134-0"></span>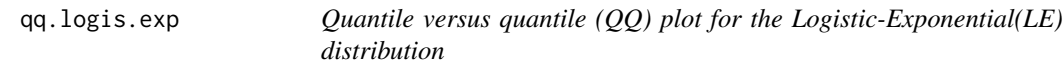

## Description

The function qq.logis.exp() produces a QQ plot for the ExpExt based on their MLE or any other estimate. Also, a line going through the first and the third quartile can be sketched.

## Usage

```
qq.logis.exp(x, alpha.est, lambda.est, main = " ", line.qt = FALSE, ...)
```
#### Arguments

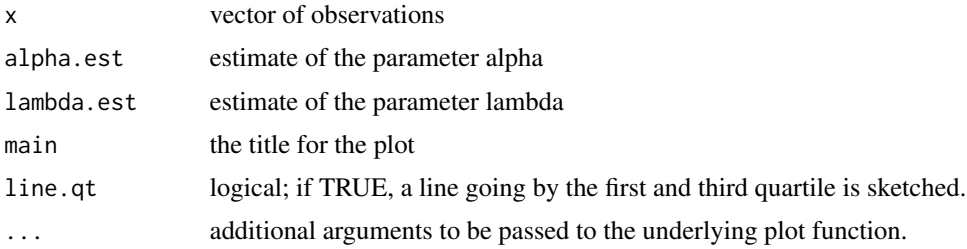

# Value

The function qq. logis.exp() carries out a QQ plot for the Exponetial Extension.

## References

Lan, Y. and Leemis, L. M. (2008). *The Logistic-Exponential Survival Distribution*, Naval Research Logistics, 55, 252-264.

## See Also

[pp.logis.exp](#page-114-0) for PP plot and [ks.logis.exp](#page-75-0) function;

# Examples

```
## Load data sets
data(bearings)
## Maximum Likelihood(ML) Estimates of alpha & lambda for the data(bearings)
## Estimates of alpha & lambda using 'maxLik' package
## alpha.est = 2.36754, lambda.est = 0.01059
qq.logis.exp(bearings, 2.36754, 0.01059, main = " ", line.qt = FALSE)
```
<span id="page-135-0"></span>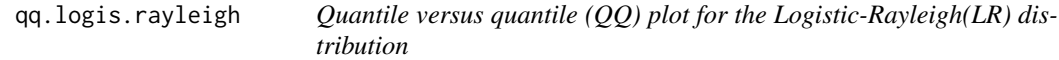

# Description

The function qq.logis.rayleigh() produces a QQ plot for the ExpExt based on their MLE or any other estimate. Also, a line going through the first and the third quartile can be sketched.

## Usage

```
qq.logis.rayleigh(x, alpha.est, lambda.est, main = " ", line.qt = FALSE, ...)
```
# Arguments

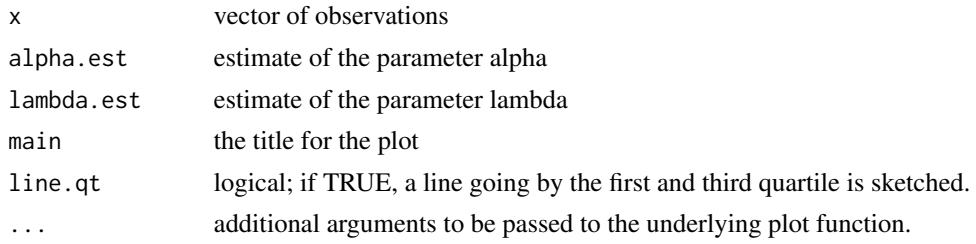

# Value

The function qq.logis.rayleigh() carries out a QQ plot for the Exponetial Extension.

#### qq.loglog the contract of the contract of the contract of the contract of the contract of the contract of the contract of the contract of the contract of the contract of the contract of the contract of the contract of the

## References

Lan, Y. and Leemis, L. M. (2008). *The Logistic-Exponential Survival Distribution*, Naval Research Logistics, 55, 252-264.

## See Also

[pp.logis.rayleigh](#page-115-0) for PP plot and [ks.logis.rayleigh](#page-76-0) function;

# Examples

```
## Load data sets
data(stress)
## Maximum Likelihood(ML) Estimates of alpha & lambda for the data(stress)
## Estimates of alpha & lambda using 'maxLik' package
## alpha.est = 1.4779388, lambda.est = 0.2141343
qq.logis.rayleigh(stress, 1.4779388, 0.2141343, main = " ", line.qt = FALSE)
```
<span id="page-136-0"></span>qq.loglog *Quantile versus quantile (QQ) plot for the Loglog distribution*

# Description

The function qq.loglog() produces a QQ plot for the Loglog based on their MLE or any other estimator. Also, a line going through the first and the third quartile can be sketched.

## Usage

```
qq.loglog(x, alpha.est, lambda.est, main = " ", line.qt = FALSE, ...)
```
## Arguments

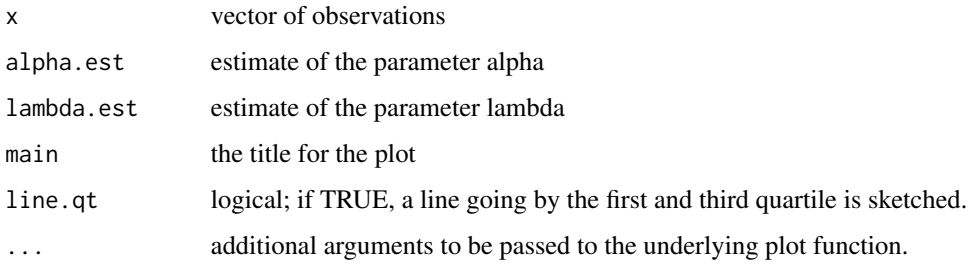

# Value

The function qq.loglog() carries out a QQ plot for the Loglog

Pham, H.(2002). *A Vtub-Shaped Hazard Rate Function with Applications to System Safety*, International Journal of Reliability and Applications. ,Vol. 3, No. l, pp. 1-16.

Pham, H.(2006). *System Software Reliability*, Springer-Verlag.

#### See Also

[pp.loglog](#page-116-0) for PP plot and [ks.loglog](#page-77-0) function;

# Examples

```
## Load data sets
data(sys2)
## Maximum Likelihood(ML) Estimates of alpha & lambda for the data(sys2)
## alpha.est = 0.9058689 lambda.est = 1.0028228
qq.loglog(sys2, 0.9058689, 1.0028228, line.qt = FALSE)
```
<span id="page-137-0"></span>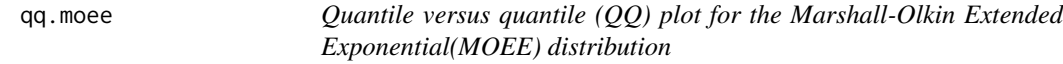

#### Description

The function qq.moee() produces a QQ plot for the MOEE based on their MLE or any other estimate. Also, a line going through the first and the third quartile can be sketched.

## Usage

```
qq.moee(x, alpha.est, lambda.est, main = " ", line.qt = FALSE, ...)
```
# Arguments

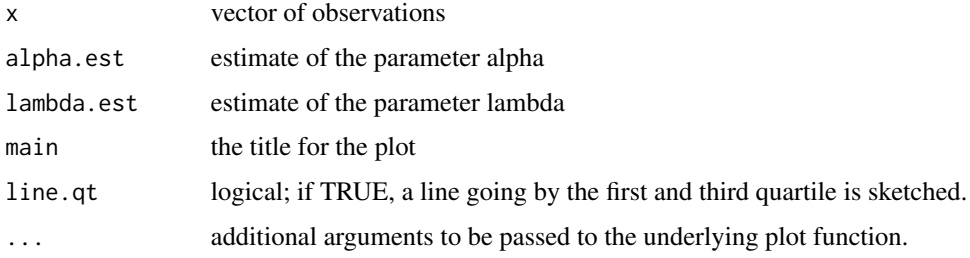

# Value

The function qq.moee() carries out a QQ plot for the MOEE.

#### qq.moew 139

## References

Marshall, A. W., Olkin, I. (1997). *A new method for adding a parameter to a family of distributions with application to the exponential and Weibull families.* Biometrika,84(3):641-652.

Marshall, A. W., Olkin, I.(2007). *Life Distributions: Structure of Nonparametric, Semiparametric, and Parametric Families.* Springer, New York.

## See Also

[pp.moee](#page-117-0) for PP plot and [ks.moee](#page-78-0) function

#### Examples

```
## Load dataset
data(stress)
## Estimates of alpha & lambda using 'maxLik' package
## alpha.est = 75.67982, lambda.est = 1.67576
qq.moee(stress, 75.67982, 1.67576, main = '',line.qt = FALSE)
```
<span id="page-138-0"></span>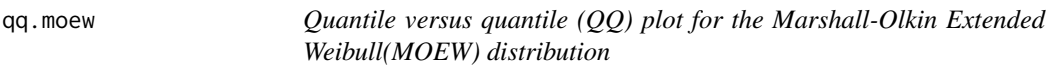

## Description

The function qq.moew( ) produces a QQ plot for the MOEW based on their MLE or any other estimate. Also, a line going through the first and the third quartile can be sketched.

# Usage

 $qq.moew(x, alpha.est, lambda.est, main = " ", line.qt = FALSE, ...)$ 

#### Arguments

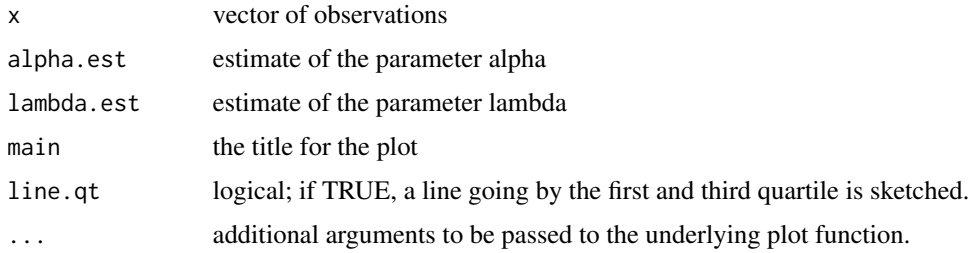

# Value

The function qq.moew( ) carries out a QQ plot for the MOEW.

Marshall, A. W., Olkin, I. (1997). *A new method for adding a parameter to a family of distributions with application to the Weibull and Weibull families.* Biometrika,84(3):641-652.

Marshall, A. W., Olkin, I.(2007). *Life Distributions: Structure of Nonparametric, Semiparametric, and Parametric Families.* Springer, New York.

## See Also

[pp.moew](#page-118-0) for PP plot and [ks.moew](#page-80-0) function;

## Examples

```
## Load data sets
data(sys2)
## Maximum Likelihood(ML) Estimates of alpha & lambda for the data(sys2)
## alpha.est = 0.3035937, lambda.est = 279.2177754
qq.moew(sys2, 0.3035937, 279.2177754, main = " ", line.qt = FALSE)
```
<span id="page-139-0"></span>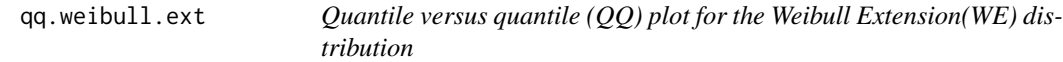

# Description

The function qq.weibull.ext() produces a QQ plot for the Weibull Extension(WE) based on their MLE or any other estimate. Also, a line going through the first and the third quartile can be sketched.

## Usage

```
qq.weibull.ext(x, alpha.est, beta.est, main = " ", line.qt = FALSE, ...)
```
## Arguments

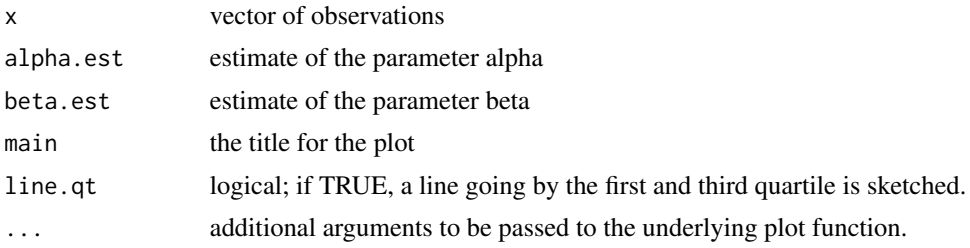

# Value

The function qq.weibull.ext() carries out a QQ plot for the Weibull Extension(WE).

# reactorpump 141

## References

Tang, Y., Xie, M. and Goh, T.N., (2003). *Statistical analysis of a Weibull extension model*, Communications in Statistics: Theory & Methods 32(5):913-928.

Zhang, T., and Xie, M.(2007). *Failure Data Analysis with Extended Weibull Distribution*, Communications in Statistics-Simulation and Computation, 36(3), 579-592.

## See Also

[pp.weibull.ext](#page-119-0) for PP plot and [ks.weibull.ext](#page-81-0) function;

# Examples

```
## Load data sets
data(sys2)
## Maximum Likelihood(ML) Estimates of alpha & beta for the data(sys2)
## Estimates of alpha & beta using 'maxLik' package
## alpha.est = 0.00019114, beta.est = 0.14696242
qq.weibull.ext(sys2, 0.00019114, 0.14696242, main = " ", line.qt = FALSE)
```
reactorpump *Reactor pump*

#### Description

Several data sets related to life test are available in the reliaR package, which have been taken from the literature.

## Usage

data(reactorpump)

## Format

A vector containing 23 observations.

## Details

The data is based on total time on test plot analysis for mechanical components of the RSG-GAS reactor. The data are the time between failures of secondary reactor pumps.

# References

Bebbington,M., Lai, C.D. and Zitikis, R.(2007). *A flexible Weibull extension*. Reliability Engineering and System Safety, 92, 719-726.

Salman Suprawhardana M, Prayoto, Sangadji. *Total time on test plot analysis for mechanical components of the RSG-GAS reactor*. Atom Indones (1999), 25(2).

# 142 repairtimes

# Examples

## Load data sets data(reactorpump) ## Histogram for reactorpump hist(reactorpump)

repairtimes *Maintenance Data*

# Description

Several data sets related to life test are available in the reliaR package, which have been taken from the literature.

# Usage

data(repairtimes)

# Format

A vector containing 46 observations.

# Details

repairtimes correspond to maintenance data on active repair times (in hours) for an airborne communications transceiver.

# References

Chhikara, R. S. and Folks, J. L. (1989). *The Inverse Gaussian Distribution*. Marcel Dekker, New York.

# Examples

```
## Load data sets
data(repairtimes)
## Histogram for repairtimes
hist(repairtimes)
```
# Description

Several data sets related to life test are available in the reliaR package, which have been taken from the literature.

# Usage

data(stress)

## Format

A vector containing 100 observations.

# Details

The data is obtained from Nichols and Padgett (2006) and it represents the breaking stress of carbon fibres (in Gba).

# References

Nichols, M.D. and Padgett, W.J. (2006). *A bootstrap control chart for Weibull percentiles*. Quality and Reliability Engineering International, 22, 141-151.

## Examples

```
## Load data sets
data(stress)
## Histogram for stress
hist(stress)
```
sys2 *Software Reliability Dataset*

# Description

Several data sets related to life test are available in the reliaR package, which have been taken from the literature.

# Usage

data(sys2)

# Format

A vector containing 86 observations.

#### Details

The data is obtained from DACS Software Reliability Dataset, Lyu (1996). The data represents the time-between-failures (time unit in miliseconds) of a software. The data given here is transformed from time-between-failures to failure times.

## References

Lyu, M. R. (1996). *Handbook of Software Reliability Engineering*, IEEE Computer Society Press, <http://www.cse.cuhk.edu.hk/~lyu/book/reliability/>

#### Examples

```
## Load data sets
data(sys2)
## Histogram for sys2
hist(sys2)
```
WeibullExt *The Weibull Extension(WE) distribution*

## Description

Density, distribution function, quantile function and random generation for the Weibull Extension(WE) distribution with shape parameter alpha and scale parameter beta.

## Usage

```
dweibull.ext(x, alpha, beta, log = FALSE)
pweibull.ext(q, alpha, beta, lower.tail = TRUE, log.p = FALSE)
qweibull.ext(p, alpha, beta, lower.tail = TRUE, log.p = FALSE)
rweibull.ext(n, alpha, beta)
```
## Arguments

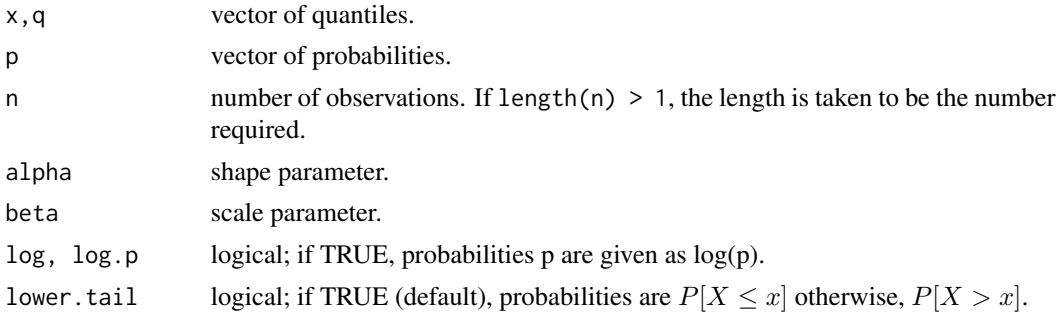
#### <span id="page-144-0"></span>WeibullExt 145

# Details

The Weibull Extension(WE) distribution has density

$$
f(x; \alpha, \beta) = \beta \left(\frac{x}{\alpha}\right)^{\beta - 1} \exp \left(\frac{x}{\alpha}\right)^{\beta} \exp \left\{-\alpha \left(\exp \left(\frac{x}{\alpha}\right)^{\beta} - 1\right)\right\}; (\alpha, c\beta) > 0, x > 0
$$

where  $\alpha$  and  $\beta$  are the shape and scale parameters, respectively.

# Value

dweibull.ext gives the density, pweibull.ext gives the distribution function, qweibull.ext gives the quantile function, and rweibull.ext generates random deviates.

#### References

Murthy, D.N.P., Xie, M. and Jiang, R. (2003). *Weibull Models*, Wiley, New York

Tang, Y., Xie, M. and Goh, T.N., (2003). *Statistical analysis of a Weibull extension model*, Communications in Statistics: Theory & Methods 32(5):913-928.

Xie, M., Tang, Y., Goh, T.N., (2002). *A modified Weibull extension with bathtub-shaped failure rate function*, Reliability Engineering System Safety 76(3):279-285.

Zhang, T., and Xie, M.(2007). *Failure Data Analysis with Extended Weibull Distribution*, Communications in Statistics-Simulation and Computation, 36(3), 579-592.

#### See Also

[.Random.seed](#page-0-0) about random number; [sweibull.ext](#page-145-0) for Weibull Extension(WE) survival / hazard etc. functions

#### Examples

```
## Load data sets
data(sys2)
## Maximum Likelihood(ML) Estimates of alpha & beta for the data(sys2)
## Estimates of alpha & beta using 'maxLik' package
## alpha.est = 0.00019114, beta.est = 0.14696242
```
dweibull.ext(sys2, 0.00019114, 0.14696242, log = FALSE) pweibull.ext(sys2, 0.00019114, 0.14696242, lower.tail = TRUE, log.p = FALSE) qweibull.ext(0.25, 0.00019114, 0.14696242, lower.tail=TRUE, log.p = FALSE) rweibull.ext(30, 0.00019114, 0.14696242)

<span id="page-145-1"></span>WeibullExtsurvival *Survival related functions for the Weibull Extension(WE) distribution*

#### <span id="page-145-0"></span>Description

Conditional reliability function (crf), hazard function, hazard rate average (HRA) and survival function for the Weibull Extension(WE) distribution with shape parameter alpha and scale parameter beta.

# Usage

```
crf.weibull.ext(x, t = 0, alpha, beta)hweibull.ext(x, alpha, beta)
hra.weibull.ext(x, alpha, beta)
sweibull.ext(x, alpha, beta)
```
#### Arguments

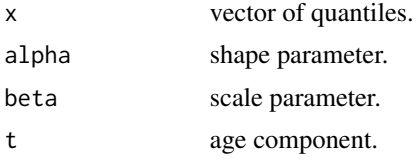

#### Value

crf.weibull.ext gives the conditional reliability function (crf), hweibull.ext gives the hazard function, hra.weibull.ext gives the hazard rate average (HRA) function, and sweibull.ext gives the survival function for the Weibull Extension(WE) distribution.

# References

Tang, Y., Xie, M. and Goh, T.N., (2003). *Statistical analysis of a Weibull extension model*, Communications in Statistics: Theory & Methods 32(5):913-928.

Zhang, T., and Xie, M.(2007). *Failure Data Analysis with Extended Weibull Distribution*, Communications in Statistics-Simulation and Computation, 36(3), 579-592.

#### See Also

[dweibull.ext](#page-143-0) for other c distribution related functions;

# Examples

```
## load data set
data(sys2)
## Maximum Likelihood(ML) Estimates of alpha & beta for the data(sys2)
## Estimates of alpha & beta using 'maxLik' package
## alpha.est = 0.00019114, beta.est = 0.14696242
```
# WeibullExtsurvival 147

## Reliability indicators for data(sys2):

## Reliability function sweibull.ext(sys2, 0.00019114, 0.14696242)

## Hazard function hweibull.ext(sys2, 0.00019114, 0.14696242)

## hazard rate average(hra) hra.weibull.ext(sys2, 0.00019114, 0.14696242)

## Conditional reliability function (age component=0) crf.weibull.ext(sys2, 0.00, 0.00019114, 0.14696242)

## Conditional reliability function (age component=3.0) crf.weibull.ext(sys2, 3.0, 0.00019114, 0.14696242)

# **Index**

∗Topic datasets bearings, [24](#page-23-0) conductors, [31](#page-30-0) dataset2, [32](#page-31-0) reactorpump, [141](#page-140-0) repairtimes, [142](#page-141-0) stress, [143](#page-142-0) sys2, [143](#page-142-0) ∗Topic distribution BurrX, [25](#page-24-0) Chen, [28](#page-27-0) ExpExt, [34](#page-33-0) ExpoLogistic, [37](#page-36-0) ExpoWeibull, [39](#page-38-0) ExpPower, [42](#page-41-0) FlexWeibull, [43](#page-42-0) GenExp, [46](#page-45-0) Gompertz, [49](#page-48-0) GPWeibull, [51](#page-50-0) Gumbel, [54](#page-53-0) InvGenExp, [57](#page-56-0) LFR, [83](#page-82-0) Loggamma, [86](#page-85-0) LogisExp, [88](#page-87-0) LogisRayleigh, [91](#page-90-0) Loglog, [93](#page-92-0) MOEE, [96](#page-95-0) MOEW, [99](#page-98-0) WeibullExt, [144](#page-143-1) ∗Topic hplot pp.burrX, [101](#page-100-0) pp.chen, [102](#page-101-0) pp.exp.ext, [103](#page-102-0) pp.exp.power, [104](#page-103-0) pp.expo.logistic, [105](#page-104-0) pp.expo.weibull, [106](#page-105-0) pp.flex.weibull, [107](#page-106-0) pp.gen.exp, [108](#page-107-0) pp.gompertz, [109](#page-108-0)

pp.gp.weibull, [110](#page-109-0) pp.gumbel, [111](#page-110-0) pp.inv.genexp, [112](#page-111-0) pp.lfr, [113](#page-112-0) pp.log.gamma, [114](#page-113-0) pp.logis.exp, [115](#page-114-0) pp.logis.rayleigh, [116](#page-115-0) pp.loglog, [117](#page-116-0) pp.moee, [118](#page-117-0) pp.moew, [119](#page-118-0) pp.weibull.ext, [120](#page-119-0) qq.burrX, [121](#page-120-0) qq.chen, [122](#page-121-0) qq.exp.ext, [123](#page-122-0) qq.exp.power, [124](#page-123-0) qq.expo.logistic, [125](#page-124-0) qq.expo.weibull, [126](#page-125-0) qq.flex.weibull, [127](#page-126-0) qq.gen.exp, [128](#page-127-0) qq.gompertz, [129](#page-128-0) qq.gp.weibull, [130](#page-129-0) qq.gumbel, [131](#page-130-0) qq.inv.genexp, [132](#page-131-0) qq.lfr, [133](#page-132-0) qq.log.gamma, [134](#page-133-0) qq.logis.exp, [135](#page-134-0) qq.logis.rayleigh, [136](#page-135-0) qq.loglog, [137](#page-136-0) qq.moee, [138](#page-137-0) qq.moew, [139](#page-138-0) qq.weibull.ext, [140](#page-139-0) ∗Topic htest ks.burrX, [59](#page-58-0) ks.chen, [61](#page-60-0) ks.exp.ext, [62](#page-61-0) ks.exp.power, [63](#page-62-0) ks.expo.logistic, [64](#page-63-0) ks.expo.weibull, [65](#page-64-0) ks.flex.weibull, [67](#page-66-0)

# INDEX 2008 2012 149

ks.gen.exp, [68](#page-67-0) ks.gompertz, [69](#page-68-0) ks.gp.weibull , [70](#page-69-0) ks.gumbel , [71](#page-70-0) ks.inv.genexp, [72](#page-71-0) ks.lfr , [74](#page-73-0) ks.log.gamma,[75](#page-74-0) ks.logis.exp , [76](#page-75-0) ks.logis.rayleigh , [77](#page-76-0) ks.loglog , [78](#page-77-0) ks.moee , [79](#page-78-0) ks.moew , [81](#page-80-0) ks.weibull.ext , [82](#page-81-0) ∗Topic models abic.burrX , [4](#page-3-0) abic.chen , [5](#page-4-0) abic.exp.ext , [6](#page-5-0) abic.exp.power , [7](#page-6-0) abic.expo.logistic , [8](#page-7-0) abic.expo.weibull , [9](#page-8-0) abic.flex.weibull, [10](#page-9-0) abic.gen.exp , [11](#page-10-0) abic.gompertz , [12](#page-11-0) abic.gp.weibull , [13](#page-12-0) abic.gumbel , [14](#page-13-0) abic.inv.genexp , [15](#page-14-0) abic.lfr , [16](#page-15-0) abic.log.gamma , [17](#page-16-0) abic.logis.exp , [18](#page-17-0) abic.logis.rayleigh , [19](#page-18-0) abic.loglog , [20](#page-19-0) abic.moee , [21](#page-20-0) abic.moew , [22](#page-21-0) abic.weibull.ext , [23](#page-22-0) ∗Topic survival BurrXsurvival, [26](#page-25-0) Chensurvival, [30](#page-29-0) EPsurvival, [33](#page-32-0) ExpExtsurvival, [35](#page-34-0) ExpoLogisticsurvival, [38](#page-37-0) ExpoWeibullsurvival , [41](#page-40-0) FlexWeibullsurvival , [45](#page-44-0) GenExpsurvival, [47](#page-46-0) Gompertzsurvival, [50](#page-49-0) GPWeibullsurvival , [53](#page-52-0) Gumbelsurvival , [55](#page-54-0) InvGenExpEsurvival , [58](#page-57-0) LFRsurvival, [84](#page-83-0)

Loggammasurvival, [87](#page-86-0) LogisExpsurvival, [90](#page-89-0) LogisRayleighsurvival, [92](#page-91-0) Loglogsurvival, [95](#page-94-0) MOEEsurvival, [97](#page-96-0) MOEWsurvival,  $100$ WeibullExtsurvival, [146](#page-145-1) .Random.seed , *[26](#page-25-0)* , *[29](#page-28-0)* , *[35](#page-34-0)* , *[38](#page-37-0)* , *[40](#page-39-0)* , *[43](#page-42-0) , [44](#page-43-0)* , *[47](#page-46-0)* , *[50](#page-49-0)* , *[52](#page-51-0)* , *[55](#page-54-0)* , *[58](#page-57-0)* , *[84](#page-83-0)* , *[87](#page-86-0)* , *[89](#page-88-0)* , *[92](#page-91-0)* , *[94](#page-93-0)* , *[97](#page-96-0)* , *[100](#page-99-0)* , *[145](#page-144-0)*

abic.burrX , [4](#page-3-0) abic.chen , [5](#page-4-0) abic.exp.ext, [6](#page-5-0) abic.exp.power , [7](#page-6-0) abic.expo.logistic, [8](#page-7-0) abic.expo.weibull , [9](#page-8-0) abic.flex.weibull,[10](#page-9-0) abic.gen.exp , [11](#page-10-0) abic.gompertz , [12](#page-11-0) abic.gp.weibull , [13](#page-12-0) abic.gumbel , [14](#page-13-0) abic.inv.genexp , [15](#page-14-0) abic.lfr , [16](#page-15-0) abic.log.gamma , [17](#page-16-0) abic.logis.exp , [18](#page-17-0) abic.logis.rayleigh , [19](#page-18-0) abic.loglog, [20](#page-19-0) abic.moee , [21](#page-20-0) abic.moew , [22](#page-21-0) abic.weibull.ext , [23](#page-22-0)

```
bearings
, 24
25
BurrXsurvival, 2<mark>6</mark>
```
Chen, [28](#page-27-0) Chensurvival, [30](#page-29-0) conductors , [31](#page-30-0) crf.burrX *(*BurrXsurvival *)* , [26](#page-25-0) crf.chen *(*Chensurvival *)* , [30](#page-29-0) crf.exp.ext *(*ExpExtsurvival *)* , [35](#page-34-0) crf.exp.power *(*EPsurvival *)* , [33](#page-32-0) crf.expo.logistic *(*ExpoLogisticsurvival *)* , [38](#page-37-0) crf.expo.weibull *(*ExpoWeibullsurvival *)* , [41](#page-40-0) crf.flex.weibull *(*FlexWeibullsurvival *)* , [45](#page-44-0)

crf.gen.exp *(*GenExpsurvival*)*, [47](#page-46-0) crf.gompertz *(*Gompertzsurvival*)*, [50](#page-49-0) crf.gp.weibull *(*GPWeibullsurvival*)*, [53](#page-52-0) crf.gumbel *(*Gumbelsurvival*)*, [55](#page-54-0) crf.inv.genexp *(*InvGenExpEsurvival*)*, [58](#page-57-0) crf.lfr *(*LFRsurvival*)*, [84](#page-83-0) crf.log.gamma *(*Loggammasurvival*)*, [87](#page-86-0) crf.logis.exp *(*LogisExpsurvival*)*, [90](#page-89-0) crf.logis.rayleigh *(*LogisRayleighsurvival*)*, [92](#page-91-0) crf.loglog *(*Loglogsurvival*)*, [95](#page-94-0) crf.moee *(*MOEEsurvival*)*, [97](#page-96-0) crf.moew *(*MOEWsurvival*)*, [100](#page-99-0) crf.weibull.ext *(*WeibullExtsurvival*)*, [146](#page-145-1) dataset2, [32](#page-31-0) dburrX, *[28](#page-27-0)* dburrX *(*BurrX*)*, [25](#page-24-0) dchen, *[31](#page-30-0)* dchen *(*Chen*)*, [28](#page-27-0) dexp.ext, *[36](#page-35-0)* dexp.ext *(*ExpExt*)*, [34](#page-33-0) dexp.power, *[33](#page-32-0)* dexp.power *(*ExpPower*)*, [42](#page-41-0) dexpo.logistic, *[39](#page-38-0)* dexpo.logistic *(*ExpoLogistic*)*, [37](#page-36-0) dexpo.weibull, *[41](#page-40-0)* dexpo.weibull *(*ExpoWeibull*)*, [39](#page-38-0) dflex.weibull, *[45](#page-44-0)* dflex.weibull *(*FlexWeibull*)*, [43](#page-42-0) dgen.exp, *[48](#page-47-0)* dgen.exp *(*GenExp*)*, [46](#page-45-0) dgompertz, *[51](#page-50-0)* dgompertz *(*Gompertz*)*, [49](#page-48-0) dgp.weibull, *[53](#page-52-0)* dgp.weibull *(*GPWeibull*)*, [51](#page-50-0) dgumbel, *[56](#page-55-0)* dgumbel *(*Gumbel*)*, [54](#page-53-0) dinv.genexp, *[59](#page-58-0)* dinv.genexp *(*InvGenExp*)*, [57](#page-56-0) dlfr, *[85](#page-84-0)* dlfr *(*LFR*)*, [83](#page-82-0) dlog.gamma, *[88](#page-87-0)* dlog.gamma *(*Loggamma*)*, [86](#page-85-0) dlogis.exp, *[90](#page-89-0)* dlogis.exp *(*LogisExp*)*, [88](#page-87-0) dlogis.rayleigh, *[93](#page-92-0)* dlogis.rayleigh *(*LogisRayleigh*)*, [91](#page-90-0)

dloglog, *[95](#page-94-0)* dloglog *(*Loglog*)*, [93](#page-92-0) dmoee, *[98](#page-97-0)* dmoee *(*MOEE*)*, [96](#page-95-0) dmoew, *[101](#page-100-0)* dmoew *(*MOEW*)*, [99](#page-98-0) dweibull.ext, *[146](#page-145-1)* dweibull.ext *(*WeibullExt*)*, [144](#page-143-1) EPsurvival, [33](#page-32-0) ExpExt, [34](#page-33-0) ExpExtsurvival, [35](#page-34-0) ExpoLogistic, [37](#page-36-0) ExpoLogisticsurvival, [38](#page-37-0) ExpoWeibull, [39](#page-38-0) ExpoWeibullsurvival, [41](#page-40-0) ExpPower, [42](#page-41-0) FlexWeibull, [43](#page-42-0) FlexWeibullsurvival, [45](#page-44-0) GenExp, [46](#page-45-0) GenExpsurvival, [47](#page-46-0) Gompertz, [49](#page-48-0) Gompertzsurvival, [50](#page-49-0) GPWeibull, [51](#page-50-0) GPWeibullsurvival, [53](#page-52-0) Gumbel, [54](#page-53-0) Gumbelsurvival, [55](#page-54-0) hburrX *(*BurrXsurvival*)*, [26](#page-25-0) hchen *(*Chensurvival*)*, [30](#page-29-0) hexp.ext *(*ExpExtsurvival*)*, [35](#page-34-0) hexp.power *(*EPsurvival*)*, [33](#page-32-0) hexpo.logistic *(*ExpoLogisticsurvival*)*, [38](#page-37-0) hexpo.weibull *(*ExpoWeibullsurvival*)*, [41](#page-40-0) hflex.weibull *(*FlexWeibullsurvival*)*, [45](#page-44-0) hgen.exp *(*GenExpsurvival*)*, [47](#page-46-0) hgompertz *(*Gompertzsurvival*)*, [50](#page-49-0) hgp.weibull *(*GPWeibullsurvival*)*, [53](#page-52-0) hgumbel *(*Gumbelsurvival*)*, [55](#page-54-0) hinv.genexp *(*InvGenExpEsurvival*)*, [58](#page-57-0) hlfr *(*LFRsurvival*)*, [84](#page-83-0) hlog.gamma *(*Loggammasurvival*)*, [87](#page-86-0) hlogis.exp *(*LogisExpsurvival*)*, [90](#page-89-0) hlogis.rayleigh *(*LogisRayleighsurvival*)*, [92](#page-91-0) hloglog *(*Loglogsurvival*)*, [95](#page-94-0)

hmoee *(*MOEEsurvival*)*, [97](#page-96-0) hmoew *(*MOEWsurvival*)*, [100](#page-99-0) hra.burrX *(*BurrXsurvival*)*, [26](#page-25-0) hra.chen *(*Chensurvival*)*, [30](#page-29-0) hra.exp.ext *(*ExpExtsurvival*)*, [35](#page-34-0) hra.exp.power *(*EPsurvival*)*, [33](#page-32-0) hra.expo.logistic *(*ExpoLogisticsurvival*)*, [38](#page-37-0) hra.expo.weibull *(*ExpoWeibullsurvival*)*, [41](#page-40-0) hra.flex.weibull *(*FlexWeibullsurvival*)*, [45](#page-44-0) hra.gen.exp *(*GenExpsurvival*)*, [47](#page-46-0) hra.gompertz *(*Gompertzsurvival*)*, [50](#page-49-0) hra.gp.weibull *(*GPWeibullsurvival*)*, [53](#page-52-0) hra.gumbel *(*Gumbelsurvival*)*, [55](#page-54-0) hra.inv.genexp *(*InvGenExpEsurvival*)*, [58](#page-57-0) hra.lfr *(*LFRsurvival*)*, [84](#page-83-0) hra.log.gamma *(*Loggammasurvival*)*, [87](#page-86-0) hra.logis.exp *(*LogisExpsurvival*)*, [90](#page-89-0) hra.logis.rayleigh *(*LogisRayleighsurvival*)*, [92](#page-91-0) hra.loglog *(*Loglogsurvival*)*, [95](#page-94-0) hra.moee *(*MOEEsurvival*)*, [97](#page-96-0) hra.moew *(*MOEWsurvival*)*, [100](#page-99-0) hra.weibull.ext *(*WeibullExtsurvival*)*, [146](#page-145-1) hweibull.ext *(*WeibullExtsurvival*)*, [146](#page-145-1) InvGenExp, [57](#page-56-0) InvGenExpEsurvival, [58](#page-57-0) InvGenExpsurvival *(*InvGenExpEsurvival*)*, [58](#page-57-0) ks.burrX, [59,](#page-58-0) *[102](#page-101-0)*, *[122](#page-121-0)* ks.chen, [61,](#page-60-0) *[103](#page-102-0)*, *[123](#page-122-0)* ks.exp.ext, [62,](#page-61-0) *[104](#page-103-0)*, *[124](#page-123-0)* ks.exp.power, [63,](#page-62-0) *[105](#page-104-0)*, *[125](#page-124-0)* ks.expo.logistic, [64,](#page-63-0) *[106](#page-105-0)*, *[126](#page-125-0)* ks.expo.weibull, [65,](#page-64-0) *[107](#page-106-0)*, *[127](#page-126-0)* ks.flex.weibull, [67,](#page-66-0) *[108](#page-107-0)*, *[128](#page-127-0)* ks.gen.exp, [68,](#page-67-0) *[109](#page-108-0)*, *[129](#page-128-0)* ks.gompertz, [69,](#page-68-0) *[110](#page-109-0)*, *[130](#page-129-0)* ks.gp.weibull, [70,](#page-69-0) *[111](#page-110-0)*, *[131](#page-130-0)* ks.gumbel, [71,](#page-70-0) *[112](#page-111-0)*, *[132](#page-131-0)* ks.inv.genexp, [72,](#page-71-0) *[113](#page-112-0)*, *[133](#page-132-0)* ks.lfr, [74,](#page-73-0) *[114](#page-113-0)*, *[134](#page-133-0)* ks.log.gamma, [75,](#page-74-0) *[115](#page-114-0)*, *[135](#page-134-0)* ks.logis.exp, [76,](#page-75-0) *[116](#page-115-0)*, *[136](#page-135-0)*

ks.logis.rayleigh, [77,](#page-76-0) *[117](#page-116-0)*, *[137](#page-136-0)* ks.loglog, *[21](#page-20-0)*, [78,](#page-77-0) *[118](#page-117-0)*, *[138](#page-137-0)* ks.moee, [79,](#page-78-0) *[119](#page-118-0)*, *[139](#page-138-0)* ks.moew, [81,](#page-80-0) *[120](#page-119-0)*, *[140](#page-139-0)* ks.weibull.ext, [82,](#page-81-0) *[121](#page-120-0)*, *[141](#page-140-0)* LFR, [83](#page-82-0) LFRsurvival, [84](#page-83-0) Loggamma, [86](#page-85-0) Loggammasurvival, [87](#page-86-0) LogisExp, [88](#page-87-0) LogisExpsurvival, [90](#page-89-0) LogisRayleigh, [91](#page-90-0) LogisRayleighsurvival, [92](#page-91-0) Loglog, [93](#page-92-0) Loglogsurvival, [95](#page-94-0) MOEE, [96](#page-95-0) MOEEsurvival, [97](#page-96-0) MOEW, [99](#page-98-0) MOEWsurvival, [100](#page-99-0) pburrX *(*BurrX*)*, [25](#page-24-0) pchen *(*Chen*)*, [28](#page-27-0) pexp.ext *(*ExpExt*)*, [34](#page-33-0) pexp.power *(*ExpPower*)*, [42](#page-41-0) pexpo.logistic *(*ExpoLogistic*)*, [37](#page-36-0) pexpo.weibull *(*ExpoWeibull*)*, [39](#page-38-0) pflex.weibull *(*FlexWeibull*)*, [43](#page-42-0) pgen.exp *(*GenExp*)*, [46](#page-45-0) pgompertz *(*Gompertz*)*, [49](#page-48-0) pgp.weibull *(*GPWeibull*)*, [51](#page-50-0) pgumbel *(*Gumbel*)*, [54](#page-53-0) pinv.genexp *(*InvGenExp*)*, [57](#page-56-0) plfr *(*LFR*)*, [83](#page-82-0) plog.gamma *(*Loggamma*)*, [86](#page-85-0) plogis.exp *(*LogisExp*)*, [88](#page-87-0) plogis.rayleigh *(*LogisRayleigh*)*, [91](#page-90-0) ploglog *(*Loglog*)*, [93](#page-92-0) pmoee *(*MOEE*)*, [96](#page-95-0) pmoew *(*MOEW*)*, [99](#page-98-0) pp.burrX, *[5](#page-4-0)*, *[60](#page-59-0)*, [101,](#page-100-0) *[122](#page-121-0)* pp.chen, *[6](#page-5-0)*, *[61](#page-60-0)*, [102,](#page-101-0) *[123](#page-122-0)* pp.exp.ext, *[7](#page-6-0)*, *[63](#page-62-0)*, [103,](#page-102-0) *[124](#page-123-0)* pp.exp.power, *[8](#page-7-0)*, *[64](#page-63-0)*, [104,](#page-103-0) *[125](#page-124-0)* pp.expo.logistic, *[9](#page-8-0)*, *[65](#page-64-0)*, [105,](#page-104-0) *[126](#page-125-0)* pp.expo.weibull, *[10](#page-9-0)*, *[66](#page-65-0)*, [106,](#page-105-0) *[127](#page-126-0)* pp.flex.weibull, *[11](#page-10-0)*, *[67](#page-66-0)*, [107,](#page-106-0) *[128](#page-127-0)* pp.gen.exp, *[12](#page-11-0)*, *[69](#page-68-0)*, [108,](#page-107-0) *[129](#page-128-0)*

pp.gompertz, *[13](#page-12-0)*, *[70](#page-69-0)*, [109,](#page-108-0) *[130](#page-129-0)* pp.gp.weibull, *[14](#page-13-0)*, *[71](#page-70-0)*, [110,](#page-109-0) *[131](#page-130-0)* pp.gumbel, *[15](#page-14-0)*, *[72](#page-71-0)*, [111,](#page-110-0) *[132](#page-131-0)* pp.inv.genexp, *[16](#page-15-0)*, *[73](#page-72-0)*, [112,](#page-111-0) *[133](#page-132-0)* pp.lfr, *[17](#page-16-0)*, *[74](#page-73-0)*, [113,](#page-112-0) *[134](#page-133-0)* pp.log.gamma, *[18](#page-17-0)*, *[76](#page-75-0)*, [114,](#page-113-0) *[135](#page-134-0)* pp.logis.exp, *[19](#page-18-0)*, *[77](#page-76-0)*, [115,](#page-114-0) *[136](#page-135-0)* pp.logis.rayleigh, *[20](#page-19-0)*, *[78](#page-77-0)*, [116,](#page-115-0) *[137](#page-136-0)* pp.loglog, *[79](#page-78-0)*, [117,](#page-116-0) *[138](#page-137-0)* pp.moee, *[22](#page-21-0)*, *[80](#page-79-0)*, [118,](#page-117-0) *[139](#page-138-0)* pp.moew, *[23](#page-22-0)*, *[81](#page-80-0)*, [119,](#page-118-0) *[140](#page-139-0)* pp.weibull.ext, *[24](#page-23-0)*, *[83](#page-82-0)*, [120,](#page-119-0) *[141](#page-140-0)* pweibull.ext *(*WeibullExt*)*, [144](#page-143-1) qburrX *(*BurrX*)*, [25](#page-24-0) qchen *(*Chen*)*, [28](#page-27-0) qexp.ext *(*ExpExt*)*, [34](#page-33-0) qexp.power *(*ExpPower*)*, [42](#page-41-0) qexpo.weibull *(*ExpoWeibull*)*, [39](#page-38-0) qflex.weibull *(*FlexWeibull*)*, [43](#page-42-0) qgen.exp *(*GenExp*)*, [46](#page-45-0) qgompertz *(*Gompertz*)*, [49](#page-48-0)

qexpo.logistic *(*ExpoLogistic*)*, [37](#page-36-0) qgp.weibull *(*GPWeibull*)*, [51](#page-50-0) qgumbel *(*Gumbel*)*, [54](#page-53-0) qinv.genexp *(*InvGenExp*)*, [57](#page-56-0) qlfr *(*LFR*)*, [83](#page-82-0) qlog.gamma *(*Loggamma*)*, [86](#page-85-0) qlogis.exp *(*LogisExp*)*, [88](#page-87-0) qlogis.rayleigh *(*LogisRayleigh*)*, [91](#page-90-0) qloglog *(*Loglog*)*, [93](#page-92-0) qmoee *(*MOEE*)*, [96](#page-95-0) qmoew *(*MOEW*)*, [99](#page-98-0) qq.burrX, *[5](#page-4-0)*, *[60](#page-59-0)*, *[102](#page-101-0)*, [121](#page-120-0) qq.chen, *[6](#page-5-0)*, *[61](#page-60-0)*, *[103](#page-102-0)*, [122](#page-121-0) qq.exp.ext, *[7](#page-6-0)*, *[63](#page-62-0)*, *[104](#page-103-0)*, [123](#page-122-0) qq.exp.power, *[8](#page-7-0)*, *[64](#page-63-0)*, *[105](#page-104-0)*, [124](#page-123-0) qq.expo.logistic, *[9](#page-8-0)*, *[65](#page-64-0)*, *[106](#page-105-0)*, [125](#page-124-0) qq.expo.weibull, *[10](#page-9-0)*, *[66](#page-65-0)*, *[107](#page-106-0)*, [126](#page-125-0) qq.flex.weibull, *[11](#page-10-0)*, *[67](#page-66-0)*, *[108](#page-107-0)*, [127](#page-126-0) qq.gen.exp, *[12](#page-11-0)*, *[69](#page-68-0)*, *[109](#page-108-0)*, [128](#page-127-0) qq.gompertz, *[13](#page-12-0)*, *[70](#page-69-0)*, *[110](#page-109-0)*, [129](#page-128-0) qq.gp.weibull, *[14](#page-13-0)*, *[71](#page-70-0)*, *[111](#page-110-0)*, [130](#page-129-0) qq.gumbel, *[15](#page-14-0)*, *[72](#page-71-0)*, *[112](#page-111-0)*, [131](#page-130-0) qq.inv.genexp, *[16](#page-15-0)*, *[73](#page-72-0)*, *[113](#page-112-0)*, [132](#page-131-0) qq.lfr, *[17](#page-16-0)*, *[74](#page-73-0)*, *[114](#page-113-0)*, [133](#page-132-0) qq.log.gamma, *[18](#page-17-0)*, *[76](#page-75-0)*, *[115](#page-114-0)*, [134](#page-133-0) qq.logis.exp, *[19](#page-18-0)*, *[77](#page-76-0)*, *[116](#page-115-0)*, [135](#page-134-0) qq.logis.rayleigh, *[20](#page-19-0)*, *[78](#page-77-0)*, *[117](#page-116-0)*, [136](#page-135-0)

qq.loglog, *[21](#page-20-0)*, *[79](#page-78-0)*, *[118](#page-117-0)*, [137](#page-136-0) qq.moee, *[22](#page-21-0)*, *[80](#page-79-0)*, *[119](#page-118-0)*, [138](#page-137-0) qq.moew, *[23](#page-22-0)*, *[81](#page-80-0)*, *[120](#page-119-0)*, [139](#page-138-0) qq.weibull.ext, *[24](#page-23-0)*, *[83](#page-82-0)*, *[121](#page-120-0)*, [140](#page-139-0) qweibull.ext *(*WeibullExt*)*, [144](#page-143-1) rburrX *(*BurrX*)*, [25](#page-24-0) rchen *(*Chen*)*, [28](#page-27-0) reactorpump, [141](#page-140-0) repairtimes, [142](#page-141-0) rexp.ext *(*ExpExt*)*, [34](#page-33-0) rexp.power *(*ExpPower*)*, [42](#page-41-0) rexpo.logistic *(*ExpoLogistic*)*, [37](#page-36-0) rexpo.weibull *(*ExpoWeibull*)*, [39](#page-38-0) rflex.weibull *(*FlexWeibull*)*, [43](#page-42-0) rgen.exp *(*GenExp*)*, [46](#page-45-0) rgompertz *(*Gompertz*)*, [49](#page-48-0) rgp.weibull *(*GPWeibull*)*, [51](#page-50-0) rgumbel *(*Gumbel*)*, [54](#page-53-0) rinv.genexp *(*InvGenExp*)*, [57](#page-56-0) rlfr *(*LFR*)*, [83](#page-82-0) rlog.gamma *(*Loggamma*)*, [86](#page-85-0) rlogis.exp *(*LogisExp*)*, [88](#page-87-0) rlogis.rayleigh *(*LogisRayleigh*)*, [91](#page-90-0) rloglog *(*Loglog*)*, [93](#page-92-0) rmoee *(*MOEE*)*, [96](#page-95-0) rmoew *(*MOEW*)*, [99](#page-98-0) rweibull.ext *(*WeibullExt*)*, [144](#page-143-1) sburrX, *[26](#page-25-0)* sburrX *(*BurrXsurvival*)*, [26](#page-25-0) schen, *[29](#page-28-0)* schen *(*Chensurvival*)*, [30](#page-29-0) sexp.ext, *[35](#page-34-0)* sexp.ext *(*ExpExtsurvival*)*, [35](#page-34-0) sexp.power, *[43](#page-42-0)* sexp.power *(*EPsurvival*)*, [33](#page-32-0) sexpo.logistic, *[38](#page-37-0)* sexpo.logistic *(*ExpoLogisticsurvival*)*, [38](#page-37-0) sexpo.weibull, *[40](#page-39-0)* sexpo.weibull *(*ExpoWeibullsurvival*)*, [41](#page-40-0) sflex.weibull, *[44](#page-43-0)* sflex.weibull *(*FlexWeibullsurvival*)*, [45](#page-44-0) sgen.exp, *[47](#page-46-0)* sgen.exp *(*GenExpsurvival*)*, [47](#page-46-0) sgompertz, *[50](#page-49-0)* sgompertz *(*Gompertzsurvival*)*, [50](#page-49-0) sgp.weibull, *[52](#page-51-0)*

```
sgp.weibull
(GPWeibullsurvival
)
, 53
sgumbel
, 55
sgumbel
(Gumbelsurvival
)
, 55
sinv.genexp
, 58
sinv.genexp
(InvGenExpEsurvival
)
, 58
slfr
, 84
slfr
(LFRsurvival
)
, 84
slog.gamma
, 87
slog.gamma
(Loggammasurvival
)
, 87
slogis.exp
, 89
slogis.exp
(LogisExpsurvival
)
, 90
slogis.rayleigh
, 92
slogis.rayleigh (LogisRayleighsurvival
)
, 92
sloglog
, 94
sloglog
(Loglogsurvival
)
, 95
smoee
, 97
smoee
(MOEEsurvival
)
, 97
smoew
, 100
smoew
(MOEWsurvival
)
, 100
stress
, 143
sweibull.ext
, 145
sweibull.ext
(WeibullExtsurvival
)
, 146
sys2
, 143
```
WeibullExt , [144](#page-143-1) WeibullExtsurvival , [146](#page-145-1)